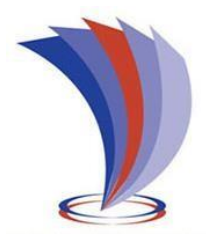

# **UNIVERSIDAD TECNOLÓGICA "INDOAMÉRICA"**

# **DIRECCIÓN DE POSGRADO**

# **MAESTRÍA EN EDUCACIÓN MENCIÓN INNOVACIÓN Y LIDERAZGO EDUCATIVO**

 **TEMA:**

# **"MULTIMEDIA EDUCATIVA PARA LA ENSEÑANZA DE LA ANIMACIÓN DIGITAL EN 2 DIMENSIONES".**

Trabajo de investigación previo a la obtención del título de Magister en Educación mención Innovación y Liderazgo Educativo.

> **Autor:** Angel Humberto Cayambe Palacios  **Tutor:** Mg. Patricio Lara

AMBATO – ECUADOR

2019

# <span id="page-1-0"></span>**AUTORIZACIÓN POR PARTE DEL AUTOR PARA LA CONSULTA, REPRODUCCIÓN PARCIAL O TOTAL, Y PUBLICACIÓN ELECTRÓNICA DEL TRABAJO DE TITULACIÓN**

Yo, Angel Humberto Cayambe Palacios, declaro ser autor del Trabajo de Investigación con el nombre" Multimedia educativa para la enseñanza de la animación digital en 2 dimensiones", como requisito para optar al grado de Magíster en Educación mención Innovación y Liderazgo Educativo y autorizo al Sistema de Bibliotecas de la Universidad Tecnológica Indoamérica, para que con fines netamente académicos divulgue esta obra a través del Repositorio Digital Institucional (RDIUTI).

Los usuarios del RDI-UTI podrán consultar el contenido de este trabajo en las redes de información del país y del exterior, con la cuales la Universidad tenga convenios. La universidad Tecnológica Indoamérica no se hace responsable por el plagio o copia del contenido parcial o total de este trabajo.

Del mismo modo, acepto que los Derechos de Autor, Morales y Patrimoniales, sobre esta obra, serán compartidos entre mi persona y la Universidad Tecnológica Indoamérica, y que no tramitaré la publicación de esta obra en ningún otro medio, sin autorización expresa de la misma. En caso de que exista el potencial de generación de beneficios económicos o patentes, producto de este trabajo, acepto que se deberán firmar convenios específicos adicionales, donde se acuerden los términos de adjudicación de dichos beneficios. Para constancia de esta autorización, en la ciudad de Ambato, a los 14 días del mes de Agosto del 2019, firmo conforme:

**Autor:** Angel Humberto Cayambe Palacios

**Firma:**

**Número de cédula:** 0603014465 **Dirección:** La Tarazana - Pasochoa (Riobamba - Ecuador) **Correo Electrónico:** [betoairgraf@hotmail.com](mailto:betoairgraf@hotmail.com) **Teléfono:** 0984651690.

## **APROBACIÓN DEL TUTOR**

<span id="page-2-0"></span>En mi calidad de Tutor del Trabajo de Titulación "MULTIMEDIA EDUCATIVA PARA LA ENSEÑANZA DE LA ANIMACIÓN DIGITAL EN 2 DIMENSIONES", presentado por Angel Humberto Cayambe Palacios, para optar por el Título de Magister en Educación mención Innovación y Liderazgo Educativo,

### **CERTIFICO**

Que dicho trabajo de investigación ha sido revisado en todas sus partes y considero que reúne los requisitos y méritos suficientes para ser sometido a la presentación pública y evaluación por parte del Tribunal Examinador que se designe.

Ambato, Lunes 5 de Agosto del 2019

……………………………………. Mg. Patricio Lara Álvarez

## **DECLARACIÓN DE AUTENTICIDAD**

<span id="page-3-0"></span>Quien suscribe, declaro que los contenidos y los resultados obtenidos en el presente trabajo de investigación, como requerimiento previo para la obtención del Título de Magister en Educación mención Innovación y Liderazgo Educativo, son absolutamente originales, auténticos y personales y de exclusiva responsabilidad legal y académica del autor.

Ambato, 5 de Agosto del 2019

……………………………………… Angel Humberto Cayambe Palacios CI # 0603014465

## **APROBACIÓN DEL TRIBUNAL**

<span id="page-4-0"></span>El trabajo de titulación, ha sido revisado, aprobado y autorizada su impresión y empastado, sobre el Tema: MULTIMEDIA EDUCATIVA PARA LA ENSEÑANZA DE LA ANIMACIÓN DIGITAL EN 2 DIMENSIONES, previo a la obtención del Título de Magister en Educación mención Innovación y Liderazgo Educativo, reúne los requisitos de fondo y forma para que el estudiante pueda presentarse a la sustentación del trabajo de titulación.

Ambato, 14 de Agosto, 2019

…………………………………

Ing. Javier Salazar Mera Mg.

PRESIDENTE DEL TRIBUNAL

……………………………………

Ing. Hugo Yánez Rueda Mg.

VOCAL

### **DEDICATORIA**

<span id="page-5-0"></span>Con gran orgullo y amor, dedico este proyecto a mi hijo Adrián Renato, quien es el pilar fundamental de mi vida y mi motivación para seguir adelante día a día en el camino de la educación.

Es para mí una gran satisfacción dedicarle a mi esposa Yajaira, que siempre estuvo a mi lado apoyándome con aliento, confianza y determinación para poder alcanzar mis objetivos. A mis padres Ángel y Nancy por haberme formado como la persona y encaminado en el ámbito de la enseñanza para servir a la sociedad con ética y responsabilidad se los debo a ustedes, ya que sin su apoyo no hubiera podido cumplir este sueño profesional.

*Angel Humberto*

## **AGRADECIMIENTO**

<span id="page-6-0"></span>A dios por darme sabiduría, fortaleza y perseverancia para cumplir esta meta propuesta; de manera especial a Patricio por brindarme sus conocimientos y guiarme en el desarrollo de este proyecto, y a todos los docentes, que de una u otra forma me han brindado su apoyo a lo largo de este arduo camino educativo.

*Angel Humberto*

# **UNIVERSIDAD TECNOLÓGICA INDOAMÉRICA DIRECCION DE POSGRAGOS MAESTRIA EN INNOVACIÓN Y LIDERAZGO EDUCATIVO**

**TEMA:** "MULTIMEDIA EDUCATIVA PARA LA ENSEÑANZA DE LA ANIMACIÓN DIGITAL EN 2 DIMENSIONES".

> **AUTOR:** Angel Humberto Cayambe Palacios  **TUTOR:** Ing. Patricio Lara, Mg.

#### **RESUMEN EJECUTIVO**

La presente investigación está enfocada en un multimedia educativo para la enseñanza de la Animación Digital en 2D en los estudiantes de niveles superiores de la carrera de Diseño Gráfico de la Universidad Tecnológica Indoamérica, debido a la necesidad de utilizar nuevos recursos en el proceso de enseñanza, el bajo rendimiento e interés de los estudiantes en la asignatura ha sido el motivante de este estudio que persigue potenciar las nuevas tecnologías educativas como recursos didácticos; El análisis bibliográfico fundamentó la investigación que genera un aprendizaje significativo mediante la interacción con elementos multimedia sobre una interfaz amigable y metodologías basadas en objetos de aprendizaje digital e interactivo, el enfoque usado es mixto cualitativo–cuantitativo aplicando un Test inicial al grupo de estudio para establecer el nivel de conocimiento teórico y manejo de software, permitiendo determinar falencias en la aplicación de la Animación Digital 2D en el ámbito académico como profesional, la recopilación de datos arrojó resultados donde la gran mayoría de la población investigada presenta mínimo dominio de la asignatura, por lo cual se plantea la propuesta de aplicación de una herramienta multimedia educativa para la enseñanza de la cátedra, conjuntamente con un programa de capacitación docente sobre el desarrollo multimedia y Animación Digital 2D, posteriormente se realizó la aplicación de un Test final el mismo que al analizar los datos de los resultados obtenidos se pudo concluir que la implementación del multimedia educativa mejora significativamente el aprendizaje de los estudiantes en las áreas de conocimiento, con lo expuesto se concluye que existe poco uso y escasa actualización de material didáctico multimedia en los docentes lo cual ha limitado desarrollar un aprendizaje apropiado con el uso de herramientas tecnológicas en los estudiantes de la carrera de Diseño Gráfico de la UTI.

**Descriptores:** Animación digital, 2 dimensiones, didáctico, interfaz, multimedia educativa, objetos de aprendizaje.

# **UNIVERSIDAD TECNOLÓGICA INDOAMÉRICA DIRECCION DE POSGRAGOS MAESTRIA EN INNOVACIÓN Y LIDERAZGO EDUCATIVO**

## **THEME: "EDUCATIONAL MULTIMEDIA FOR THE TEACHING OF 2D DIGITAL ANIMATION".**

 **AUTOR:** Angel Humberto Cayambe Palacios  **TUTOR:** Ing. Patricio Lara, Mg.

#### **ABSTRACT**

This research is focused on an educational multimedia for the teaching of 2D Digital Animation in students majoring the higher levels of Graphic Design at "Tecnológica Indoamérica" University, due to the need to use new resources in the teaching process, the low performance and interest of the students in the subject has been the motivator of this study that seeks to promote the new educational technologies as didactic resources; The bibliographic analysis founded this research that generates significant learning through the interaction with multimedia elements on a friendly interface and methodologies based on digital and interactive learning resources, the applied approach is mixed qualitative-quantitative by applying an initial test to the study group to establish the level of theoretical knowledge and software management, allowing to determine shortcomings in the application of 2D digital animation at the academic as well as professional field, the data collection produced results that the vast majority of the population of study has minimal mastery of the subject that raises the proposal for the application of an educational multimedia tool for teaching the subject, together with a teacher training program on multimedia development and 2D digital animation, subsequently the application of a final test was carried out by analyzing, the obtained data on the results, it helped to conclude that the implementation of educational multimedia significantly improves student learning in the areas of knowledge, with the above explained, it is concluded that there is little use and little updating of multimedia teaching material in teachers which has limited to develop an appropriate learning with the use of technological tools in students at UTI Graphic Design major.

**KEYWORDS:** Animation digital, 2 dimensions, didactic, interface, learning, learning resources, multimedia.

## **INDICE DE CONTENIDOS**

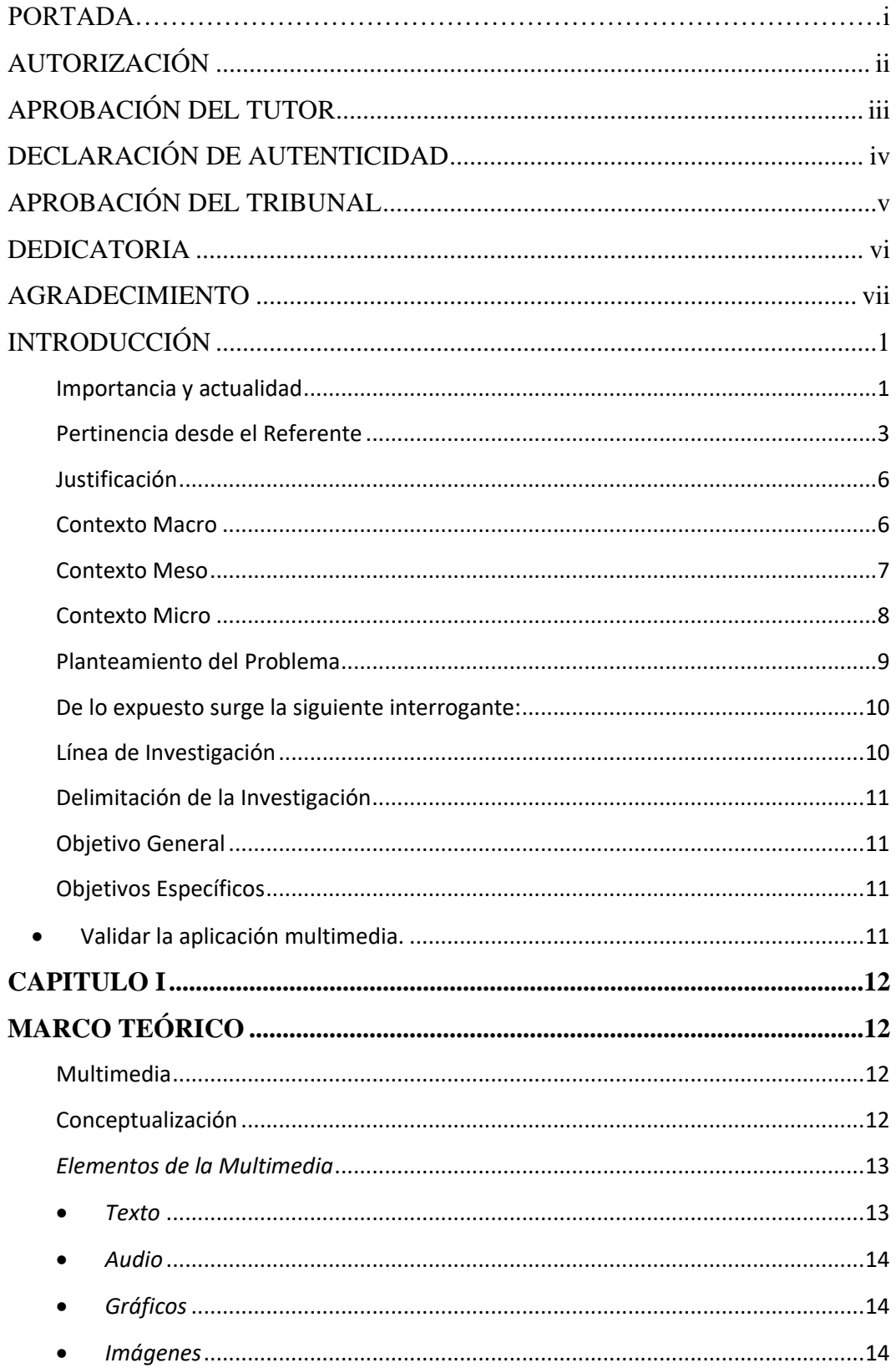

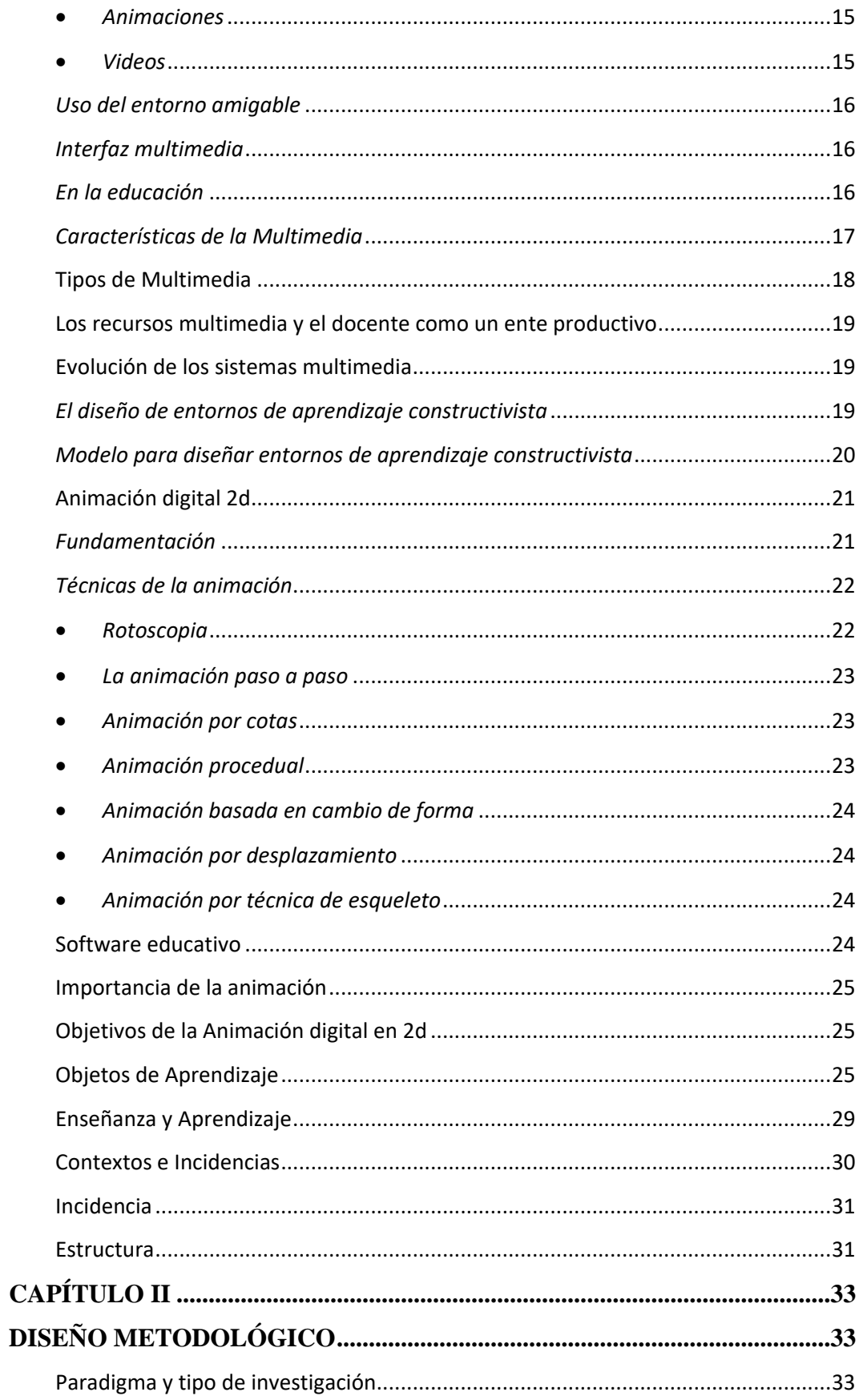

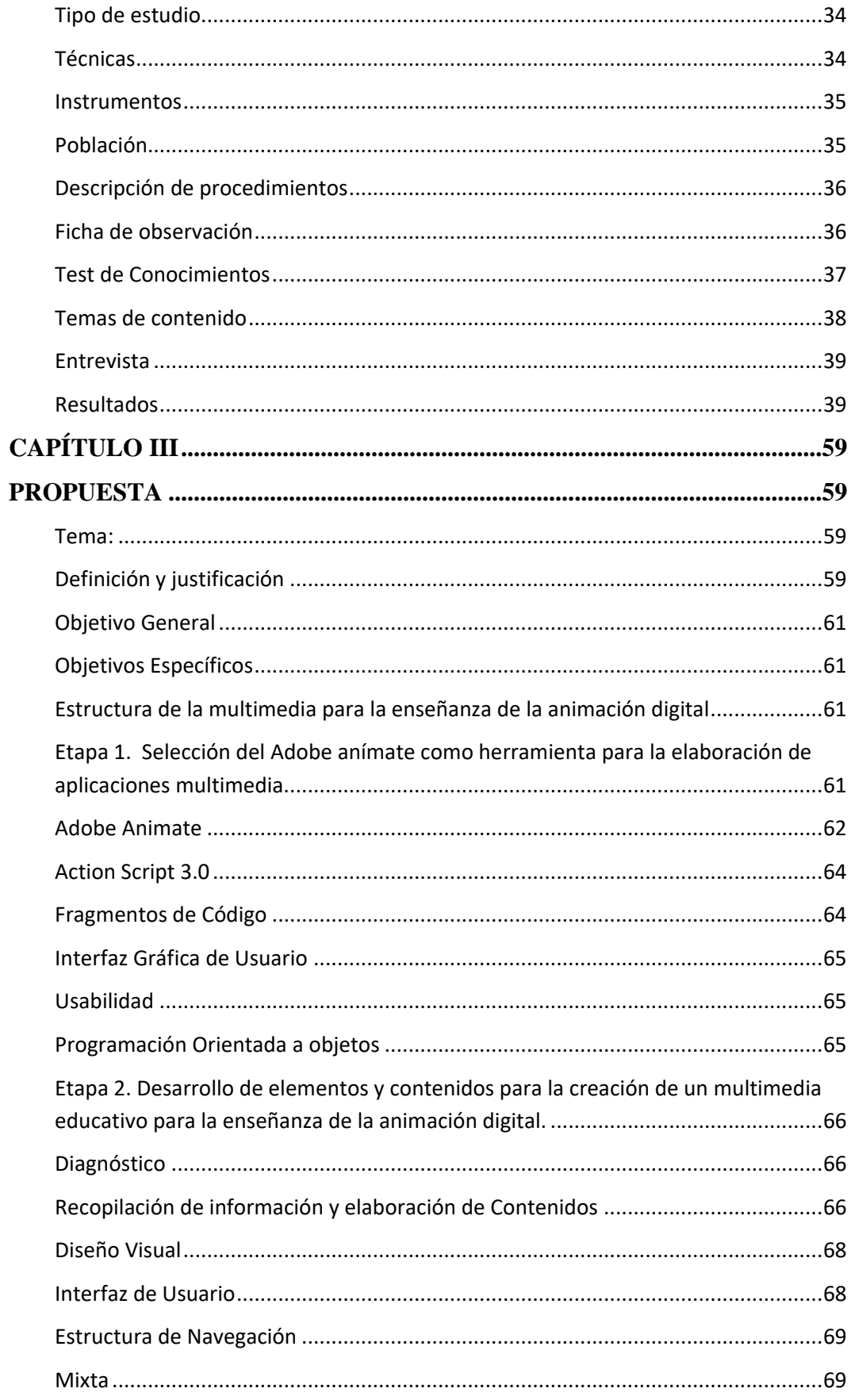

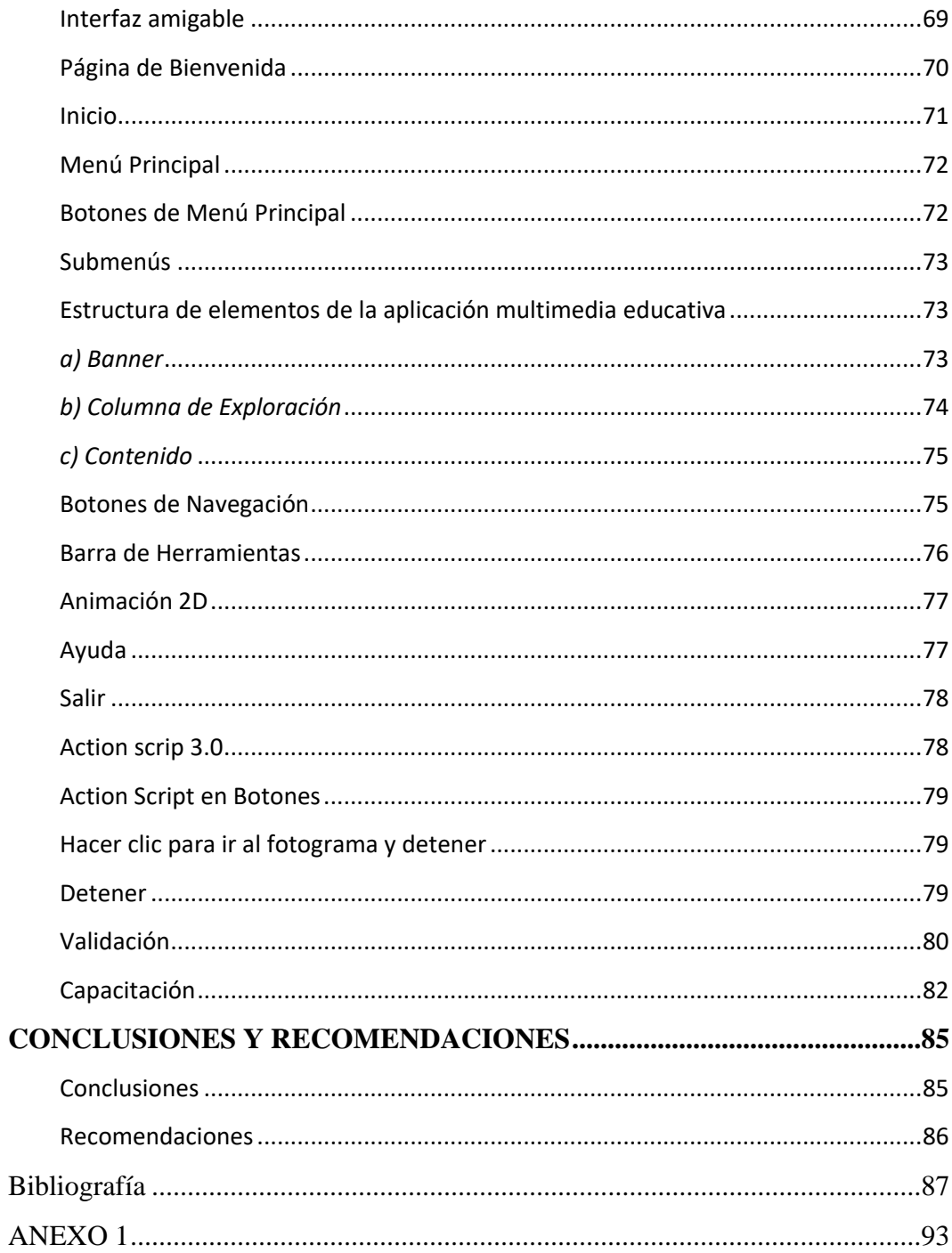

## **Índice de Tablas**

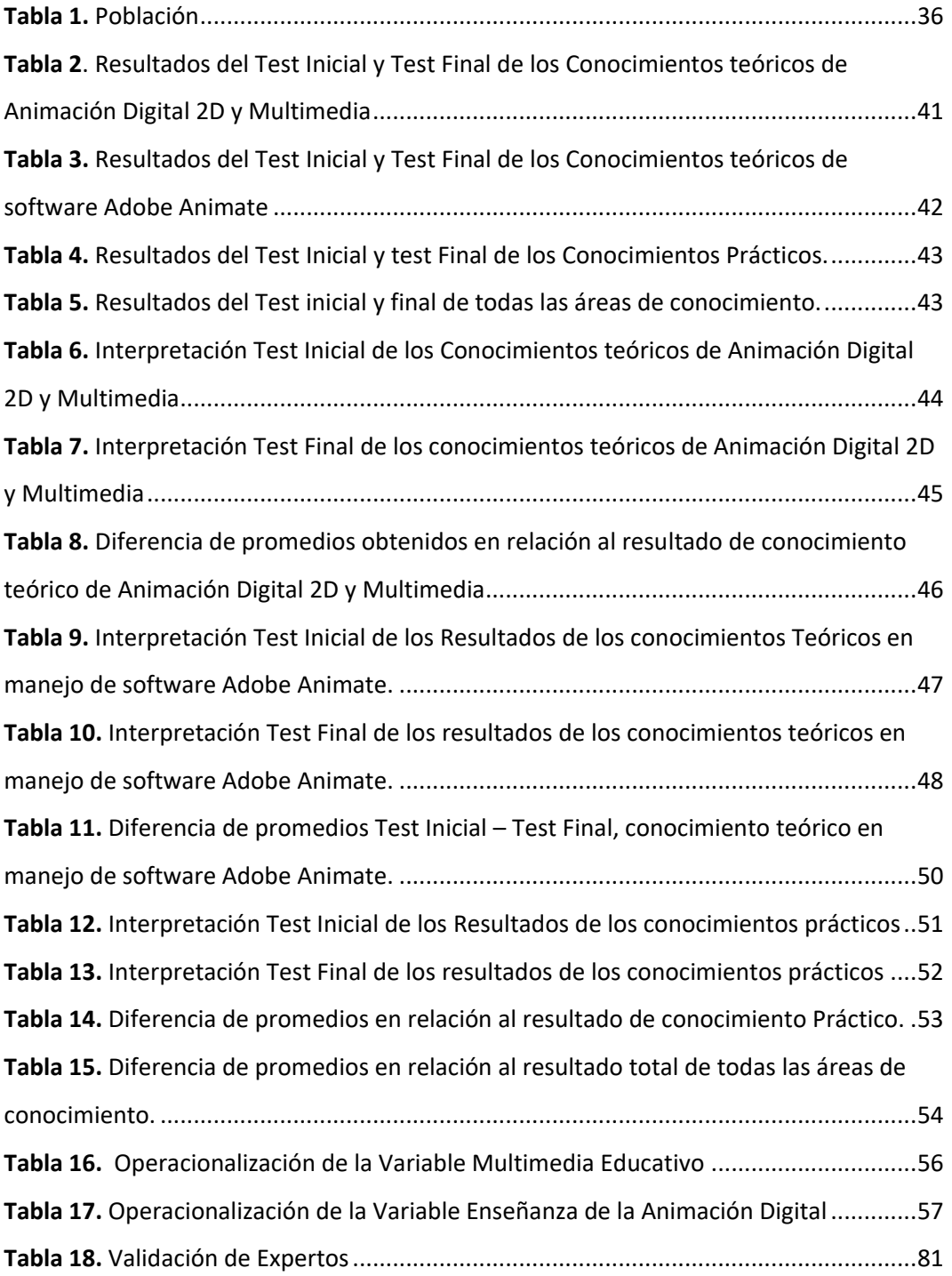

## **Índice de Gráficos**

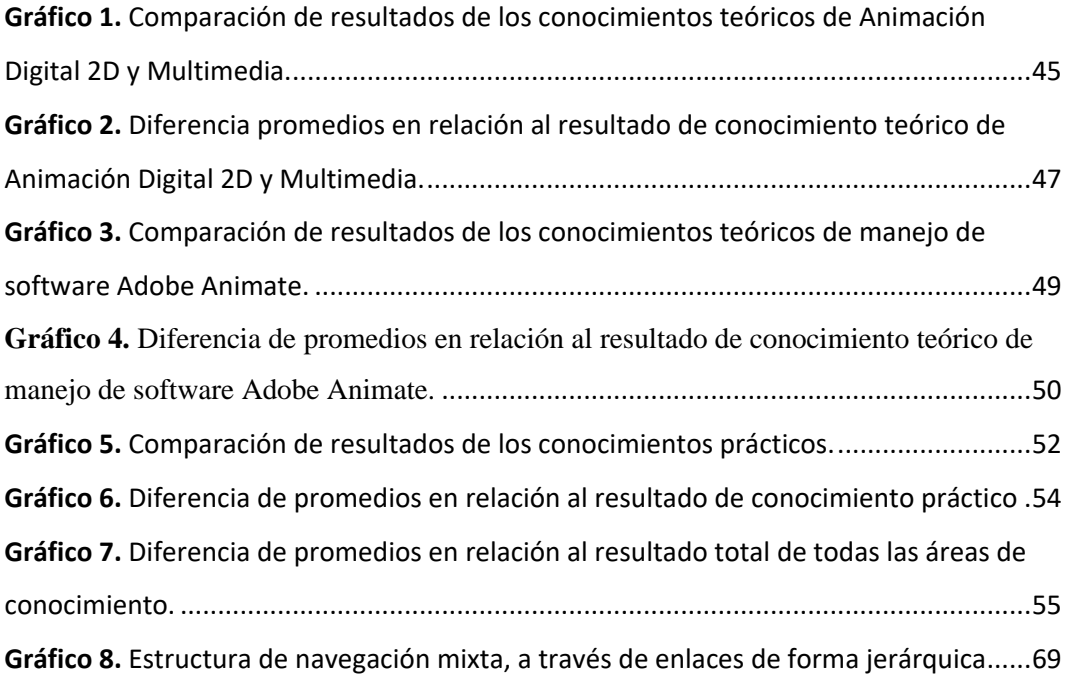

## **Imágenes**

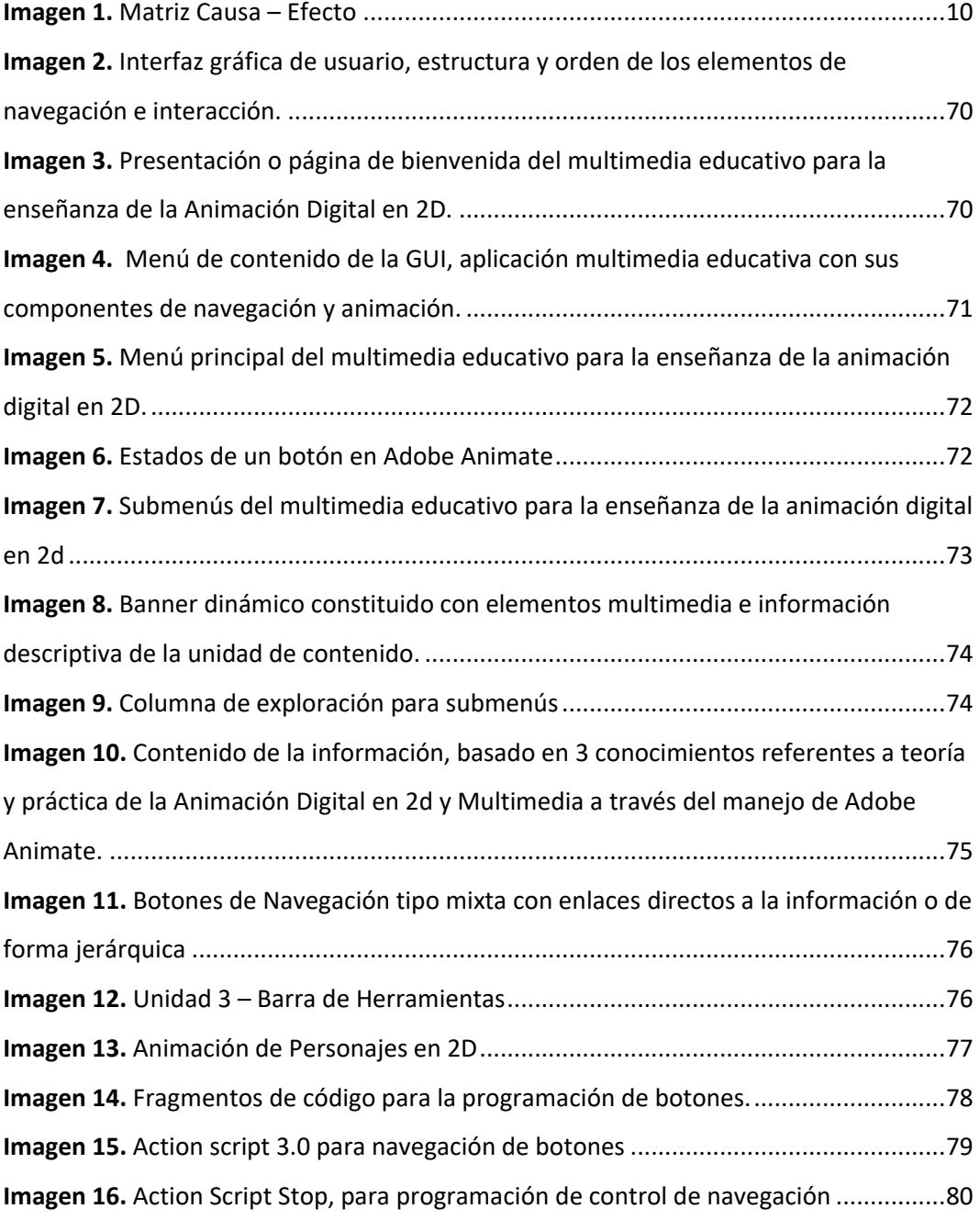

### **INTRODUCCIÓN**

#### <span id="page-16-1"></span><span id="page-16-0"></span>**Importancia y actualidad**

El desarrollo de la multimedia en el campo de la educación se orienta en la línea de innovación y la sub-línea de enseñanza - aprendizaje. Este estudio se centra en crear material didáctico con el uso de las tecnologías para mejorar la enseñanza aprendizaje de la animación digital en 2 dimensiones, a su vez permite generar aplicaciones multimedia inclusivas dentro y fuera del aula de clase mediante el uso del movimiento orientado a objetos.

Con el afán de buscar formas innovadoras pedagógicas, la población estudiantil demanda que se le tome en cuenta en los cambios actuales, tal es el caso de las tecnologías multimedia, las cuales son una herramienta básica y necesaria para entender y comprender acontecimientos y los contenidos contemporáneos. En los ambientes educativos, los alumnos necesitan interactuar directamente con el conocimiento actualizado, y es función del docente fortalecer formas nuevas de aprender, como programar animaciones, simulaciones, reproducción del funcionamiento de eventos o fenómenos, entre otras modalidades y encontrar nuevas herramientas pedológicas en el eje de innovación, la educación contemporánea exige cambios que permitan trabajar conjuntamente con el uso de las nuevas tecnologías entre ellas la multimedia

La multimedia posibilita generar herramientas útiles e innovadoras en la enseñanza de la animación digital en 2 dimensiones, que va a acorde con las necesidades que exigen la actual era digital en el que contribuye como un software multidisciplinario, favoreciendo en todos los dominios de las actividades y esencialmente en el campo educativo permitiendo actualizar y mejorar el aprendizaje y las prácticas dentro y fuera del salón de clase.

La multimedia se ha ido posicionando de manera creciente con el avance de las nuevas tecnologías donde su función como herramienta en diferentes áreas es innovadora mediante la participación de elementos que se integran para brindar una mejor difusión de la información enfocada en un propósito específico, con el fin de satisfacer necesidades como la de la educación.

Es esencial la importancia del uso de la multimedia en la educación como un recurso necesario en la enseñanza debido a que se concibe por ser interactivo. generando un aprendizaje favorable, por el gran número de actividades de simulación que se puede realizar directamente con el computador.

Según Díaz, Hernández, Rodríguez, & Brito (2012) los medios de enseñanza han pasado por un proceso de transformación acorde con el avance y desarrollo tecnológico, conocimiento del hombre y científico que ha llevado a la introducción de las tecnologías de la información y las comunicaciones (TIC) de forma interdisciplinaria abarcando muchas áreas en el proceso enseñanza-aprendizaje de forma creadora, eficaz, e innovadora, favorece el desarrollo de capacidades, hábitos y habilidades y contribuye a la optimización del tiempo requerido para el aprendizaje.

Así mismo Valadez, Gómez, & Irma (2013) manifiestan que la multimedia es definida como recurso educativo, posibilita elaborar estrategias de aprendizaje y abrir el conocimiento en diversos saberes, dilatando sus relaciones con el entorno. Mejorando los procesos e interacción de forma natural. Con algunos de los elementos antes mencionados la multimedia se enfoca en el desarrollo integral de la persona tomando en cuenta que es un recurso innovador y que capta la atención del estudiante.

La revolución digital ha proporcionado medios de comunicación y contenidos más apropiados sobre todo en la educación, los mismos que pueden ser adaptados a las nuevas formas de distribuir los contenidos para un aprendizaje autónomo.

Como señala Gonzáles, Gómez, & Obrego (2014) la contribución de la multimedia genera diversos procesos cognitivos a través de su uso, propiciando un aprendizaje significativo y el desarrollo de diferentes competencias.

Márquez, 1999 citado por Gonzáles, Gómez, & Obrego (2014) definen a la multimedia como una herramienta, que integra un conjunto de elementos tales como gráficos, sonidos, vídeo, texto, animaciones etc.), se consideran las aplicaciones multimedia educativos, que son los materiales multimedia que se utilizan con una finalidad educativa.

En el análisis de los criterios antes mencionados, se revela de manera general algunos ejes importantes de la participación de la multimedia educativa en la enseñanza y el aprendizaje, donde se plantean diversos fundamentos que permiten conocer la importancia en el uso de elementos que trabajan en conjunto para mejorar el canal de comunicación en la percepción de la información, donde optimiza la captación y atención del estudiante, de forma integral, con autonomía y libertad donde el uso de las nuevas tecnologías tiene una gran participación en el desarrollo para potenciar el aprendizaje de nuevos conocimientos, donde su aplicación puede ser interdisciplinaria según las necesidades que se desea mejorar a través de su implementación.

#### <span id="page-18-0"></span>**Pertinencia desde el Referente**

Para el desarrollo de la presente investigación fueron revisados los siguientes documentos que dan sustento de la pertenencia del marco legal desde la política y son los siguientes: Constitución de la República del Ecuador, Ley Orgánica de Educación Intercultural (LOEI), el Acuerdo 70-14 del Ministerio de Educación y el Código Orgánico Integral Penal del Ecuador, Plan Nacional de desarrollo 2017 – 2021, Ley Orgánica de comunicación, como se lo demuestra a continuación.

En el Capítulo segundo Derechos del Buen Vivir, Sección tercera Comunicación e Información en el **Art. 16**, se establece que todas las personas, en forma individual o colectiva, tienen derecho a: numeral 2; El acceso universal a las tecnologías de información y comunicación.

En el Título VII del régimen del Buen Vivir, Capítulo primero de inclusión y equidad, en el **Artículo 347**, numeral 8, señala a cerca de las responsabilidades del Estado en incorporar las tecnologías de la información y comunicación en el

proceso educativo y propiciar el enlace de la enseñanza con las actividades productivas o sociales Constitución de la República del Ecuador (2011).

**Artículo 387**.- en las Responsabilidades del Estado, en el numeral 2 se menciona promover la generación y producción de conocimiento, fomentar la investigación científica y tecnológica, y potenciar los saberes ancestrales, para así contribuir a la realización del Buen Vivir, al sumak kawsay Constitución de la República del Ecuador (2011).

**Art. 334.-** El Estado promoverá el acceso equitativo a los factores de producción, para lo cual le corresponderá: en el numeral 3, se propone impulsar y apoyar el desarrollo y la difusión de conocimientos y tecnologías orientados a los procesos de producción Constitución de la República del Ecuador ( 2011).

En la Ley Orgánica de comunicación del Ecuador, CAPÍTULO II, Derechos a la comunicación, SECCIÓN II, Derechos de igualdad e interculturalidad en el **Art. 35.-** Derecho al acceso universal a las tecnologías de la información y comunicación. - Todas las personas tienen derecho a acceder, capacitarse y usar las tecnologías de información y comunicación para potenciar el disfrute de sus derechos y oportunidades de desarrollo Ley Orgánica de Comunicación (2013).

Así como en Ley Orgánica de Educación Intercultural, L.O.E.I., TÍTULO I, Art. 2.- Principios, literal h) Interaprendizaje y multiaprendizaje.- Se considera al interaprendizaje y multiaprendizaje como instrumentos para potenciar las capacidades humanas por medio de la cultura, el deporte, el acceso a la información y sus tecnologías, la comunicación y el conocimiento, para alcanzar niveles de desarrollo personal y colectivo Ley Orgánica de Educación Intercultural (2017).

**Art. 3.-** Fines de la educación. -

t) La promoción del desarrollo científico y tecnológico (Ley Orgánica de Educación Intercultural, 2017).

**Art. 22.-** Competencias de la Autoridad Educativa Nacional. -

f) Desarrollar y estimular la investigación científica, pedagógica, tecnológica y de conocimientos ancestrales, en coordinación con otros organismos del Estado;

i) Requerir los recursos necesarios para garantizar la provisión del talento humano, recursos materiales, financieros y tecnológicos necesarios para implementar los planes educativos Ley Orgánica de Educación Intercultural (2017).

En la Ley Orgánica de Educación Superior, en el **Art. 35.-** se refiere a la asignación de recursos para cultura investigación, ciencia y tecnología e innovación.- Las instituciones del Sistema de Educación Superior podrán acceder adicional y preferentemente a los recursos públicos concursables de la pre asignación para cultura investigación, ciencia, tecnología e innovación establecida en la Ley correspondiente. Para el efecto se simplificarán los procesos administrativos para que la obtención de recursos para investigación, ciencia, tecnología e innovación sean oportunos, efectivos y permitan el desarrollo de un interés permanente de los investigadores y docentes Ley Orgánica de Edcuación Superior (2018).

**Nota:** Artículo reformado por artículo 27 de Ley No. 0, publicada en Registro Oficial Suplemento 297 de 2 de Agosto del 2018.

#### <span id="page-21-0"></span>**Justificación**

En la actualidad el uso y la aplicación de las tecnologías ha sido un factor influyente de gran magnitud en el comportamiento humano. La educación no está excepta a esa influencia. La nueva era del siglo XXI exige un nivel de compromiso, y la educación comprometida con el desarrollo personal, profesional y social, forma parte esencial de este cambio.

A nivel internacional las investigaciones en el área de la multimedia educativa muestran diferentes aspectos que aportan al sustento para la enseñanza de la animación digital a través del uso de la multimedia educativa como lo asegura Gutiérrez (2010) que define la prevención muy cercana revolución informática, y nos pronostica la creación de nuevos medios para el conocimiento de la información y del desarrollo del pensamiento humano que, aunque estarán estructurados en la actual tecnología de procesamiento de la información tal como una televisión se asemeja a una imprenta del siglo XV.

#### <span id="page-21-1"></span>**Contexto Macro**

Se han encontrado diversas investigaciones relacionadas con el tema de la utilización de recursos multimedia para la enseñanza a nivel internacional, en la revisión de varios autores sobresalen investigaciones basadas en la multimedia educativa a nivel mundial y que permita sustentar con la presente investigación, uno de ellos es Villasevil (2016) en su tesis doctoral "Influencia de la Multimedia (TIC - TAC) en el proceso de la enseñanza /aprendizaje " habla sobre un multimedia diseñado particularmente para ser usado junto a la metodología que se une con los antecedentes del nuevo modelo de Educación Superior Española, expone un cambio efectivo en las concepciones y estructuras docentes en cuanto a la enseñanza técnica.

Asimismo, Briceño (2015) expone en su tesis doctoral "Aplicación de un material educativo multimedia en las aulas de educación infantil", un sistema multimedia como material pedagógico enfocado en la enseñanza de la lectura y escritura en niños sevillanos de edades comprendidas entre seis y siete años, se obtuvieron resultados efectivos, a la vez los estudiantes se sintieron motivados a aprender de forma significativa y contextualizada de acuerdo a sus necesidades e intereses.

Como concluye Zazpe (2015) en el artículo "Los sistemas multimedia en la formación de documentalistas " se basa en los recursos multimedia como un proceso de aprendizaje sin profesor, cercano al autoaprendizaje que permite un ritmo individualizado a los estudiantes, además los contenidos y programas son presentados en módulos pequeños y ordenados en secuencia progresiva, adicionalmente exige una participación activa del estudiante, muy por encima de su papel tradicional de oyente o receptor de información, razones por las cuales la multimedia se ha convertido en un método vanguardista de educación a cualquier nivel educativo.

#### <span id="page-22-0"></span>**Contexto Meso**

En Latinoamérica se han realizado algunas investigaciones relacionadas con el presente trabajo de titulación.

El autor peruano Gastañaga (2016) asevera en su tesis "La utilización de la multimedia y su relación con el rendimiento académico de los estudiantes de biología y química de la facultad de educación de la Universidad Nacional Mayor de San Marcos " se refiere al docente universitario que utiliza la tecnología multimedia como parte de su didáctica, juega un papel fundamental en la formación de los futuros profesionales, ya que cuenta con la actualización de la tecnología multimedia que hoy por hoy es la ayuda más eficiente que puede tener cualquier docente de los diferentes niveles educativos.

Nolasco (2014) en su artículo" Uso de los recursos multimedia para potenciar el aprendizaje de los estudiantes del noveno grado en la asignatura de electricidad en el centro de investigación e innovación educativas de la Universidad Pedagógica Nacional Francisco Morán" expone acerca del uso de recursos multimedia para potenciar el aprendizaje de estudiantes de noveno grado en la asignatura de electricidad en el Centro de Investigación e Innovación Educativas de la Universidad Pedagógica Nacional Francisco Morazán en Honduras, señala que la aplicación de este tipo de recursos multimedia aplicados a la educación así como el

contacto de los estudiantes con diversas herramientas tecnológicas, generan un aprendizaje significativo que permite no solo la internalización de conocimientos sino la aplicación de los mismos en su vida cotidiana haciendo de ellos un verdadero conocimiento adquirido.

#### <span id="page-23-0"></span>**Contexto Micro**

En el estudio micro que corresponde a investigaciones sobre el uso de multimedia en la enseñanza, se revisaron varios trabajos realizados en universidades locales.

Como menciona Chiguano (2017) en su artículo "Diseño de una multimedia educativa en el aprendizaje de las ciencias naturales en el sistema endocrino humano en los estudiantes de octavo año de educación general básica de la unidad educativa Oswaldo Guayasamín, parroquia Sangolquí, periodo 2016", la importancia de reemplazar el material tradicional utilizado por los maestros de Ciencias Naturales por una herramienta tecnológica vigente como lo es la multimedia, en el cual los estudiantes mostraron más interés por aprender, se sintieron motivados y por ende se obtuvieron mejores resultados de aprendizaje.

El Aprendizaje de un segundo idioma también puede ser adquirido de forma favorable mediante la utilización de sistemas multimedia, tal es el caso de Padilla (2017), en su tesis de maestría expone la utilización de esta herramienta tecnológica para la enseñanza de vocabulario inglés en estudiantes universitarios de la Escuela Superior Politécnica de Chimborazo, obteniendo resultados satisfactorios.

Mendoza (2013) en su trabajo de investigación sobre multimedia educativa en la enseñanza de ortografía, es una guía para la generación de proyectos educativos en la provincia de Azuay, con la posibilidad de ser aplicado no sólo a niveles básicos sino a los niveles superiores de educación, puesto que cuenta con herramientas de desarrollo amigables tanto en el diseño de la interfaz como en la parte de programación.

En síntesis se puede describir en base a los autores revisados en los cuales cada una de sus investigaciones son un aporte fundamental en la enseñanza aprendizaje

de diferentes áreas, que la multimedia educativa es multidiciplinaria, y puede ser adaptada a cualquier asignatura, ya que es una herramienta que permite mejorar la educación a través de la innovación y la interactividad mediante el uso de varios elementos que son audio, sonido, video, texto, imágenes, animación en un soporte digital.

#### <span id="page-24-0"></span>**Planteamiento del Problema**

 En la Universidad Tecnológica Indoamérica de la ciudad de Ambato en la carrera de Diseño Gráfico se ha detectado mediante la observación en el área de Animación digital en 2D, de los niveles superiores de la carrera que sigue predominando la metodología tradicional así como la mínima utilización de aplicaciones multimedia para la enseñanza de la misma, lo que ocasiona que los estudiantes no alcanzasen un aprendizaje significativo, muestren desinterés pon la asignatura y un bajo rendimiento académico.

El manejo de la asignatura de la animación digital en 2d por el docente, no se vincula acertadamente con la tecnología y aplicaciones multimedia por el cual los estudiantes no generan aplicaciones relacionadas en el área en proyectos de aula, integradores, de tesis e incluso en el ámbito laboral.

Basados en estos antecedentes se puede determinar la mínima utilización de aplicaciones multimedia en la enseñanza de la Animación Digital en 2D así como la limitada capacitación en los docentes respecto al área y la ausencia de estas aplicaciones al contacto con el estudiante, genera el desconocimiento en los docentes para generar herramientas didácticas con el uso de la multimedia.

El dominio de contenidos por parte de los docentes en la cátedra de la animación digital en 2d, son desactualizados y poco sistemáticos en el cual los estudiantes tienen conocimientos limitados en procesos de manejo de software.

Crear una multimedia educativa para la enseñanza de la animación digital en 2D, es una alternativa adecuada para el aprendizaje de forma dinámica interactiva y autónoma de fácil acceso e innovadora como herramienta didáctica

para el docente en la guía de contenidos y procesos sistemáticos de manejo de software en la animación digital.

<span id="page-25-0"></span>De lo expuesto surge la siguiente interrogante:

¿El desarrollo en implementación de una multimedia educativa mejorará la enseñanza de la Animación Digital en 2 Dimensiones?

#### <span id="page-25-1"></span>**Línea de Investigación**

La línea de investigación planteada en esta investigación es la Innovación que se estructura en la interrelación de la Multimedia basada en las TIC (Tecnologías de la Información y la Comunicación), y la educación, donde parten dos puntos de interés y el impacto que producen en la enseñanza aprendizaje, con el uso de aplicaciones innovadoras y el marco andragógico.

Esta línea abarca un enfoque interdisciplinario donde intervienen, la animación digital en 2d, la informática, la multimedia y la educación, es así que uno de sus principales objetivos de este trabajo es la interactividad de aplicaciones Multimedia con estudiantes de la carrera de Diseño Gráfico de la UTI (Universidad Tecnológica Indoamérica) como parte de la sociedad, y el uso de las mismas como ayuda fundamental en el desarrollo de la educación.

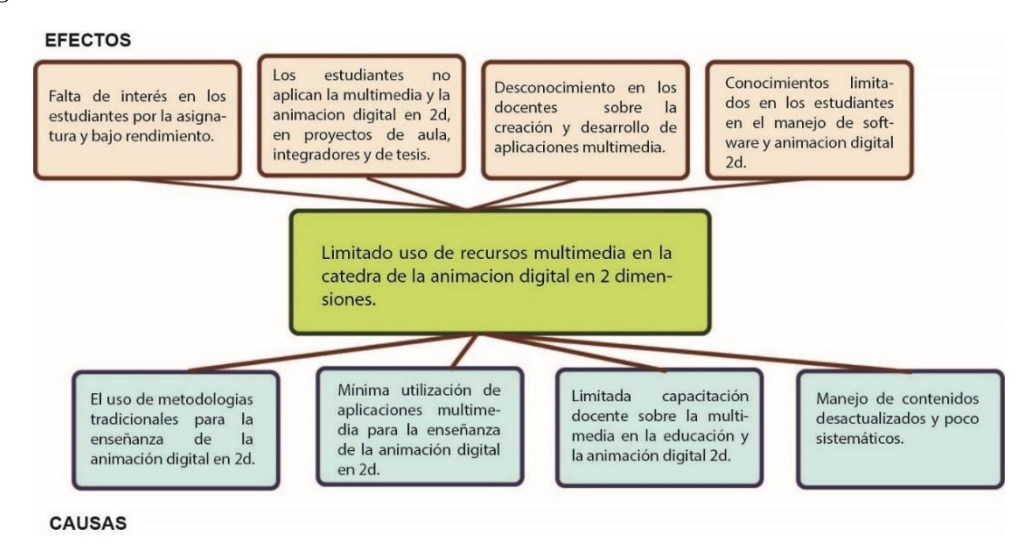

<span id="page-25-2"></span>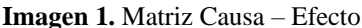

#### **Elaborado por:** Angel Cayambe

**Fuente:** Carrera de Diseño Gráfico de la Universidad Tecnológica Indoamérica

### <span id="page-26-0"></span>**Delimitación de la Investigación**

**Campo:** Multimedia Educativa

**Objeto de Estudio:** Enseñanza – Aprendizaje de Animación Digital

**Área:** Aplicaciones multimedia Educativas.

**Aspecto:** Estudiantes

**Delimitación Espacial:** Estudiantes de 8vo, 9no semestre y titulación de la Escuela de Diseño Gráfico de la Universidad Tecnológica Indoamérica de la ciudad de Ambato

**Temporal:** Periodo 2018 - 2019

### <span id="page-26-1"></span>**Objetivo General**

• Identificar la incidencia del uso de la multimedia educativa en la enseñanza de la Animación Digital en 2 Dimensiones.

### <span id="page-26-2"></span>**Objetivos Específicos**

- Realizar un análisis bibliográfico como soporte teórico de las variables de estudio.
- Diagnosticar la problemática en el proceso enseñanza aprendizaje de la animación digital en 2d.
- Analizar la pertinencia y factibilidad de la aplicación de una herramienta multimedia para la enseñanza de la animación digital en 2D.
- <span id="page-26-3"></span>• Validar la aplicación multimedia.

#### **CAPITULO I**

#### **MARCO TEÓRICO**

#### <span id="page-27-2"></span><span id="page-27-1"></span><span id="page-27-0"></span>**Multimedia**

#### <span id="page-27-3"></span>**Conceptualización**

Se concibe la multimedia a través de raíces etimológicas que dan origen a la palabra, por lo cual se reconoce el término sin saber sus derivaciones o elementos que la constituyen. Por ejemplo: multi, que significa muchos y media, que figura a los medios. La multimedia toma como significado la presentación de su información a través de varios medios en el ordenador Ponciano (2018).

Según Calderón (2018) define como multimedia a cualquier sistema hardware o aplicación que tiene como fin la unificación de diferentes medios, imagen, texto, sonido y animación sobre una aplicación o software único.

De acuerdo con Padilla, Cayambe, & Lara (2018) especifican a la multimedia como un término desde la perspectiva de la informática y comunicación, como un conjunto de elementos que se presentan de forma novedosa con una interfaz dinámica través de imágenes estáticas y animadas, texto, sonido, animación y video; todos almacenados de forma digital.

El término de multimedia abarca todo medio de comunicación y tiene la posibilidad de combinar varios elementos en un solo sistema como la imagen, video, movimiento, sonido, texto, procesamiento de datos. Su principal característica es la interactividad Alvarado (2013).

El término multimedia es la combinación de diversos medios como texto, audio, video, imágenes y animaciones, cuyo valor pedagógico-didáctico incurre en la creación de entornos de aprendizaje donde el alumno tiene el control del mismo. La combinación de estos con la interactividad de los recursos y su efectividad, basados en las características del usuario, son algunas de las tipologías fundamentadas en el modelo de procesamiento de la información. (Gutiérrez, Gómez, & García, 2013).

La multimedia permite la combinación de diversos códigos de lenguaje en materiales pedagógicos (texto, sonido, imágenes, animación), asimismo desarrolla la eficacia del aprendizaje (Moreno Cuellar, 2013), por lo que al integrar diferentes modalidades perceptivas se incrementa la capacidad de comprensión y memorización del sujeto.

En base a las diferentes definiciones de multimedia se puede considerar como un conjunto de elementos como audio, video, imágenes, animación que se incorporan dentro de un sistema y que permiten presentar la información de manera objetiva y novedosa.

#### <span id="page-28-0"></span>*Elementos de la Multimedia*

La multimedia debe incluir la interactividad, siendo la acción con la cual los recursos y el participante formen un nexo para generar los procesos comunicativos y para que la multimedia cumpla los objetivos del aprendizaje, los elementos más importantes en la creación de estos sistemas imágenes son, texto, imagen, video, animación y sonido (Santiana, 2015).

<span id="page-28-1"></span>• *Texto*

En una aplicación Multimedia el texto se convierte en una herramienta de vital importancia, ya que este debe informar al usuario de manera directa lo que va a encontrar y hacia donde debe dirigirse dentro del interfaz que esté utilizando.

Un texto en una aplicación multimedia es una composición de signos codificados en un sistema de escritura (como un alfabeto) que forma una unidad de sentido Santiana (2015).

Pueden ser:

- Sin formatear.
- Formateado.
- Lineal e hipertexto.

Formatos de texto:

- TXT texto sin formato
- RTF texto enriquecido
- DOC. documento Word
- DOCX documento Word 2007
- HTML documento web
- ODT documento open office

#### <span id="page-29-0"></span>• *Audio*

El audio en los sistemas multimedia se constituye por sonidos, música, ruidos y efectos sonoros que generan facetas en los mensajes que se comunica a través de la aplicación.

"Son longitudes de onda que viajan por el aire y llegando a un receptor en este caso el oído humano, el cual lo interpreta y lo convierte en símbolos mentales. Las unidades de sonido se propagan a 750 millas por hora, estas ondas se las mide por decibeles (dB) o en vibraciones por segundo o en Hertz (Hz), muchas de estas ondas se mesclan con otros sonidos y forman armonías o melodías. En términos de volumen, lo que escuchamos subjetivamente no es lo que escuchamos objetivamente" Cali & Pilco (2016).

#### <span id="page-29-1"></span>• *Gráficos*

Se definen como la representación espacial de un objeto en 2 y 3 dimensiones dentro de una escena de naturaleza digital y que pueden ser de dos tipos: vectorial que está definida mediante puntos o figuras geométricas y de mapa de bits constituida de una rejilla de pixeles o puntos de color basándose en una resolución León (2012).

Los Mapas de Bits se almacenan como pequeños puntos llamados pixeles que representa filas y columnas de una pantalla. Así se encuentra formatos comunes (GIF), (TIFF) y el (BMP) Cali & Pilco (2016).

### <span id="page-29-2"></span>• *Imágenes*

La imagen es la que permite enriquecer la experiencia del usuario o receptor, logrando la asimilación más cómoda y rápida de la información presentada.

### <span id="page-30-0"></span>• *Animaciones*

Enriquece las simulaciones de la vida real y brindan un atractivo visual al receptor, los títulos, tablas, objetos mecánicos, textos o logos que se mueven en la pantalla. Se crean animaciones basadas en cuadros (frame), en células y objetos.

Animaciones basadas en cuadros (frame):

• Cada cuadro se dibuja completamente, incluyendo el fondo.

• La imagen de cada cuadro cambia sólo ligeramente.

• La sensación de movimiento se logra mostrando sucesivamente las páginas que contienen los cuadros.

Animaciones basadas en células (cell-based):

• Se animan los elementos activos sobre un fondo estático.

• Cada movimiento y gesto de los elementos activos debe descomponerse en sus partes constituyentes y dibujarse cuidadosamente.

• El uso de un fondo común hace que el proceso sea más eficiente. (Ulloa E.)

Animaciones de objetos (Object-based):

- Consiste en mover un objeto sin modificación a través de un camino prefijado.
- Generalmente los SA brindan algún tipo de facilidades para este trabajo.

• También se puede rotar o redimensionar el objeto mientras se mueve logrando efectos útiles Yucta & Sucuy (2016).

<span id="page-30-1"></span>• *Videos*

 Los videos Digitales son secuencia de imágenes que, ejecutadas en secuencia, simulan movimiento se almacenan en un formato digital de video como son: avi, mpg, wmv, etc.

 La fidelidad de una imagen se mide con los mismos parámetros de audio e imagen que la componen, con una variable adicional corresponde al número de cuadros que se exponen por segundo, la resolución de un video digital es medida por los pixeles horizontes y verticales Cali & Pilco (2016).

#### <span id="page-31-0"></span>*Uso del entorno amigable*

La interacción entre el usuario/s y el ordenador ha sufrido una transformación en cuanto a calidad, velocidad y accesibilidad. Estos sistemas facilitan lo que se ha venido denominando entorno amigable debido a su claridad de la comunicación ordenador – usuario y viceversa, a través de un lenguaje claro, sencillo sin necesitar un previo conocimiento en el manejo de la máquina Alvarado (2013).

#### <span id="page-31-1"></span>*Interfaz multimedia*

Para el diseño de material multimedia según Guerrero, Gay, & Robles (2016) mensionan que se se debe tomar en cuenta el desarrollo de un entorno sencillo y visualmente atractivo para acceder a la información de forma fácil y sencilla a través de un menú de contenidos, con páginas de carga inmediata que permiten autonomía en la navegación hipertextual.

#### <span id="page-31-2"></span>*En la educación*

Para poder llevar a cabo un proyecto multimedia en el ámbito educativo se requiere de las siguientes etapas.

**"Planificación y coste:** esta fase se inicia cuando se ha determinado la idea o necesidad para la cual se desarrollará el proyecto. Posteriormente se planifican los medios y contenidos que pueden utilizarse, como textos, imágenes, audio, video, entre otros. Después se desarrolla el plan del entorno multimedia, la estructura y el sistema de navegación, que permita al usuario del producto acceder a todos los contenidos y recursos, también se estima el tiempo en el cual se elaborará el proyecto y por último, se prepara un presupuesto. **Producción:** en esta fase se realizan cada una de las tareas planificadas para crear el producto final. **Prueba:** se evalúa que el producto multimedia cumpla con los objetivos planteados, así como se garantiza su correcto funcionamiento, si es así, entonces se produce el

número de copias necesario. **Distribución:** se hace llegar el producto multimedia al usuario final." (Ponciano, 2018).

Según Calderón (2018) especifica a la multimedia en el campo de la educación como un software educativo que tiene como función brindar asistencia en el proceso de enseñanza aprendizaje, vinculación en la práctica laboral, investigación estudiantil, etc, permitiendo incorporar medios didácticos auxiliares al docente en modalidades educativas presenciales o semipresenciales.

Comunicación multimedia es entendida como la información, el mensaje, codificado de varias formas y precisando del receptor la utilización de varios sentidos. Es un hecho que la comunicación interpersonal, se produce por medio del lenguaje oral, los gestos, mímicas incluyendo el olfato y el tacto. Por ello si se denomina multimedia solo si hay recursos técnicos implicados, sería una descripción limitada incompleta y excluyente, se estaría validando la utilización de medios como la televisión, computadores y otros dispositivos, que junto con el profesor, siendo este otro medio, entregue la información hacia los receptores.

#### <span id="page-32-0"></span>*Características de la Multimedia*

Las características importantes de la multimedia como una plataforma útil en la educación son:

*a) Ramificación.* Los recursos de comunicación como libros, periódicos o productos audiovisuales, están diseñados con un punto de entrada y otro de salida, para que el receptor acceda a los contenidos de manera ordenada, las herramientas multimedia comúnmente están compuestas por texto, imágenes, sonidos y demás, con relativa autonomía entre estos. Los sistemas multimedia pueden tener varios puntos de ingreso y de salida, los cuales están ligados entre sí, organizados en estructuras no lineales, similares a los nudos de una red. El usuario no interactúa con el sistema desde el inicio al final, sino que la navegación es libre dependiendo de sus propias decisiones, las cuales están condicionadas a las características del multimedia dadas por el diseñador / programador previamente. Lo cual permite que el estudiante avance al ritmo más adecuado, según sus características de aprendizaje y con un orden propio Padilla (2017).

*b) Interactividad.* Por interacción se entiende la acción que se ejerce recíprocamente entre dos más objetos, agentes, fuerzas, funciones, etc. Los seres humanos son por lógica quienes pueden alcanzar un mayor grado de interacción al comunicarse unos con otros. Según (Padilla Y. , 2017) quensiona que "ya no se tiene que leer de algo para conocer sobre algo, sino que se puede verlo, oírlo, tocarlo y, más importante aún, interactuar con ese algo", lo cual expone del cambio que sucede al pasar de la cultura basada en los libros hacia la multimedia, en donde, existe una tendencia de remplazar lo impreso por lo audiovisual sin todavía lograrlo.

Las nuevas tecnologías en lugar de eliminar a los recursos convencionales de enseñanza, las han ido complementando en beneficio de las personas. Varios estudios muestran en cifras los niveles de cognición, en el usos de todos los sentidos, lo que se traduce en que las TICs propician la retención de la información, por ello las herramientas multimedia, donde se combinan los diferentes sistemas simbólicos e interactivos, donde el alumno interactúa con actividades e información Montoya (2018).

Las características de los recursos multimedia permiten convertirse en mediadores efectivos del aprendizaje. El término mediación surge de Vygotsky dentro del paradigma sociocultural y se refiere a la intervención de artefactos, instrumentos o herramientas para facilitar la interacción entre el sujeto y el objeto, suscitando un espacio de desarrollo. Berumen (2013).

#### <span id="page-33-0"></span>**Tipos de Multimedia**

Según Nolasco (2012) mensiona que la multimedia se divide en 2 tipos que son publicitaria y educativa en el cual se estructuran con diferentes finalidades que son:

**Multimedia Educativa.-** la multimedia apareció mucho más antes que la computadora, considerada en el ámbito educativo por desarrollar un proceso no lineal, en el cual permite al usuario (estudiante) que pueda tener su propio orden en el manejo de sus conocimientos dependiendo sus necesidades, a través de una libre navegación.

**Multimedia Publicitaria.-** su utilización está enfocada en campañas publicitarias como recurso creativo digital, en promover ideas a través de medios digitales, como, televisores, tablets, celulares etc, como recurso en redes social o web 2.0 para general impacto visual de la publicidad tradicional impresa.

#### <span id="page-34-0"></span>**Los recursos multimedia y el docente como un ente productivo**

Según Nolasco ( 2012) define que estos recursos multimedia son un gran aporte en el proceso de la enseñanza - aprendizaje a pesar que existe resistencia por parte de los docentes debido a la falta de capacitación en el manejo de las nuevas tecnologías y temor de la sustitución del docente por las maquinas sin considerar el aporte que se genera si existe la persona capacitada para encaminar en el proceso educativo a través de competencias, iteres, y nuevas metodologías en la educación tradicional para la evolución de la misma.

#### <span id="page-34-1"></span>**Evolución de los sistemas multimedia**

#### <span id="page-34-2"></span>*El diseño de entornos de aprendizaje constructivista*

La concepción objetivista del aprendizaje establece que los conocimientos pueden ser transferidos por los profesores o transmitidos a través de la tecnología y adquiridos por los alumnos.

La concepción objetivista del diseño educativo incluye el análisis, la representación y la reordenación de los contenidos y de los ejercicios para transmitirlos con mayor anticipación y habilidad. La concepción constructivista del aprendizaje, por el contrario, establece que el conocimiento es elaborado individual y socialmente por los alumnos basándose en las interpretaciones de sus experiencias en el mundo. Puesto que el conocimiento no puede transmitirse, la enseñanza debería consistir en experiencias que faciliten la elaboración del conocimiento. Este capítulo presenta un modelo para diseñar «Entornos de Aprendizaje Constructivista» (EAC) que comprometan a los alumnos en la elaboración del significado (elaboración del conocimiento). (Reigeluth, 2000).

Mientras el objetivismo y el constructivismo son considerados normalmente incompatibles y excluyentes, no es éste el supuesto del presente capítulo. Por el contrario, me inclino a creer que el objetivismo y el constructivismo ofrecen diferentes perspectivas del proceso educativo a partir de las cuales podemos hacer inferencias sobre cómo deberíamos elaborar el aprendizaje. La finalidad de mis trabajos escritos y mi actividad docente no consiste en rechazar o sustituir al objetivismo.

La imposición de una única creencia o perspectiva es, sin duda alguna, anticonstructivista. Por el contrario, prefiero considerarlas como herramientas de diseño complementarias (algunos de los mejores entornos combinan diferentes métodos) que pueden aplicarse en distintos contextos.

#### <span id="page-35-0"></span>*Modelo para diseñar entornos de aprendizaje constructivista*

 El modelo para el diseño de EAC (Entorno de Aprendizaje Constructivista) muestra sus componentes fundamentales. El modelo concibe un problema, una pregunta o un proyecto como centro del entorno, con varios sistemas de interpretación y de apoyo intelectual a su alrededor. El objetivo de un alumno es interpretar y resolver el problema o finalizar el proyecto. Los ejemplos relacionados y las fuentes de información ayudan a la comprensión del problema e indican posibles soluciones; las herramientas cognitivas ayudan a los alumnos a interpretar y manipular los diferentes aspectos del problema; las herramientas de conversación / colaboración permiten a las comunidades de alumnos negociar y colaborar en la elaboración del significado del problema; y los sistemas de apoyo social/contextual contribuyen a que los usuarios pongan en práctica el EAC (Reigeluth, 2000)

Para el enfoque constructivista, la motivación se considera un aspecto muy importante en los procesos de aprendizaje. Por ello, en el diseño del software se busca proveer un contexto de aprendizaje significativo que soporte motivación intrínsica. El software multimedia facilita la motivación al ofrecer un ambiente de aprendizaje altamente interactivo, que integra música, voz, texto, imágenes, animaciones, y una interfaz amigable. También los micromundos, los juegos educativos y las simulaciones incorporan la motivación intrínsica. (Vargas, 2003)
# **Animación digital 2d**

#### *Fundamentación*

Como expresa Pérez (2012) la animación es el resultado de una sucesión de imágenes de forma simultánea, que se presentan de forma consecutiva, simulan la sensación de movimiento, esta técnica se la puede desarrollar a mano con el uso de un lápiz y un papel o a su vez por computadora mediante la utilización de herramientas digitales, cada una de las imágenes es conocida como frame y deben estar posicionadas correctamente para su presentación, con el fin de generar un movimiento suave y continuo durante su reproducción.

SegúnGarza (2014) describe a la animación como un procedimiento en el que se desarrolla y diseña movimientos en personajes, objetos y elementos digitales.

Desde la posición de La Torre (2016) define como secuencias gráficas y para generar la ilusión de movimiento, utilizada esta técnica desde algunas décadas atrás hasta la actualidad, caracterizándose este tipo de animación por tener dos dimensiones que son el eje X y Y, que representa largo y ancho y su profundidad depende de los efectos, perspectiva, tratamiento de color y sombreado.

Basado en lo expone Pérez (2012) se puede determinar que la animación digital en 2d se inicia desde los años 80 con la animación convencional basada en la técnica de fotograma a fotograma y su uso comprende en la producción de dibujos y objetos bidimensionales, hoy en día la animación se desarrolla a través ordenador, y simula ilusiones ópticas de movimiento al visualizar una serie de imágenes fijas generadas consecutivamente fotograma por fotograma en el ordenador con el uso de diferentes software de diseño gráfico y animación.

Como afirma Troya (2017) hoy en día la animación digital en 2d se caracteriza por el uso de las nuevas tecnologías y los diferentes métodos que facilitan su desarrollo, ya que no es indispensable generar una serie de imágenes o dibujos a papel y lápiz para crear una secuencia de fotogramas que simulan un movimiento.

Desde el punto de vista de Clemente, 2015 las diferentes técnicas de la animación digital 2d, se consolidaron mediante el proceso de experimentación constante, que se ha mantenido algunos años sin variaciones por lo que se implementó la animación por computadora o digital para que no queden obsoletas. Disney desarrolló una serie de procedimientos para la creación de dibujos animados que posteriormente se transformaron en una técnica general.

Tomando en consideración algunos criterios de los autores antes mencionados la animación tiene trascendencia desde muchos años atrás mediante técnicas como la tradicional que se conforma en una serie de imágenes fijas generadas por un ordenador de manera simultánea, dando forma a una ilusión óptica de movimiento prolongado, hoy en día existen softwares que permiten realizar estos procesos de manera digital en un ordenador, la animación digital en 2d se constituye por dos ejes que son largo y ancho, X y Y, la profundidad se logra mediante efectos.

# *Técnicas de la animación*

Por ello se utilizan una serie de técnicas que facilitan la creación de animaciones realistas y entre ellas se encuentran:

# • *Rotoscopia*

La rotoscopia es capturar un movimiento real y utilizar esa información para mover un diseño generado por computadora. Para capturar los datos del movimiento real hay que simplificar el modelo y quedarse con las partes fundamentales del movimiento, identificar y marcar los puntos de referencias que normalmente son las articulaciones, realizar el movimiento, recoger los datos y por último digitalizar la información Beltrán (2013).

Esta técnica está basada en un redibujado a mano de un contorno frame a frame tomando como guía una secuencia de imágenes con acciones reales tomadas de films cinematográficos o videos.

De tal forma se obtiene una silueta que permite capturar sus movimientos de manera realista con el propósito de ser usado como mascara para componer con otras imágenes, dibujos, ilustraciones, la referencia fundamental para desarrollar animaciones de personajes.

# • *La animación paso a paso*

La animación paso a paso consiste básicamente en definir manualmente cada uno de los fotogramas de la animación. Esta técnica es muy lenta y sólo se usa para animaciones cortas, se basa en dibujar cada punto clave para obtener un movimiento en la animación manteniendo la conexión para que exista fluidez Pazmiño (2017).

#### • *Animación por cotas*

En la animación por cotas se simplifica el movimiento de los keyframes, que tienen que mostrar las características del movimiento con alguna variación de algún parámetro de la escena, y se deja que la computadora genere los fotogramas intermedios por el método de interpolación (se obtienen calculando los puntos comunes entre un fotograma clave y otro). En el caso más sencillo, la computadora dibuja el movimiento intermedio de dos puntos correspondientes calculando la distancia al punto medio. La repetición de cálculos del punto medio puede generar la ilusión de un movimiento fluido y continuo. Para ello se utilizan las curvas de Bezier, que se basan en la construcción de una curva a base de unos puntos de control. Por ejemplo para una curva cuadrática se usan 3 puntos de control Pérez (2012).

#### • *Animación procedual*

En la animación procedural se describe el movimiento de manera algorítmica, donde una serie de reglas controlan como cambian la forma o posición a lo largo del tiempo. Un ejemplo podría ser colocar las agujas de un reloj a una hora específica. Para empezar, habría que elegir como se deberían representar las horas, en este caso usaremos el estándar 24 horas, donde las horas van de 0 hasta 23 y los minutos y segundos de 0 a 59. Estas tres unidades de tiempo equivaldrían a tres ángulos para la rotación de las manecillas del reloj Tévar (2012).

# • *Animación basada en cambio de forma*

La animación basada en cambios de forma utiliza unos puntos de control que al ser desplazados provocan la sensación de movimiento (Pérez, 2012).

#### • *Animación por desplazamiento*

La animación por desplazamiento proporciona un simple método de desarrollo de secuencias asociadas a vectores con los vértices cubriendo la superficie de los objetos. El vector define el camino alrededor del que los vértices variarán su posición y vendrá dado por dos posiciones intermedias de la superficie (Pérez, 2012).

#### • *Animación por técnica de esqueleto*

La animación con la técnica del esqueleto se usa para dar realismo a los movimientos de personajes. Utiliza la interpolación entre los puntos que describen la forma del movimiento que se le quiere dar al objeto a animar. El animador crea los fotogramas clave utilizando como guía el esqueleto del personaje y la computadora se encarga de crear el resto de posiciones intermedias. El camino más fiable para dibujar el esqueleto es utilizar polígonos contiguos y asociar coordenadas a cada vértice suponiendo que cada progresión de un vértice a otro se corresponde con el movimiento Tévar (2012).

#### **Software educativo**

De acuerdo con Saeteros (2017) define para el desarrollo de software educativo como:

"La animación digital es la creación de la ilusión de movimiento, al visionar una sucesión de imágenes fijas generadas por computadora. Antes de la llegada de las computadoras, la animación se realizaba filmando secuencias dibujadas o pintadas manualmente sobre plástico o papel, denominados celuloides. Al principio, las computadoras se utilizaron para controlar los movimientos de la obra artística y simular la cámara".

Para un mejor entendimiento de lo que es la animación digital en 2d se requiere conocer los distintos tipos de animación que son:

- Animación Clásica o tradicional
- Animación Digital o por computadora.

#### **Importancia de la animación**

Todo producto audiovisual y multimedia tiene como propósito comunicar, informar, presentar información muy bien fundamentada tomando en cuenta que sea completamente captada a través de varios medios por el receptor o espectador de forma atractiva e innovadora.

Es importante el conocimiento de la animación digital en 2d para generar, crear y desarrollar animaciones bidimensionales, productos multimedia con diferentes fines que brinde apoyo y permita cubrir necesidades interdisciplinarias, eso no solo se verá reflejado en su formación académica, sino que afectará a su futuro en el desempeño profesional como Diseñador Gráfico.

#### **Objetivos de la Animación digital en 2d**

• Captar la atención del receptor por medio de un lenguaje sencillo, pero a la vez dinámico.

- Mostrar información precisa ya que dentro de la producción existen intervalos y cada uno de ellos cumples un fin en específico.
- Ser Multiplataforma y acceder al usuario estudiante desde varios dispositivos digitales.
- Dar información en base a una evolución y actualización.
- Ser usable y de fácil acceso para el manejo simple pero eficaz.

# **Objetos de Aprendizaje**

La presente revisión bibliográfica permitió obtener algunas perspectivas da un enfoque general de la definición de Objeto de Aprendizaje (OA), sus características y su trascendencia en la actualidad con la necesidad de la participación de las (TIC) en el campo de la educativo, a través de varios aspectos que determinan si este recurso es o no un Objeto de Aprendizaje y con qué juicios se puede validad y comprobar la calidad de este tipo de objetos.

Los objetos de aprendizaje se definen como un conjunto de recursos digitales que pueden ser reutilizables con un propósito educativo Cuervo, Niño, & Villamil (2011) mencionan que puede ser un moderador didáctico, constituido con su principal función que está basada en el aprendizaje y que sirve a los que se encuentran inmersos en las diversas modalidades educativas.

Es un modelo de trabajo que pretende estandarizar los contenidos digitales y que sea posible su reutilización en el ámbito educativo como lo mencionan Flórez & Buriticá (2013) establecen que los objetos de aprendizaje son una herramienta educativa que puede ser utilizado en propuestas curriculares y metodológicas de cualquier área disciplinar en la enseñanza – aprendizaje, como una forma innovadora de producir conocimientos y promover aprendizajes en el cual el requerimiento de la utilización de estos recursos se da frente a los impactos que se ejercen en la práctica docente.

En concordancia con Cuervo, Niño, & Villamil (2011) aseveran que el objeto de aprendizaje se caracteriza por ser un recurso digital o no digital que a su vez su uso puede ser reutilizable para el aprendizaje sobre soportes tecnológicos.

Según De la Torre & Dominguez (2012) determinan a un objeto de aprendizaje como un recurso digital, reutilizable y autocontenible, con fines educativos a través de componentes como, contenidos, actividades, y elementos de contextualización trabajando en conjunto.

El término autocontenible según De la Torre & Domínguez (2012) argumentan que proviene del (en inglés self-contained) no posee de una traducción específica en español, significa que es autónomo, es decir que se contiene a sí mismo y no depende de otro objeto de aprendizaje, de esta manera debe contener todo lo necesario para que el usuario (estudiante) pueda acceder a todos los recursos con los que cuenta el OA y así cumplir el propósito para el cual fue desarrollado.

La producción de material didáctico través de objetos de aprendizaje según De la Torre & Dominguez (2012) especifican que para el desarrollo del diseño didáctico y de contenido multimedia, existen algunas características que se deben tomar en cuenta en relación al con el texto, a quien va dirigido, uso, ayuda e interfaz para el desarrollo de entorno interactivo frente al texto tradicional.

| Organización de<br>la información<br>(estructura) | organizan los contenidos, orden, coherencia, recursos<br>Como se<br>complementarios a los contenidos (actividades, enlaces, cuestionarios,<br>glosarios,). Claridad y Precisión. Distintos modelos de estructuras.                       |
|---------------------------------------------------|----------------------------------------------------------------------------------------------------|
| Aspectos                                          | Promover el interés del alumno. Estrategias que incentiven la motivación                                                                                                    |
| motivacionales                                    | de los alumnos para facilitar su proceso de aprendizaje.                                                                                                    |
| Interactividad                                    | En sus dos modalidades: la interacción que permite el medio con otros<br>individuos (cognitiva) y la interacción que se produe con el propio medio y<br>los contenidos a través de él se presentan (instrumental).                       |
| Multimedia                                        | La utilización de distintos códigos para presentar la información contribuye<br>eficazamente al aprendizaje, tanto por la redundancia que supone como<br>por la exigencia de poner en uso distintos modos de procesar la<br>información. |
| Interfáz y                                        | Aspectos del diseño de la pantalla y elementos que faciliten la navegación                                                                                                    |
| navegabilidad                                     | por la información. Todas la decisiones que se tome a este respecto han de<br>redundar en la eficacia didáctica de la comunicación.                                                                                                    |
| Usabilidad y                                      | El concepto de usabilidad se basa en la necesidad de plantear diseños                                                                                                    |
| accesibilidad                                     | centrados en los usuario. Derivada de esta idea aparece la accesibilidad                                                                                                    |
|                                                   | que se centra en la consideración de diferencias individuales y necesidades<br>educativas especiales.                                                                                                    |
| Flexibilidad                                      | Capacidad de adaptarse a distintos usuarios con diferentes perfiles,<br>necesidades, intereses, tiempos, etc.                                                                                                    |

**Figura 1**. Características de los Objetos de Aprendizaje para el diseño didáctico y multimedia.

**Elaborado por:** Angel Cayambe

**Fuente:** Prendez, Martínez, & Guitiérrez (2008. Pg.4)

De acuerdo con Cuervo, Niño, & Villamil (2011) proponen que para ser objeto de aprendizaje debe cumplir las siguientes características entre otras.

"**Flexibilidad:** El material educativo es usado para usarse en múltiples contextos, debido a su facilidad de actualización, gestión de contenido y búsqueda, esto último gracias al empleo de metadatos.

**Personalización:** "Posibilidad de cambios en las secuencias y otras formas de contextualización de contenidos, lo que permite una combinación y recombinación de OA a la medida de las necesidades formativas de usuarios".

**Modularidad:** Posibilidad de entregarlos en módulos, potencia su distribución y recombinación.

**Adaptabilidad:** "Puede adaptarse a los diferentes estilos de aprendizaje de los alumnos".

**Reutilización:** El objeto debe tener la capacidad para ser usado en contextos y propósitos educativos diferentes y adaptarse pudiendo combinarse dentro de nuevas secuencias formativas.

**Durabilidad:** Los objetos deben contar con una buena vigencia de la información, sin necesidad de nuevos diseños".

 Según Alonso, Castillo, Martínez, & Muñoz (2013) el diseño pedagógico está basado en la reutilización del objeto de aprendizaje, diseñado con contenidos de alto potencial para su uso, con el objetivo de evitar el uso de contenidos momentáneos o circunstanciales en el aprendizaje, enfocado a los posibles contextos de uso, para facilitar implementación y re-diseño.

 Adicionalmente Alonso, Castillo, Martínez, & Muñoz (2013) argumentan que la metodología docente con el uso de objetos de aprendizaje provoca un cambio en los métodos tradicionales como la "lección magistral" y por ende las evaluaciones utilizadas por docentes a la adaptación de objetos con metodología interactiva en el que participan profesor, estudiante y recursos, en el cual el cambia el rol de experto de contenidos a presentador y transmisor de información a través del diseño de recursos con uso de medios.

 El uso de los objetos de aprendizaje según (Cuervo, Niño, & Villamil, 2011) determinan que el proceso de enseñanza aprendizaje no necesita depender de la modalidad educativa, si no como están presentados los contenidos temáticos, las actividades que refuerzan el aprendizaje y la relación que tenga el recurso educativo con el contexto, determinado según necesidades y objetivos, donde la innovación juega un gran papel de la forma en el cual presenta los contenidos e información.

 En base a análisis de autores citados anteriormente se establece una idea general de los objetos de aprendizaje basada en su reutilización con contenidos educativos, con orientación similar a la construcción con el uso de piezas "LEGO" y su reúso en formar pequeñas piezas en diferentes contextos y a su vez bloques de instrucciones mayores.

 Como idea primordial en la utilización de los objetos de aprendizaje es su reutilización para elaborar contenidos didácticos en el ámbito educativo como una alternativa de los recursos que existen, aminorando tiempo y recursos, enfocado a una era tecnológica exigente desarrollado dependiendo la institución y la persona al cual va a ser aplicado.

# **Enfoque del proceso enseñanza aprendizaje de la animación digital en 2d**

 El nuevo enfoque de aprendizaje según Nolasco (2012) especifica que en la actualidad debe ser interdisciplinar mediante conocimientos y realidades holísticas a través de procedimientos sistemáticos, para la participación activa del estudiante con el manejo de medios y desarrollo de estímulos generando retroalimentación de los contenidos en el proceso enseñanza aprendizaje.

Los estímulos que potencian los estilos de aprendizaje son los siguientes:

- Visual Verbal
- Sensorial Intuitivo
- $\bullet$  Inductivo deductivo
- Secuencial global
- Aprenda a aprender

 El estudiante se convierte en el generador de su propio conocimiento y el docente en guía basado en la teoría del conocimiento constructivista, entregando recursos o herramientas apropiadas a los estudiantes para fomentar el autoaprendizaje a través del uso de las nuevas tecnologías en el ámbito informático y mejorar el modelo didáctico.

#### **Enseñanza y Aprendizaje**

Según Sánchez & Pina (2011) el proceso de enseñanza – aprendizaje es la forma mediante la cual se imparten conocimientos especiales o generales respecto a una asignatura, su magnitud en el fenómeno del rendimiento académico desde los factores que determinan su comportamiento.

La enseñanza – aprendizaje busca las causas del fracaso dentro del entorno estudiantil, direccionado hacia programas de estudio, conflictos dentro de clase, falta de recursos, el rol de los padres, actitud y responsabilidades de los docentes, los mismos que se encuentran en búsqueda de soluciones frente a los problemas a través de la motivación, planeación, concentración, metas, conciencia que permiten llegar a obtener logros y un camino al éxito Sánchez & Pina (2011).

Según Jadur (2014) especifica que aprender conforma una unidad con enseñar. A través de la enseñanza se potencia no sólo el aprendizaje sino el desarrollo humano siempre y cuando se creen situaciones en el cual el sujeto se apropie de las herramientas que le permitan operar con la realidad y enfrentar al mundo con una actitud científica, personalizada y creadora.

Un proceso de enseñanza – aprendizaje eficiente ubica a los estudiantes en situaciones que representan un reto para su forma de pensar, sentir y actuar. En dicho proceso se develan las contradicciones entre lo que se dice, lo que se vivencia y lo que se ejecuta en la práctica.

El proceso de enseñanza – aprendizaje se concreta en una situación creada para que el estudiante aprenda a aprender. Se constituyen en un proceso dialéctico donde se crean situaciones para que el sujeto se apropie de las herramientas que le permitan operar con la realidad y enfrentar al mundo con una actitud científica, personalizada y creadora.

Su participación desde el escolarizado tiene una perspectiva muy compleja ya que deben interrelacionarles una serie de componentes para logara resultados óptimos. No es posible lograrse este proceso si no desarrollan de manera eficaz.

#### **Contextos e Incidencias**

El proceso de enseñanza y Aprendizaje en el contexto universitario constituye el desarrollo de interacción e intercomunicación de varios sujetos, ya que se dan en un grupo en el cual el maestro ocupa un lugar de gran importancia como el que lo organiza y conduce, pero no se logra resultados positivos sin el protagonismo, la actitud y la motivación del alumno Pérez (2013).

No podría concebirse el desarrollo de la docencia, en cualquier nivel de la enseñanza, en que ella no sea instructiva y educativa a la vez. No existe instrucción sin educación, ni educación que no sea a través de la instrucción. Todo lo anterior significa la necesidad de lograr un enfoque integral en el trabajo metodológico de las disciplinas y las asignaturas que la componen para educar a través de la instrucción.

# **Incidencia**

Según Laz & Quijije (2010) afirman que la construcción del conocimiento y los mecanismos de influencia educativa responden a escenarios conectados con el desarrollo histórico de la psicología, el fundamento del constructivismo en el aprendizaje ha considerado los procesos individuales, tomando en cuenta que estos hechos dan lugar en el contexto interpersonal, por lo tanto no es posible determinar una explicación detallada de como los alumnos aprenden dentro del aula de clase si no se analiza los procesos de aprendizaje integrados en una delgada línea de los procesos de enseñanza en el cual actúan interrelacionados.

Este proceso ha sido históricamente caracterizado de formas diferentes, que van desde la identificación como proceso de enseñanza con un marcado énfasis en el papel central del maestro como transmisor de conocimientos, hasta las concepciones más actuales en la que se concibe el proceso de enseñanzaaprendizaje como un todo integrado en el que se pone de relieve el papel protagónico del educando.

#### **Estructura**

El proceso de enseñanza-aprendizaje es una unidad dialéctica entre la instrucción y la educación; igual característica existe entre el enseñar y el aprender. Todo el proceso de enseñanza-aprendizaje tiene una estructura y un funcionamiento sistémicos, es decir, está conformado por elementos o componentes estrechamente interrelacionados. Este enfoque conlleva a realizar un análisis de los distintos tipos de relaciones que operan en mayor o menor medida en los componentes del proceso de enseñanza-aprendizaje, Tomando en cuenta las bases curriculares en el marco normativo y regulado que proporciona la fundamentación racional sobre las decisiones a tomar en el aula. Laz & Quijije (2010), afirma que la teoría del currículo debe responder a estas preguntas. ¿Qué enseñar?, ¿Cuándo enseñar?, ¿Cómo enseñar? y ¿Qué, cómo y cuándo evaluar?.

La respuesta adecuada constituye el Diseño Curricular. Elaborar una teoría del currículo nos exige diseñar un modelo que no sólo anticipe la interpretación de la realidad, sino que, además la reduzca a ámbitos razonables de explicación y comprensión.

Son los componentes del proceso que establecen una relación de coordinación muy directa con los métodos, en tanto que el "cómo" y el "con qué" –pregunta a la que responden- enseñar y aprender, son casi inseparables, de igual forma, en ocasiones resulta que pueden funcionar lo mismo como uno u otro, tal es el caso del libro de texto.

Los medios de enseñanza y aprendizaje permiten la facilitación del proceso, a través de objetos reales, sus representaciones e instrumentos que sirven de apoyo material para la apropiación del contenido, complementando al método, para la consecución de los objetivos.

Para el profesor resulta bien difícil poder elaborar un sistema de medios en sus clases como parte del PEA, y generalmente lo que se hace es trabajar con un conjunto de medios, por eso mucho queda por hacer para resolver esta contradicción, pues está probado que la calidad del proceso no puede obtenerse sin esta característica.

En la actualidad, con el vertiginoso avance de la tecnología, los medios ocupan un lugar cada día más relevante en el PEA. En este sentido cabe señalar que en algunos países " centra su atención hoy en los softwares educativos y, además en la posibilidad de aumentar las exportaciones de tan importante producto del mundo entero." Jadur (2014).

# **CAPÍTULO II**

# **DISEÑO METODOLÓGICO**

# **Paradigma y tipo de investigación**

Acorde a la investigación realizada se establece la elección de los siguientes métodos, diseño de los instrumentos y las técnicas de recolección de datos.

"El enfoque mixto es un proceso que recoleta, analiza y vincula datos cuantitativos y cualitativos en un mismo estudio o una serie de investigación para responder a un planteamiento" (Chacha, 2019, pág. 26).

El enfoque cuantitativo según Ruiz, Borboa, & Rodríguez (2013), permite dar una explicación desde una perspectiva externa y objetiva de la realidad social, con el fin de recabar precisión de mediciones o indicadores sociales para generar resultados a poblaciones o situaciones amplias con datos numéricos cuantificables.

La investigación cualitativa desde la perspectiva de Rúa & Sará (2019) se define como una recopilación de datos sin medición numérica, con el propósito de estudiar realidades en su contexto natural y desarrolla de manera sistémica la comprensión de fenómenos sociales.

El enfoque mixto es considerado para la presente investigación como el más apropiado por que presenta un paradigma cuali-cuantitativo al relacionarse directamente con el déficit de aprendizaje del cual se investigó a 34 estudiantes de nivel superior durante sus actividades y formación en curso, mediante procedimientos a seguir determinando datos imprescindibles para el desarrollo a través de diferentes métodos cualitativos que complementaron la información con entrevistas (Anexo 9) a docentes para sustentar la recopilación de los datos expuestos.

La investigación descriptiva según Monroy, Monroy, & Suárez (2016) se fundamenta principalmente en determinar un fenómeno concreto mostrando sus rasgos más peculiares, el objeto de esta investigación se basa en conocer situaciones, costumbres, y actitudes que sobresalen mediante una descripción

exacta, de actividades, objetos, proceso y personas su meta no se basa solo en la recopilación de datos, si no en identificar de las relaciones que mantienes entre dos o más variables.

Esta investigación se realizó en la Universidad Tecnológica Indoamérica de la ciudad de Ambato, a estudiantes de niveles superiores de la carrera de Diseño Gráfico, donde se detectó la problemática a través de la observación, y se aplicó un Test de conocimientos en la asignatura de la animación digital en 2d,

La revisión bibliográfica documental según Girao & Silamani (2015) aseveran que es una aproximación al conocimiento en el proceso de investigación ya que permite reconocer que es lo que se sabe y que se desconoce de un tema de interés, en si es una sinopsis que suma diferentes investigaciones para dar una idea del estado actual del tema en cuestión.

Para este tipo de investigación se realizó la recopilación, selección y análisis de artículos en revistas de alto impacto, libros, además en repositorios de universidades reconocidas a nivel nacional e internacional sobre información que permita desarrollar está investigación sobre el problema de estudio planteado.

# **Tipo de estudio**

El tipo de estudio que se utilizó es transversal, ya que este proyecto se basa en una investigación observacional que analiza los datos de las variables recopiladas que son, multimedia educativa, enseñanza aprendizaje y animación digital en 2D, en un periodo de tiempo sobre una población correspondiente a estudiantes de niveles superiores de la carrera de Diseño Gráfico de la Universidad Tecnológica Indoamérica de la ciudad de Ambato.

# **Técnicas**

La observación aplicada para el presente estudio es de carácter investigativo para recopilar datos informativos sobre el aprendizaje de la animación digital en estudiantes de la carrera de Diseño Gráfico y a su vez identificar las necesidades

que se presenta tomando en cuenta el manejo de herramientas multimedia en el proceso educativo.

Se aplicó un test de conocimientos a los estudiantes de niveles superiores de la carrera de Diseño Gráfico de la UTI con el fin de obtener información necesaria en el grupo de intervención que ayude a consolidar el desarrollo de la presente investigación en el déficit presentado del aprendizaje de la animación digital en 2D, en el cual se calificó sus conocimientos y posteriormente su nivel de aprendizaje con respecto a la asignatura de animación digital en 2d con el uso del multimedia educativa.

Se entrevistó a expertos en el área también fue tomada en cuenta con el fin de dirigir un correcto enfoque en el desarrollo de la propuesta en la presente investigación, con respecto al desarrollo del multimedia educativo como recurso didáctico, que posibilitó la viabilidad de la propuesta mediante la valoración del mismo, conjuntamente con la entrevista al docente de cátedra para el análisis de la metodología que actualmente se usa en la enseñanza de la asignatura. El desarrollo de este método posibilitó una mejor sustentación de la metodología planteada.

# **Instrumentos**

Los instrumentos utilizados que se utilizaron en la presente investigación que permitieron recopilar y registrar los datos es decir con que:

- Fichas de observación
- Guía de entrevista
- Test de Conocimientos

# **Población**

La población tomada para la presente investigación está conformada por 34 estudiantes de la carrera de Diseño Gráfico de los niveles superiores de séptimo, octavo y titulación de la Universidad Tecnológica Indoamérica de la ciudad de Ambato, en el periodo 2018 -2019, considerados por su nivel de importancia al recibir la asignatura de Animación Digital en 2D y próximos a titularse.

Además, se tomó en cuenta a 4 expertos en el área para la validación de la propuesta y a un docente responsable de la asignatura de la Animación Digital en 2D en la carrera de la UTI para desarrollar el análisis de la metodología empleada en el aula.

Al ser la población pequeña y de práctica accesibilidad para su investigación no se requiere calcular una muestra, por lo que para el presente estudio la muestra es igual a la población tomada.

Con el fin de tener un mejor conocimiento de la problemática que afecta en la carrera en estudio se determinó la población mencionada anteriormente, con el propósito de adelantar procedimientos encaminados en torno al objeto de estudio, es conveniente dar paso a la identificación y técnicas de investigación que permitieron recolectar la información necesaria para la elaboración de la propuesta.

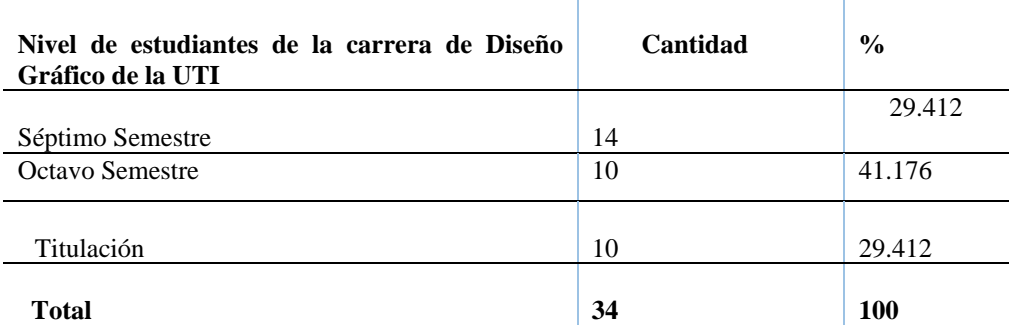

#### **Tabla 1.** Población

**Elaborado por:** Angel Cayambe **Fuente:** Carrera de Diseño Gráfico de la UTI

## **Descripción de procedimientos**

#### **Ficha de observación**

La técnica utilizada para el desarrollo de esta investigación fue la ficha de observación **(Anexo 3)**, empleada en el Octavo Semestre durante el proceso como docente en la asignatura de Animación Digital en 2D en el periodo académico 2017 – 2018, jornada diurna en los estudiantes de la carrera de Diseño Gráfico de la UTI, con una edad comprendida entre 21 a 25, conformado por 34 estudiantes como grupo de casos.

Esta ficha de observación se utilizó con el propósito de obtener datos reales que corroboren la presente investigación, mediante interrogantes que permitan reconocer la problemática que se presenta en el aprendizaje de la Animación Digital en 2D, en el cual se pudo obtener

**Fuente:** Coordinación de carrera de Diseño Gráfico de la UTI

# **Test de Conocimientos**

 Se utilizó un test inicial y un test final, es decir antes de iniciar con la propuesta se aplicó una prueba al grupo de estudio, posteriormente se llevó a cabo la intervención, para posteriormente aplicar el mismo instrumento de evaluación a manera de test final para entonces determinar el nivel de relación entre las variables y los resultados de dicha intervención.

La intervención que se aplicó para cambiar la realidad existente consistió en el desarrollo e implementación de un multimedia educativo para mejorar el proceso de enseñanza de la Animación Digital en 2D en un grupo de estudio conformado por 34 estudiantes de sétimo, octavo y titulación de la carrera de Diseño Gráfico de la UTI, tuvo una duración de 40 horas, luego de lo cual se analizaron y se compraron los resultados obtenidos en los diferentes test aplicados.

Fue empleado como instrumento el **Test** de conocimientos, **(Anexo 4)** con el fin de indagar y recopilar los conocimientos que poseen los estudiantes de la carrera de Diseño Gráfico de la UTI, en el presente periodo académico 2018 – 2019, a un grupo de caso conformado por 34 estudiantes de niveles superiores, que reciben la asignatura de animación digital en 2d, siendo la mejor referencia del fenómeno que se presenta en el aprendizaje de la asignatura antes mencionada dentro su proceso formativo y de las necesidades que se presentan en su aplicación en finalización de la carrera.

Tomando en cuenta que el desarrollo del presente test de conocimiento se lo aplicó con la intención de corroborar la problemática presentada en la etapa de formación y culminación de la carrera por lo que se obtuvo como resultado la deficiencia en diferentes destrezas prescindibles que deben poseer los estudiantes, mediante indicadores que arrojaron datos contribuyentes al déficit presentado en la enseñanza de la animación digital en 2d.

El test tiene una calificación de 30 puntos en el cual se mide 3 conocimientos que son: conocimientos teóricos generales con una valoración de 10 puntos, conocimiento teórico de manejo de software Adobe Animate, valorado sobre 10 puntos y conocimiento práctico de Adobe Animate sobre 10 puntos dando un total equivalente a 30 puntos evaluar para medir sus conocimientos actuales.

## **Temas de contenido**

 En el Test de conocimiento se consideró para su evaluación temas prescindibles para su formación y profesionalización en la carrera de Diseño Gráfico donde se abordan 3 conocimientos basados en los datos obtenidos de la observación y en el silabo de la Competencias del perfil de egreso como destrezas y que califican los siguientes aspectos que son:

 Conocimiento Teórico de Animación Digital y Multimedia, Conocimiento Teórico de Manejo de Software Adobe Animate, Conocimiento Práctico, todos estos conocimientos prescindibles abarcan los temas necesarios para un óptimo aprendizaje de la animación digital en 2d.

**Conocimientos teóricos generales.-** Aborda la conceptualización y generalidades de Animación Digital en 2D y Multimedia.

Abarca la conceptualización basada en fuentes propias del software (adobe support) donde se especifican definiciones, características y elementos de importancia para el manejo del software.

**Conocimiento Teórico de Manejo de Software Adobe Animate.-** Específica todo lo que se refiere a interfaz, uso y aplicación de herramientas que tiene el software para el desarrollo de diferentes procesos y elaboración de elementos multimedia y animación digital 2d, al uso y aplicación en el manejo de audio, sonido, video y animación.

**Conocimiento práctico de Adobe Anímate.-** Maneja procedimientos en el desarrollo y uso de elementos multimedia, animación 2d con navegación y funciones basadas en programación action scrip 3.0

El presente Test es de base estructurada para medir el nivel de conocimiento y práctica en el aprendizaje de la animación 2D, compuesto de 20 items a resolver de forma teórica con un valor de 1 punto cada pregunta y un ítem de desarrollo práctico evaluado sobre 10 puntos haciendo un total de 30 puntos a evaluarse donde abarca el conocimiento teórico y práctico que conoce el estudiantes en su proceso formativo.

# **Entrevista**

Para la obtención de datos se realizó una entrevista al docente encargado de la cátedra en la carrera de Diseño Gráfico en el periodo 2018 - 2019 mediante la utilización de una guía de entrevista que permitió conocer la metodología utilizada por el docente para la enseñanza de la animación digital en 2d, considerada como tradicional, en el que se identificaron varios aspectos como la falta de uso de herramientas didácticas multimedia inmersas en el marco de la innovación educativa, textos y contenidos sin una adecuada y actualizada referencia bibliográfica, los procesos sistemáticos de manejo de software no abarcan todos los saberes prescindibles que deben conocer los estudiantes en el área de la multimedia y animación 2d.

#### **Resultados**

Los conocimientos evaluados a través de la aplicación del test inicial y test final respondieron a los siguientes resultados mediante una comparación al grupo de casos en el que se intervino mediante un análisis descriptivo y bivariado para establecer su distribución del segmento y diferenciación de promedio.

Para el análisis de los resultados se utilizó el programa estadístico JMP from SAS versión 11.0. El en cual como primera instancia se realizó un análisis bivariable, para variables en escala nominal en el cual se determinó número, porcentajes y para variables de escala continua con el cálculo de medidas de tendencia central y dispersión. En el análisis bivariable se calculó diferencia de medias, para establecer la asociación estadística se utilizó un valor de p < 0.05.

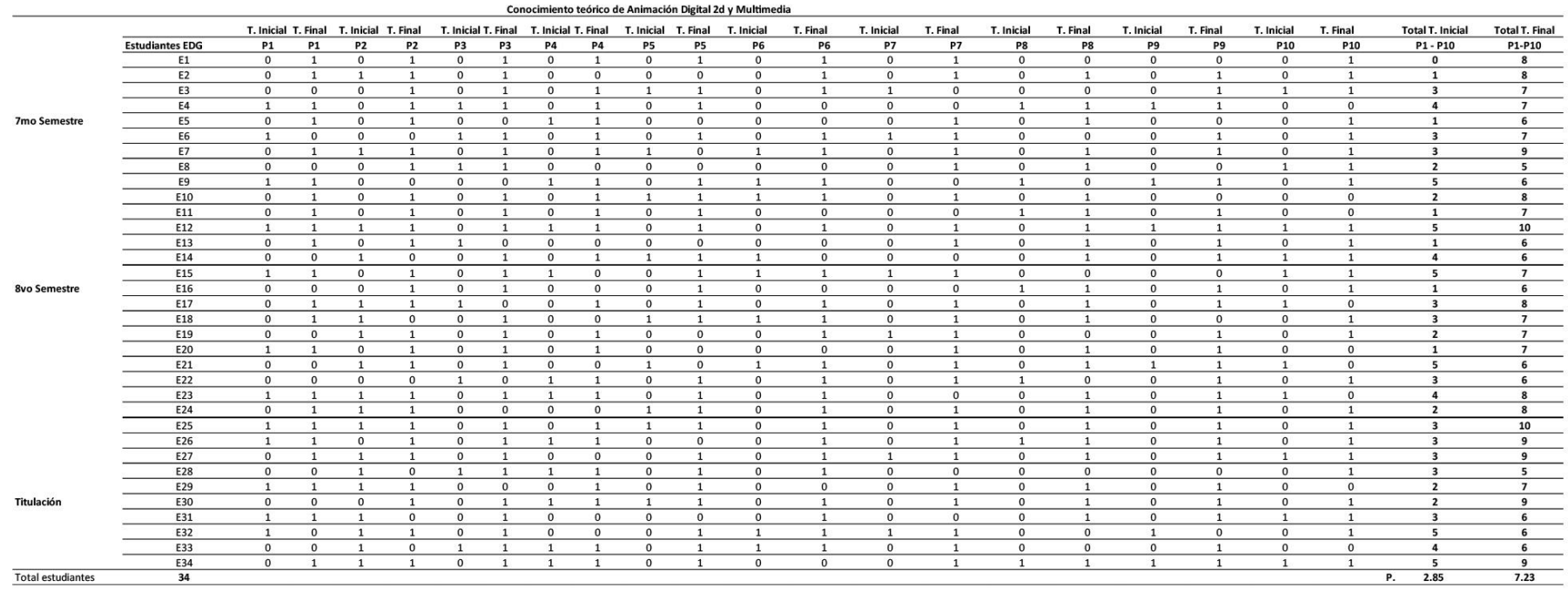

# **Tabla 2**. Resultados del Test Inicial y Test Final de los Conocimientos teóricos de Animación Digital 2D y Multimedia

**Elaborado por:** Angel Cayambe

**Fuente:** Test aplicado en los estudiantes de la carrera de Diseño Gráfico de la UTI

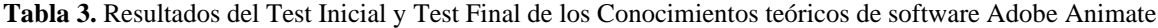

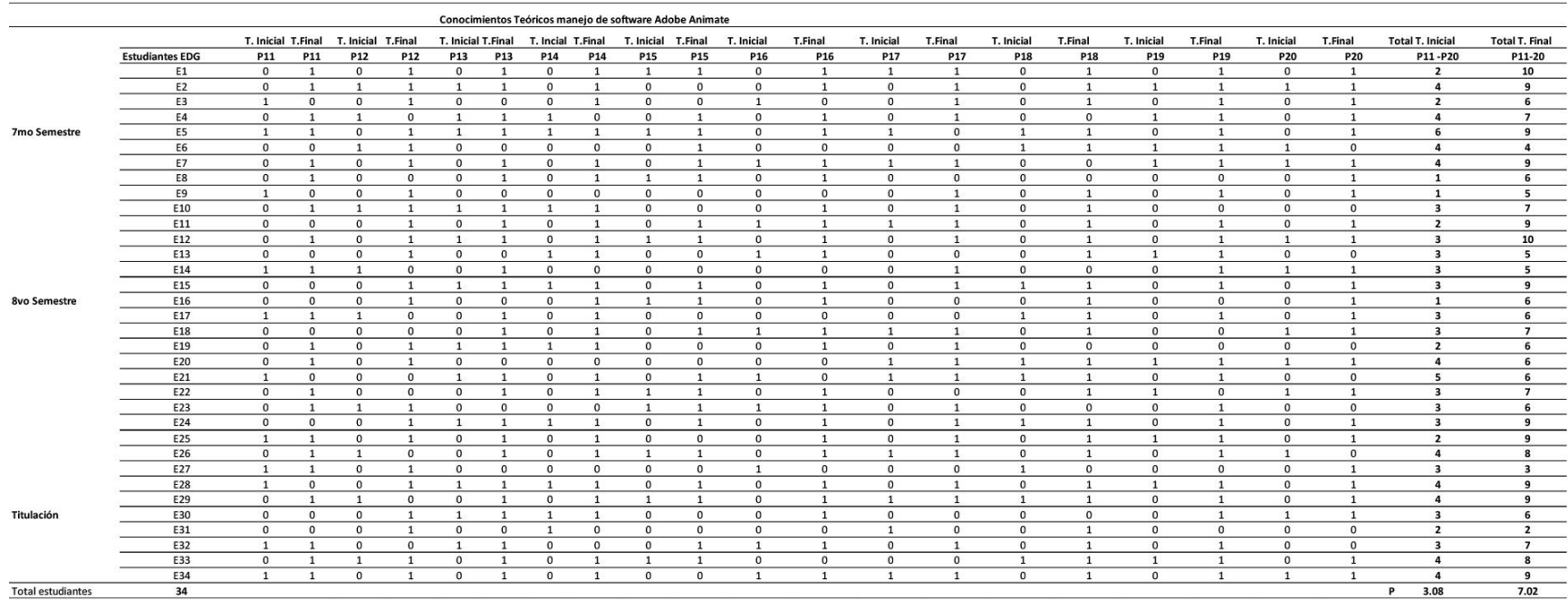

#### **Elaborado por:** Angel Cayambe

**Fuente:** Test aplicado a los estudiantes de la carrera de Diseño Gráfico de la UTI

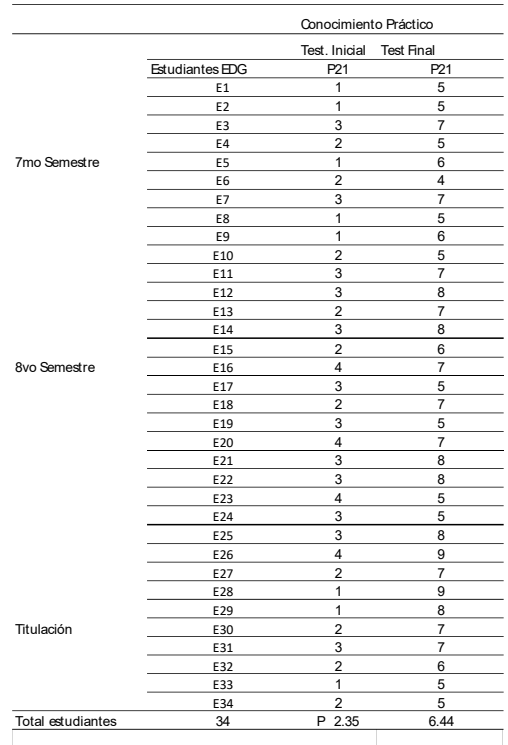

**Tabla 4.** Resultados del Test Inicial y test Final de los Conocimientos Prácticos.

# **Elaborado por:** Angel Cayambe

**Fuente:** Test aplicado a los estudiantes de la carrera de Diseño Gráfico de la UTI

**Tabla 5.** Resultados del Test inicial y final de todas las áreas de conocimiento.

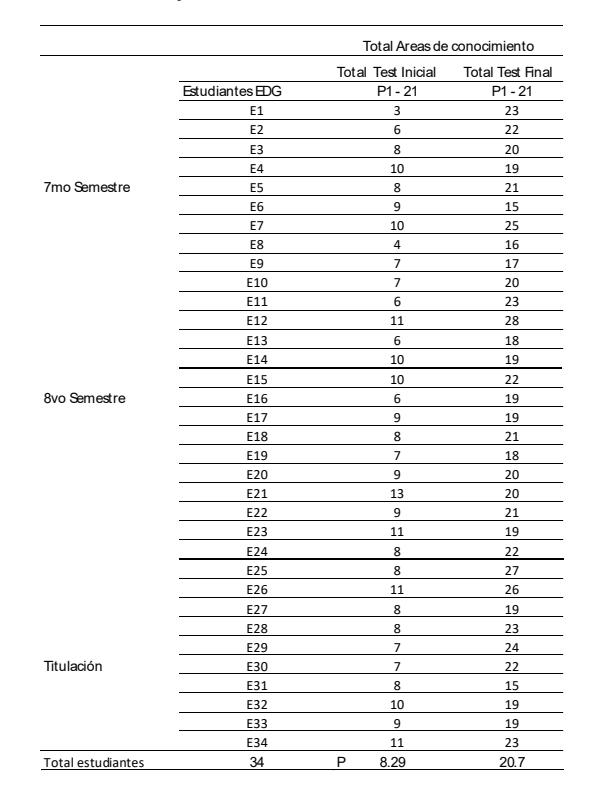

**Elaborado por:** Angel Cayambe **Fuente:** Test aplicado a los estudiantes de la carrera de Diseño Gráfico de la UTI

## **Análisis e interpretación**

 Se realizó un análisis de los resultados obtenidos en los test aplicados a los estudiantes de la carrera de Diseño Gráfico correspondientes a los niveles superiores, de cada uno de los conocimientos evaluados y del total de los mismos del test inicial y posteriormente después de haber aplicado la propuesta del test final para el análisis mediante datos estadísticos en el cual se utilizó el programa Exel para obtener notas, promedios y la diferencia de los mismos, media, el test Student JMP.

 A continuación, el análisis y la diferencia de promedios obtenidos del test inicial con respecto al test final en el aprendizaje de la Animación Digital en 2D.

| Grupo               | <b>Test</b> | Conocimientos             |       | Escala Frecuencia Porcentaje |      |
|---------------------|-------------|---------------------------|-------|------------------------------|------|
|                     |             |                           | O     |                              | 3%   |
|                     |             |                           | 1     | 6                            | 18%  |
|                     |             | Teóricos                  | 2     | 6                            | 18%  |
| Estudiantes INICIAL |             | de Animación Digital 2D y | 3     | 11                           | 32%  |
| <b>EDG</b>          |             | Multimedia                | 4     | 4                            | 12%  |
|                     |             |                           | 5     | 6                            | 18%  |
|                     |             |                           | 6     | Ω                            | 0%   |
|                     |             |                           |       | 0                            | 0%   |
|                     |             |                           | 8     | 0                            | 0%   |
|                     |             |                           | 9     | ი                            | 0%   |
|                     |             |                           | 10    |                              | 0%   |
|                     |             |                           | Total | 34                           | 100% |

**Tabla 6.** Interpretación Test Inicial de los Conocimientos teóricos de Animación Digital 2D y Multimedia

**Elaborado por:** Angel Cayambe

**Fuente:** Test aplicado a los estudiantes de la Carrera de Diseño Gráfico de la UTI

#### **Análisis e interpretación**

En este aspecto referente a los conocimientos teóricos de Animación Digital en 2D, en el test inicial en una escala de calificación del 1 al 10, de un total de 34 estudiantes evaluados, 1 estudiante que equivale al 3% obtuvo una calificación de 0, a su ves 12 estudiantes que equivale al 36% obtuvieron una calificación de 1 y 2, por otra parte 11 estudiantes que equivalen al 32% obtuvieron una calificación de 3 y un número de 4 estudiantes que equivalen a 12% obtuvieron la calificación de 4 y 6 estudiantes que representan el 18% obtuvieron una calificación de 5, en este test inicial ningún estudiante obtuvo las calificaciones de 6,7,8,9,10.

**Tabla 7.** Interpretación Test Final de los conocimientos teóricos de Animación Digital 2D y Multimedia

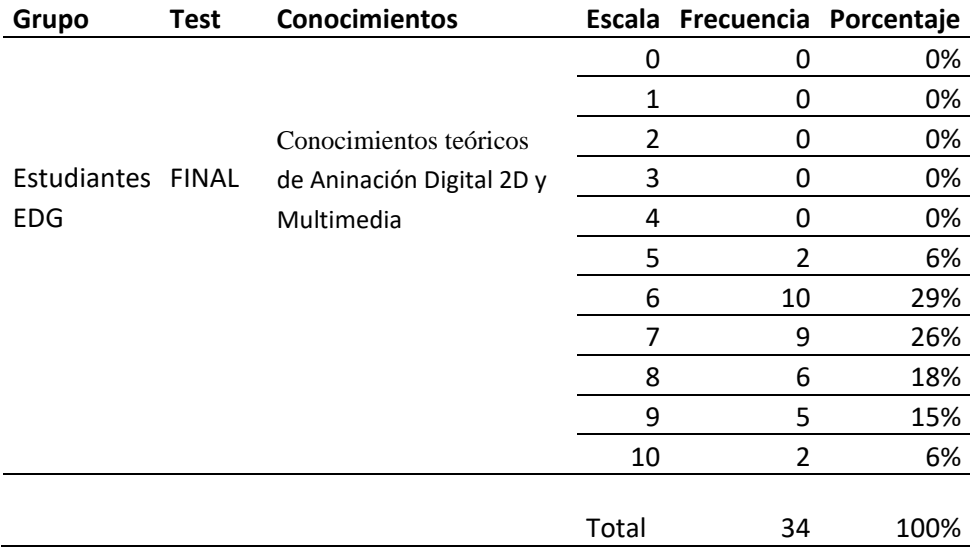

**Elaborado por:** Angel Cayambe

**Fuente:** Test aplicado a los estudiantes de la Carrera de Diseño Gráfico de la UTI

**Gráfico 1.** Comparación de resultados de los conocimientos teóricos de Animación Digital 2D y Multimedia.

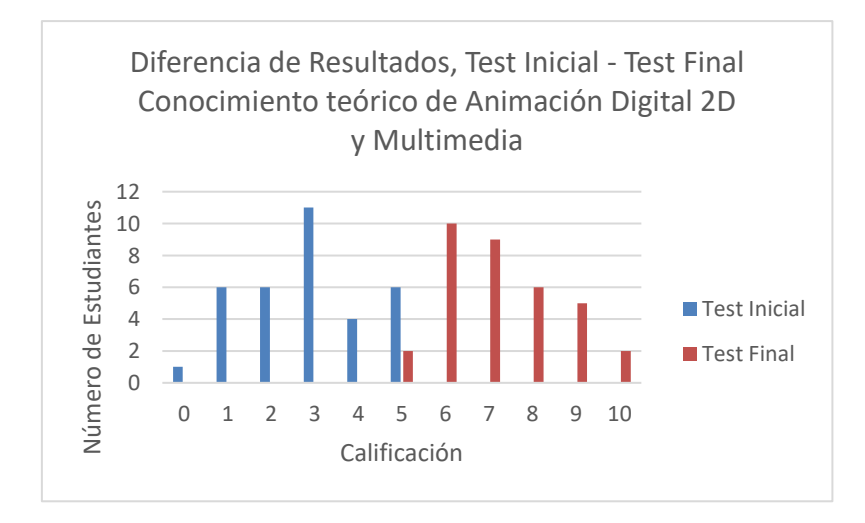

Después de obtenidos estos datos se aplicó la propuesta de implementación de un multimedia educativo para la enseñanza de la Animación Digital en 2D, con el mismo grupo de estudiantes para posteriormente aplicar el test final donde se obtuvieron los siguientes resultados.

En el test final de conocimientos teóricos de Animación Digital en 2D, de un total de 34 estudiantes evaluados, ningún estudiante obtuvo una calificación de 0,1,2,3,4, a su ves 2 estudiantes que equivalen al 6% obtuvieron una calificación de 5, así como10 estudiantes que equivalen al 29% obtuvieron una calificación de 6, mientras que 9 estudiantes que equivalen a 26% obtuvieron la calificación de 7, solo 6 estudiantes que representan el 18% obtuvieron una calificación de 8, un número de 5 estudiantes que equivalen a 15% obtuvieron la calificación de 9 y 2 estudiantes que representan el 6% obtuvieron una calificación de 10.

**Tabla 8.** Diferencia de promedios obtenidos en relación al resultado de conocimiento teórico de Animación Digital 2D y Multimedia

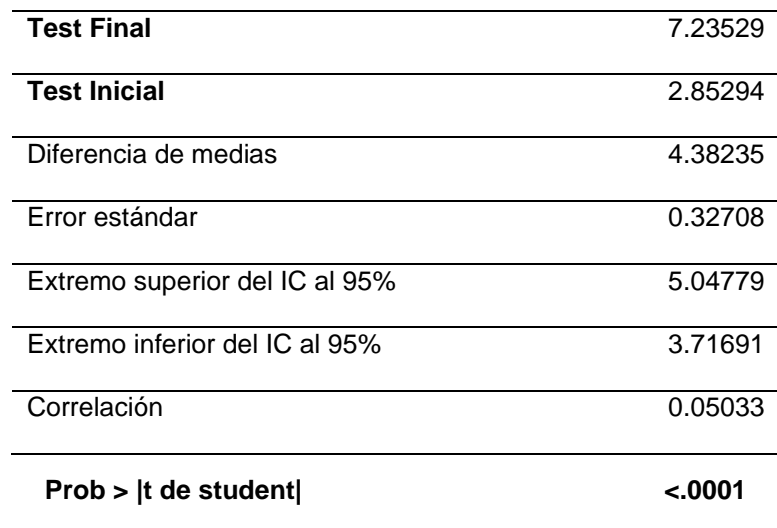

**Elaborado por:** Angel Cayambe

**Fuente:** Test aplicado a estudiantes de Carrera de Diseño Gráfico de la UTI

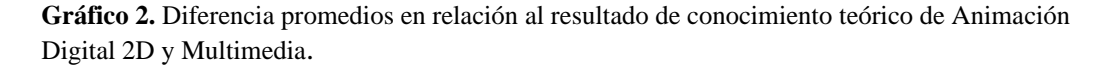

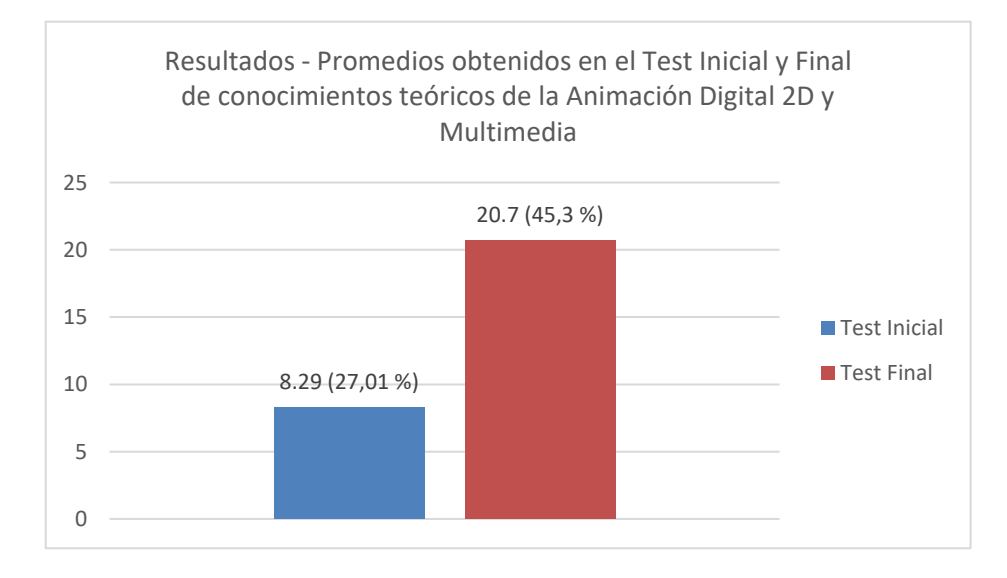

**Elaborado por:** Angel Cayambe **Fuente:** Test aplicado a estudiantes de la Carrera de Diseño Gráfico de la UTI

# **Análisis e Interpretación**

Lo que indicó que el nivel de conocimiento de los estudiantes con respecto a la evaluación del conocimiento teórico incrementó según los promedios obtenidos como lo demuestra el test inicial con 2.71 puntos que equivale al 27,1% y el test final con un promedio de 7,2 puntos que equivale al 72% obteniendo como resultado una diferencia de 4,3 puntos del test inicial con respecto al final que equivale al 45,3% de mejora en el aprendizaje de este conocimiento, esta diferencia es estadísticamente muy significativa p< 0.0001.

**Tabla 9.** Interpretación Test Inicial de los Resultados de los conocimientos Teóricos en manejo de software Adobe Animate.

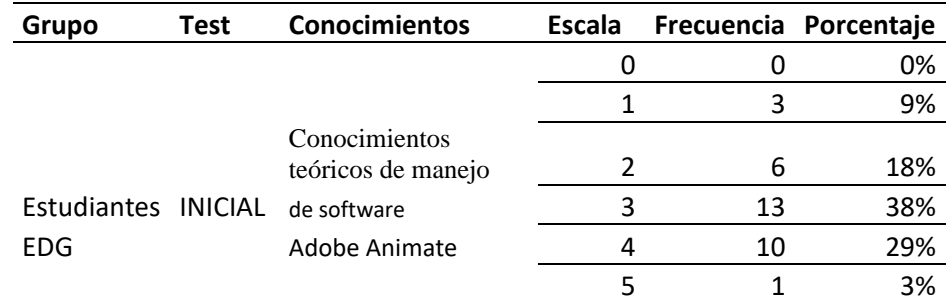

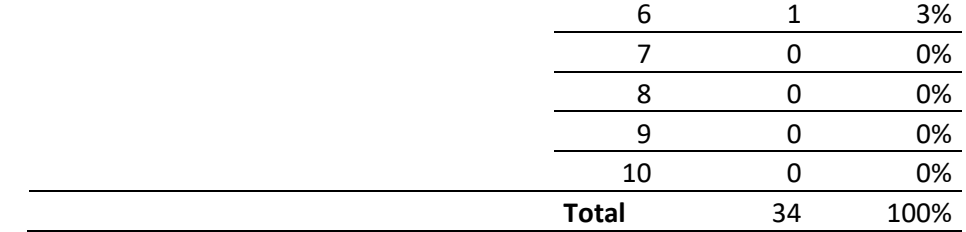

**Elaborado por:** Angel Cayambe

**Fuente:** Test aplicado a estudiantes de la Carrera de Diseño Gráfico de la UTI

#### **Análisis e Interpretación**

Los datos que se obtuvo del test inicial de conocimientos teóricos de manejo de software Adobe anímate , correspondientes de un total de 34 estudiantes evaluados,3 estudiantes que equivale al 9% obtuvo una calificación de 1, a su vez 6 estudiantes que equivale al 18% obtuvieron una calificación de 2 y por otro lado 13 estudiantes que equivalen al 38% obtuvieron una calificación de 3 por otra parte 2 estudiantes que equivalen al 6% obtuvieron la calificación de 5 y 6, en el cual se determinó que en este test inicial ningún estudiante obtuvo las calificaciones mayores de 6.

**Tabla 10.** Interpretación Test Final de los resultados de los conocimientos teóricos en manejo de software Adobe Animate.

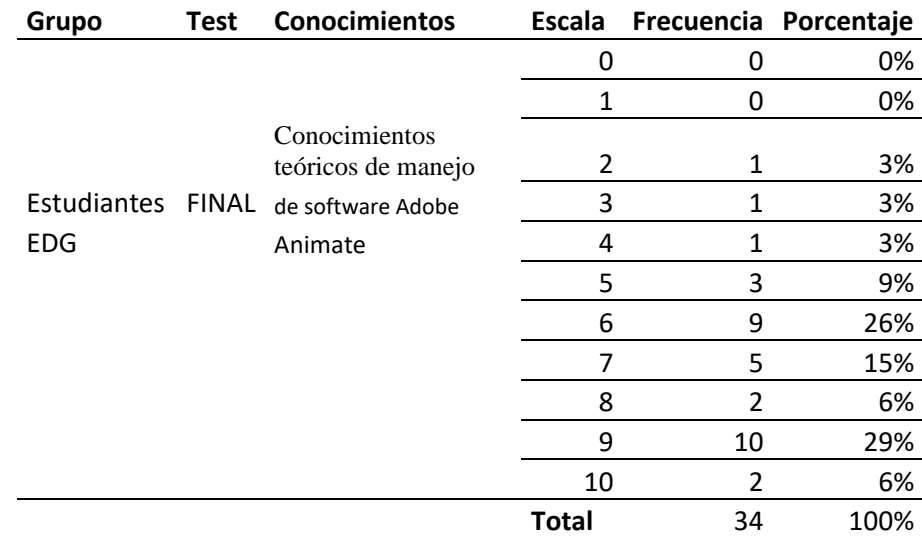

**Elaborado por:** Angel Cayambe

**Fuente:** Test aplicado a estudiantes de la Carrera de Diseño Gráfico de la UTI

**Gráfico 3.** Comparación de resultados de los conocimientos teóricos de manejo de software Adobe Animate.

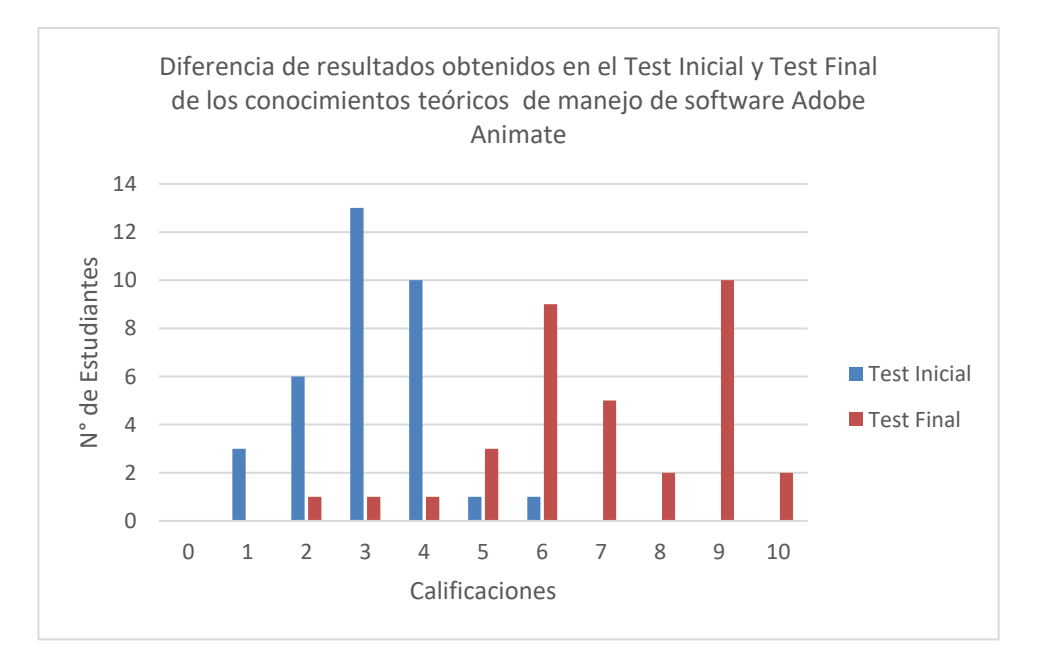

# **Elaborado por:** Angel Cayambe

**Fuente:** Test aplicado a estudiantes de la Carrera de Diseño Gráfico de la UTI

# **Análisis e interpretación**

En el test final que se aplicó posteriormente de conocimientos teóricos de manejo de software Adobe Animate, del mismo grupo evaluado se obtuvo como resultado, 3 estudiantes que obtuvieron una calificación de 2,3,4 que equivale al 9%, por otro lado 3 estudiantes que equivalen al 9% obtuvieron una calificación de 5, así como 9 estudiantes que equivalen al 26% obtuvieron una calificación de 6, mientras que 5 estudiantes que equivalen a 15% obtuvieron la calificación de 7, a su vez solo 2 estudiantes que representan el 6% obtuvieron una calificación de 8, un número de 10 estudiantes que equivalen a 29% obtuvieron la calificación de 9 y 2 estudiantes que representan el 6% obtuvieron una calificación de 10.

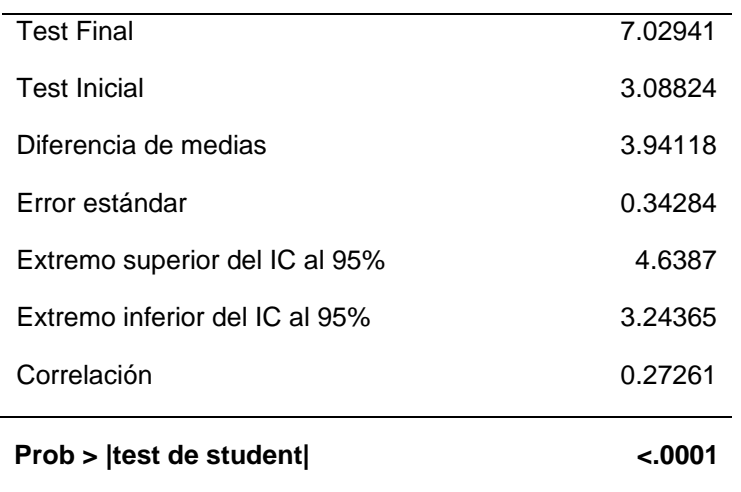

**Tabla 11.** Diferencia de promedios Test Inicial – Test Final, conocimiento teórico en manejo de software Adobe Animate.

#### **Elaborado por:** Angel Cayambe

**Fuente:** Test aplicado a estudiantes de la Carrera de Diseño Gráfico de la UTI

**Gráfico 4.** Diferencia de promedios en relación al resultado de conocimiento teórico de manejo de software Adobe Animate.

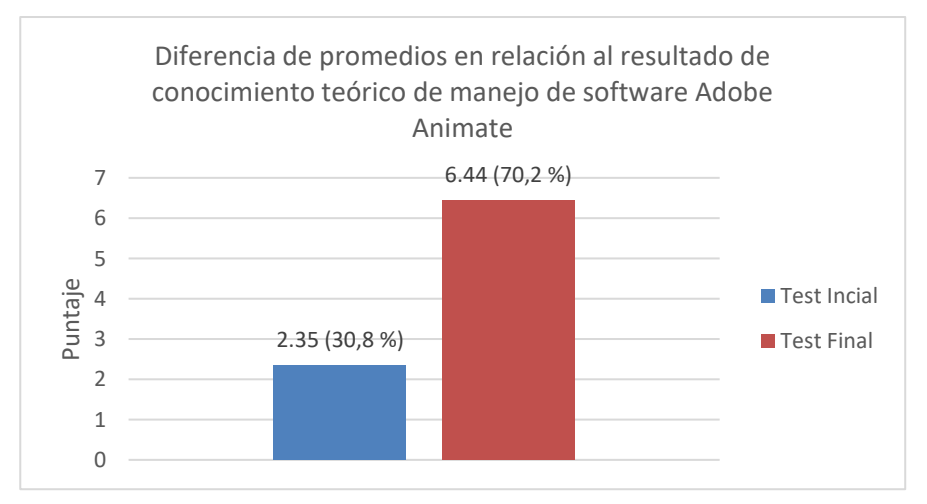

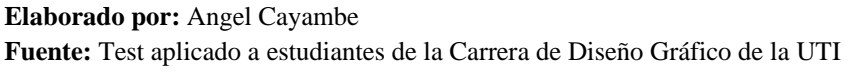

# **Análisis e Interpretación**

 Al realizar el análisis de los resultados de conocimientos teóricos en manejo de software Adobe Animate del test inicial y test final, se obtuvo como puntaje promedio de 3.08 en el test inicial que representa el 30,8 % y por otra parte el test final un puntaje de 7.02 que equivale al 70,2 %, por lo que se determinó una diferencia de 3.94 puntos de mejora en el aprendizaje de este conocimiento que representa el 39,4 %, lo que indica que hubo un aumento en el resultado, esta diferencia es estadísticamente muy significativa p< 0.0001.

| Grupo                     | <b>Test</b>    | Conocimientos              |       | Escala Frecuencia Porcentaje |      |
|---------------------------|----------------|----------------------------|-------|------------------------------|------|
|                           |                |                            | 0     | 0                            | 0%   |
|                           |                |                            | 1     | 8                            | 24%  |
| Estudiantes<br><b>EDG</b> | <b>INICIAL</b> | Conocimientos<br>Prácticos | 2     | 10                           | 29%  |
|                           |                |                            | 3     | 12                           | 35%  |
|                           |                |                            | 4     | 4                            | 12%  |
|                           |                |                            | 5     | 0                            | 0%   |
|                           |                |                            | 6     | 0                            | 0%   |
|                           |                |                            | 7     | 0                            | 0%   |
|                           |                |                            | 8     | O                            | 0%   |
|                           |                |                            | 9     | 0                            | 0%   |
|                           |                |                            | 10    | ŋ                            | 0%   |
|                           |                |                            | Total | 34                           | 100% |

**Tabla 12.** Interpretación Test Inicial de los Resultados de los conocimientos prácticos

#### **Elaborado por:** Angel Cayambe

**Fuente:** Test aplicado a estudiantes de la Carrera de Diseño Gráfico de la UTI

#### **Análisis e Interpretación**

Los resultados que se obtuvieron en test inicial de conocimientos teóricos prácticos, correspondientes de un total de 34 estudiantes evaluados, 8 estudiantes que equivale al 24% obtuvo una calificación de 1, a su ves 10 estudiantes que equivale al 29% obtuvieron una calificación de 2 por otra parte 12 estudiantes que equivalen al 35% obtuvieron una calificación de 3, con el número de 4 estudiantes que equivalen al 12% obtuvieron la calificación de 4, por lo que se determinó que en este test inicial ningún estudiante obtuvo las calificaciones mayores de 4.

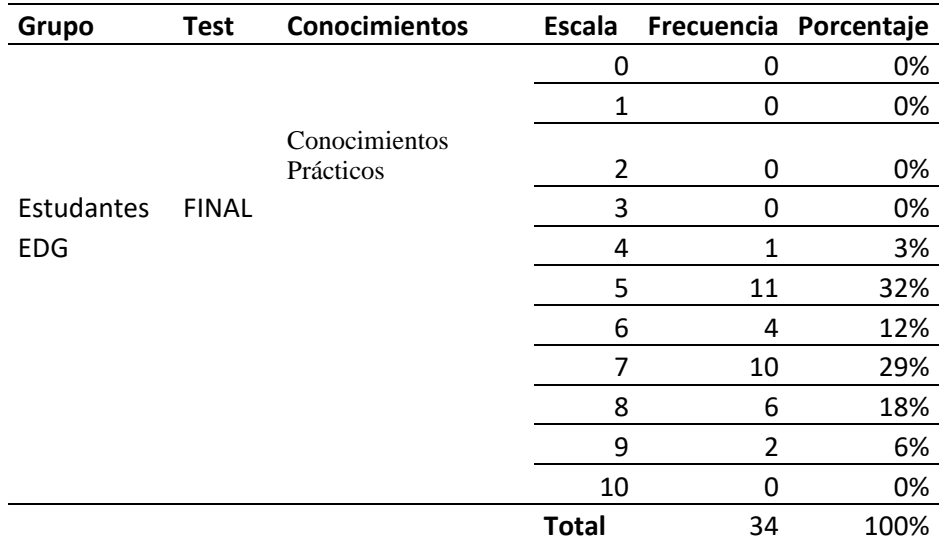

**Tabla 13.** Interpretación Test Final de los resultados de los conocimientos prácticos

**Elaborado por:** Angel Cayambe

**Fuente:** Test aplicado a estudiantes de la Carrera de Diseño Gráfico de la UTI

**Gráfico 5.** Comparación de resultados de los conocimientos prácticos.

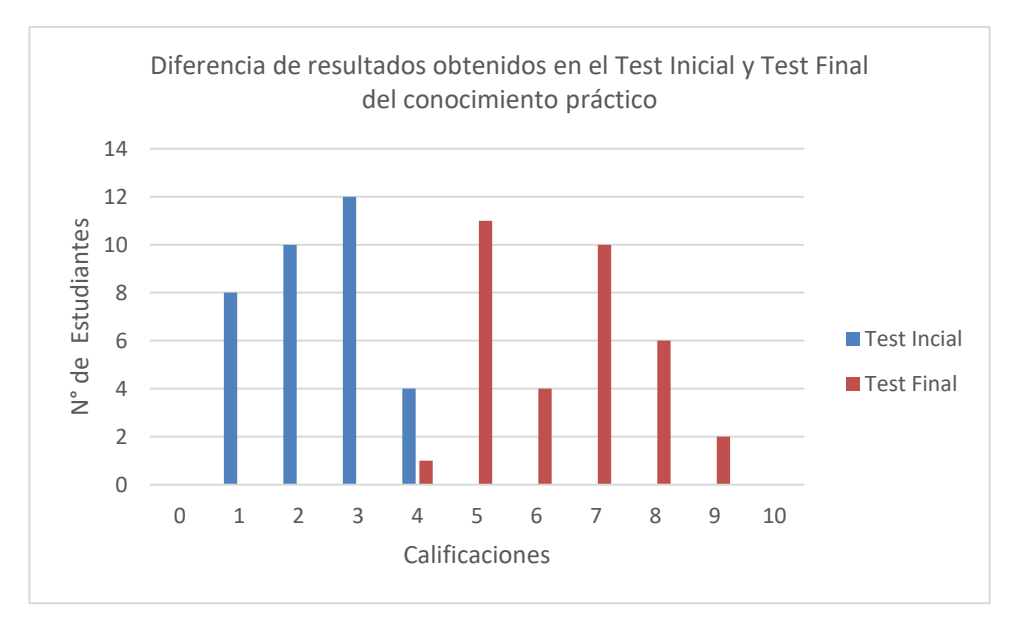

**Elaborado por:** Angel Cayambe

**Fuente:** Test aplicado a estudiantes de la Carrera de Diseño Gráfico de la UTI

# **Análisis e interpretación**

Los datos que se recopiló en el test final de conocimientos prácticos, del mismo grupo evaluado demostró como resultado que solo 1 estudiante que obtuvo una calificación de 4 que equivale al 3%, por otro lado 11 estudiantes que equivalen al 32% obtuvieron una calificación de 5, así como 4 estudiantes que equivalen al 12% obtuvieron una calificación de 6, mientras que 10 estudiantes que equivalen al 29% obtuvieron la calificación de 8, y solo 2 estudiantes que representan el 6% obtuvieron una calificación de 9, ningún estudiante saco la calificación máxima de 10, se concluyó que en este test final ningún estudiante obtuvo las calificaciones menores de 4, en el cual claramente se puede evidenciar la mejora en el aprendizaje de este conocimiento.

Mediante una comparación de resultados se determinó que la mejora en el aprendizaje es significativo en el aprendizaje de los conocimientos prácticos ya que en el primer test los estudiantes alcanzaron como mejor nota 4 y posteriormente en el segundo test aplicado obtuvieron no inferiores a 4.

| <b>Test Final</b>              | 6.44118  |
|--------------------------------|----------|
| <b>Test Inicial</b>            | 2.35294  |
| Diferencia de medias           | 4.08824  |
| Error estándar                 | 0.24388  |
| Extremo superior del IC al 95% | 4.58442  |
| Extremo inferior del IC al 95% | 3.59205  |
| Correlación                    | 0.29012  |
| Prob >  t <br>student          | $-.0001$ |

**Tabla 14.** Diferencia de promedios en relación al resultado de conocimiento Práctico.

**Elaborado por:** Angel Cayambe

**Fuente:** Test aplicado a estudiantes de Carrera de Diseño Gráfico de la UTI

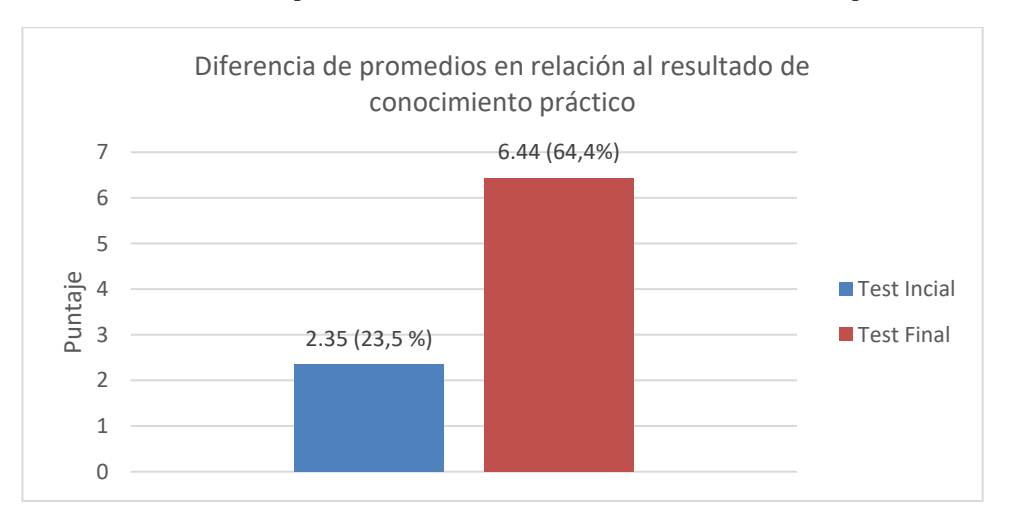

**Gráfico 6.** Diferencia de promedios en relación al resultado de conocimiento práctico

**Elaborado por:** Angel Cayambe **Fuente:** Test aplicado a estudiantes de la Carrera de Diseño Gráfico de la UTI

#### **Análisis e Interpretación**

Al realizar el análisis del resultado de test de conocimiento Práctico, se encontró el valor de 2.35 puntos de promedio en la nota final obtenida del test inicial que representa el 23.5 % ante un 6.44 puntos en el test final que representa 64.4%, con una diferencia de medias de 4.09 puntos, lo que indica que hubo un aumento de 40.9 en el resultado de este tipo de conocimiento. Esta diferencia es estadísticamente muy significativa t de student < 0.0001.

**Tabla 15.** Diferencia de promedios en relación al resultado total de todas las áreas de conocimiento.

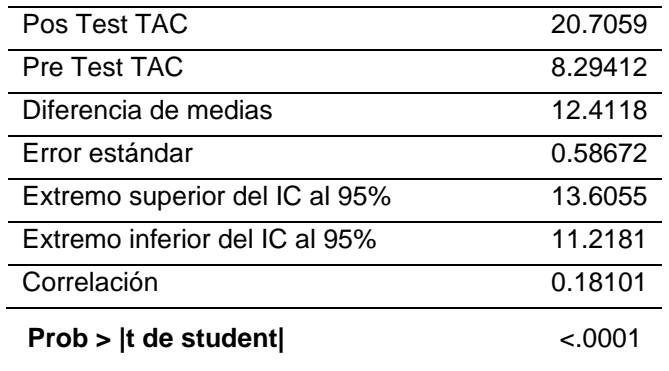

**Elaborado por:** Angel Cayambe

**Fuente:** Test aplicado a estudiantes de la Carrera de Diseño Gráfico de la UTI

#### **Gráfico 7.** Diferencia de promedios en relación al resultado total de todas las áreas de conocimiento.

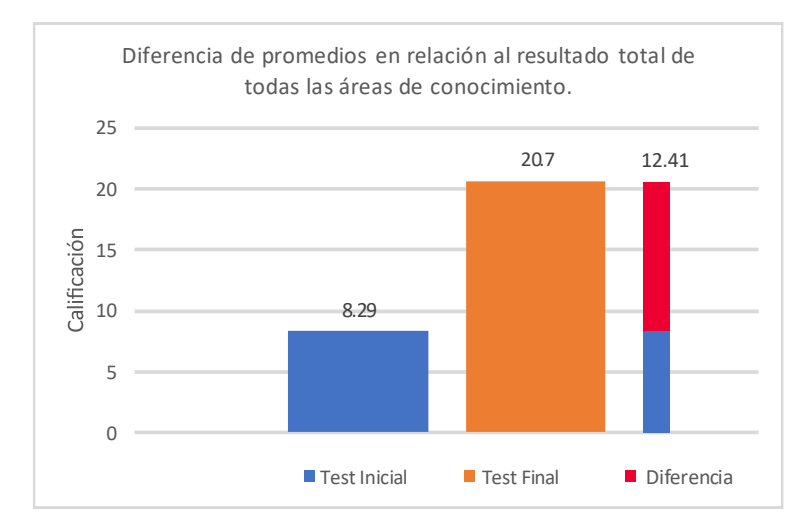

**Elaborado por:** Angel Cayambe **Fuente:** Test aplicado a estudiantes de la Carrera de Diseño Gráfico de la UTI

# **Análisis e Interpretación**

.

Al realizar el análisis del total de todas las áreas de conocimiento (TAC), se obtuvo como resultado 8.29 puntos que representa el 27.63 % sobre una calificación de 30 en el test inicial y por otra parte 20.7 puntos en el test final que equivale al 69%, lo que indica que hubo un aumento notable en el aprendizaje de la Animación Digital en 2D en un 12.41 puntos que representa el 40% de mejora, en cada uno de sus conocimientos. La probabilidad estadística es muy significativa el t d estudent  $< 0.0001$ .

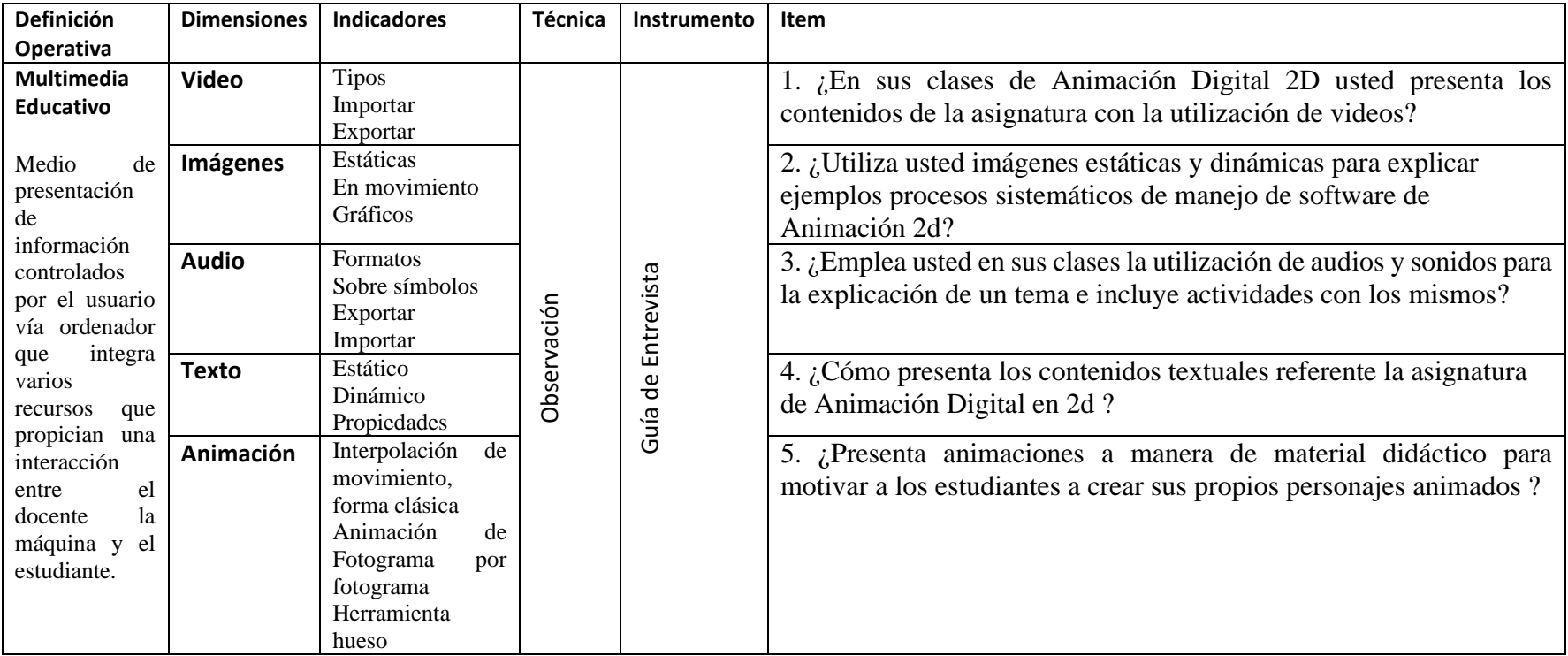

**Tabla 16.** Operacionalización de la Variable Multimedia Educativo

**Elaborado por:** Angel Cayambe **Fuente:** El Autor
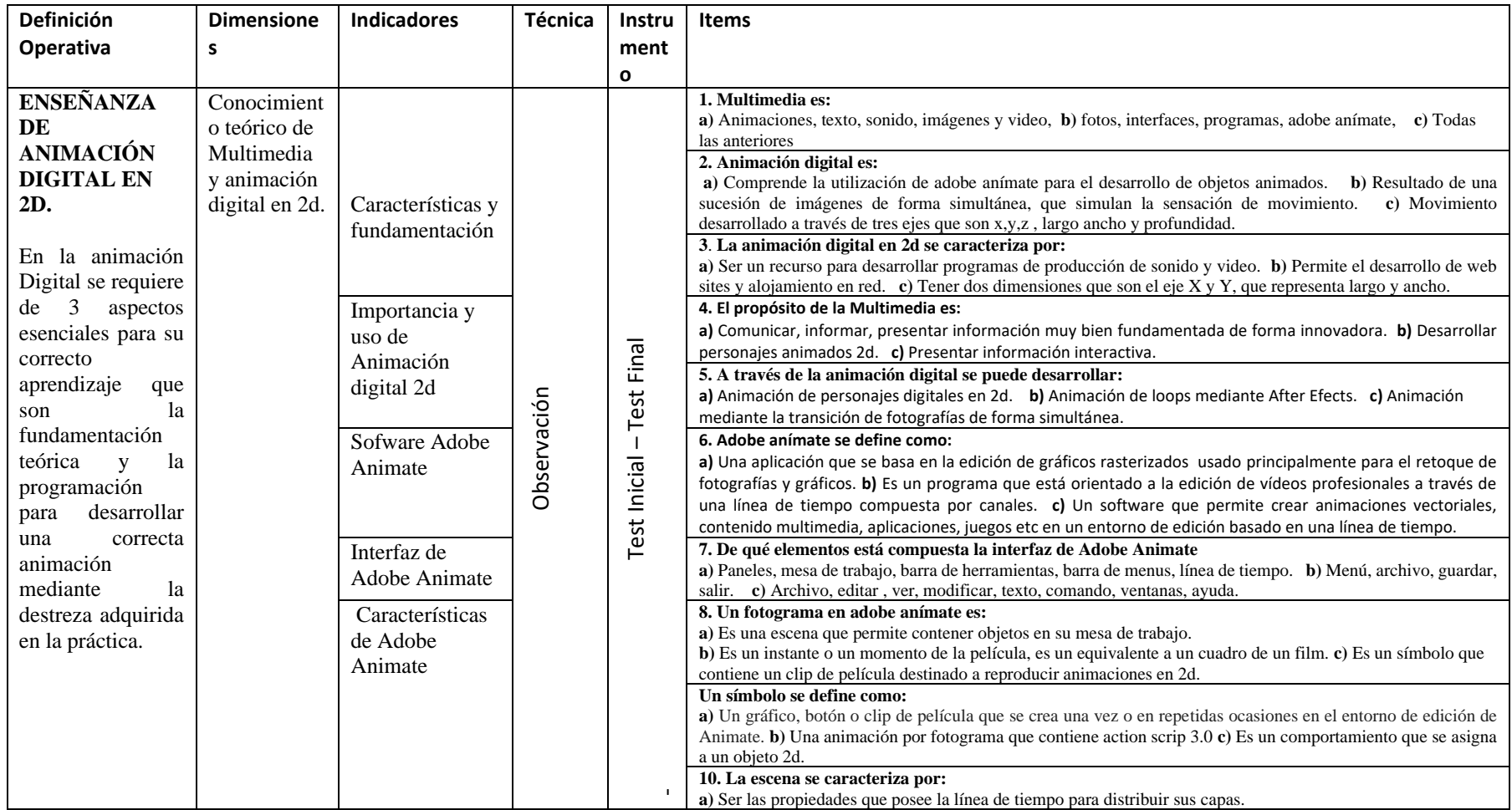

**Tabla 17.** Operacionalización de la Variable Enseñanza de la Animación Digital

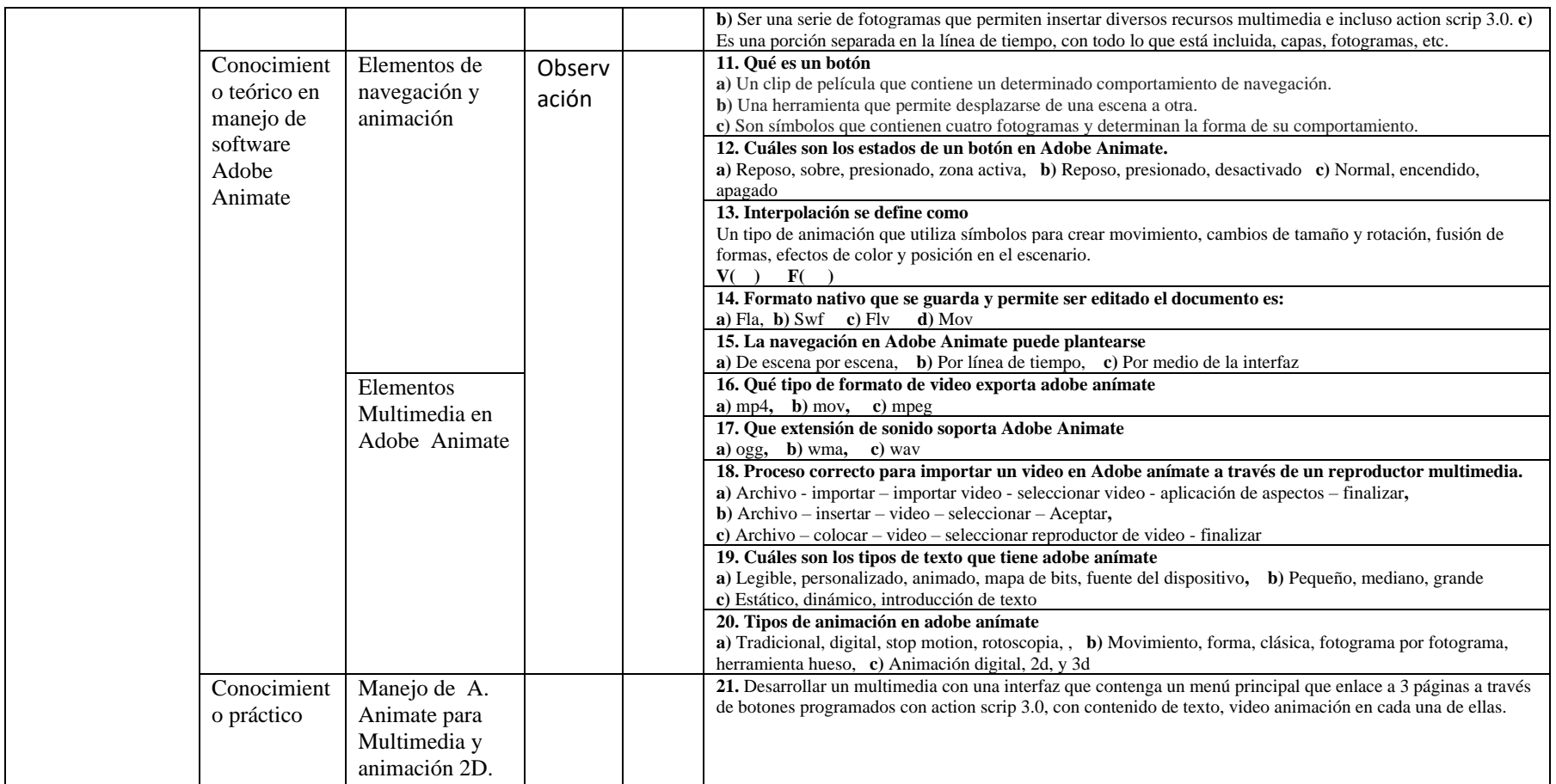

**Elaborado por:** Angel Cayambe **Fuente:** El Autor

## **CAPÍTULO III**

## **PROPUESTA**

#### **Tema:**

Multimedia educativa para la enseñanza de la animación digital en dos dimensiones en estudiantes de Diseño Gráfico.

#### **Definición y justificación**

La multimedia educativa es un conjunto de varios elementos como, texto, imágenes, sonido, video y animación que interactúan de forma práctica y eficaz para mejorar el aprendizaje con visión interdisciplinar de manera innovadora con interacción simple e interfaz amigable.

Esta herramienta didáctica tecnológica permite tener una mejor presentación de contenidos en un soporte novedoso y dinámico, accesible a cualquier usuario sin depender del internet, vinculando varios medios en el proceso de la información de manera digital.

La animación Digital mejora el aprendizaje cuando va acompañada de una narrativa informal y ambas, narración y animación, se presentan de forma simultánea. Por otro lado, la música, los sonidos y el texto escrito parecen reducir el aprendizaje por distraer la mente del estudiante. También el impacto es superior en el aprendizaje, cuando el objetivo de la animación es explicar un tema complejo que requiere de una profunda comprensión.

Es una propuesta que aplica recursos tecnológicos con la finalidad de mejorar la enseñanza de la animación digital en 2 dimensiones a través de una herramienta didáctica para estudiantes de Diseño Gráfico. Esta comprende la implementación de los métodos andragógicos mediante tecnológicas innovadoras con el propósito de asistir al docente en la educación superior, respecto a la asignatura mencionada. Incluye las conceptualizaciones de multimedia y las necesidades que presentan los

alumnos en desarrollar un aprendizaje autónomo basado en una interfaz amigable en cuanto a la ejecución de varios sentidos y transmitir un mensaje.

Este proyecto tiene como fin crear una aplicación multimedia educativa para la enseñanza de la animación digital en 2d en estudiantes de séptimo semestre de la carrera de Diseño Gráfico de la Universidad Tecnológica Indoamérica, que permita mejorar el aprendizaje autónomo de la asignatura.

La Multimedia Educativa tiene como objetivo ofrecer a los estudiantes de los niveles superiores información en temas de Animación Digital en 2 dimensiones utilizando estrategias adecuadas de aprendizaje para garantizar una información veraz, científica y oportuna que contribuya a la formación integral de futuros profesionales incentivando a la innovación e interacción mediante nuevas tecnologías.

En el presente estudio de investigación se estableció una comparación en el aprendizaje alcanzado por los estudiantes al utilizar la andragogía y el obtenido con el uso de tecnologías multimedia, parte del desarrollo tecnológico en la educación, que además de reducir los costos en recursos audiovisuales en el uso de, proyector, televisor, e internet permite establecer un ambiente adecuado, accesible e interactivo como aplicación de escritorio.

Bridar una opción a la comunidad educativa de cualquier nivel el uso de una innovadora tecnología como estrategia para facilitar el aprendizaje en los estudiantes, rompiendo el paradigma del uso de estrategias tradicionales.

El uso de herramientas multimedia educativas que faciliten los procesos de aprendizaje autónomo con la aplicación de métodos andragógicos.

Para que los docentes puedan desarrollar aplicaciones multimedia que les permita mejorar la enseñanza enfocada a la multidiciplinariedad según las necesidades y la problemática que se presente dentro del aula de clase.

## **Objetivo General**

• Diseñar e implementar un multimedia educativo para la enseñanza de la animación digital

## **Objetivos Específicos**

- Diseñar un multimedia educativo en Adobe Animate para en la enseñanza de la Animación Digital en 2D.
- Implementar el multimedia educativo en la enseñanza de animación digital en 2d en los estudiantes de la carrera de diseño gráfico de la UTI
- Validar los resultados obtenidos mediante la aplicación del post test.
- Elaborar un programa de capacitación docente sobre desarrollo de Multimedia y Animación Digital 2d.

## **Estructura de la multimedia para la enseñanza de la animación digital**

# **Etapa 1. Selección del Adobe anímate como herramienta para la elaboración de aplicaciones multimedia.**

 Adobe Anímate es un programa muy versátil que permite desarrollar animaciones y generar aplicaciones multimedia para distintas plataformas digitales, contextualizadas a las necesidades que se desea solucionar. La elección de esta herramienta se basó en su uso y conocimientos previos ya que se recibe dentro del currículo de aprendizaje en los estudiantes de la carrera de Diseño Gráfico y por ende el docente, tomado en cuenta este software porque dentro de los conocimientos adquiridos en su proceso formativo se emplea el manejo del mismo, en el cual el docente de la asignatura de animación digital en 2d tiene la capacidad al igual que toda la planta docente en aplicar sus conocimientos para el desarrollo de un recurso didáctico que le permita mejorar la enseñanza aprendizaje, en asignaturas requeridas con el uso de Adobe anímate.

 El software en la carrera de diseño Gráfico de la UTI cuenta con licencias de Adobe necesarias para su uso de los estudiantes y docentes, esto a su vez permite el libre desarrollo de proyectos y aplicaciones que se requiera, dando facilidades a la plata docente en la utilización del mismo en los estudiantes con laboratorios implementados de última generación.

 La utilización de un software propietario por la de un software libre se debe a que no ofrece las mismas prestaciones que la de un programa con uso de licencias, en el caso de Adobe Animate cuenta con una programación de fácil interpretación y sus posibilidades son más amplias y se puede interactuar con otros software de edición de imágenes, videos, sonidos, vectores etc, que se encuentran en adobe y su compatibilidad permite trabajar fácilmente con todos estos medios, tomando en cuenta que el software libre no cuenta con atención al usuario, en si el docente estaría obligado a capacitarse desde cero para el manejo de un nuevo software que le permita desarrollar aplicaciones multimedia enfocadas para la educación.

## **Adobe Animate**

 Dentro de las definiciones de anímate desde la perspectiva de Adobe Sistems se determina que:

"Adobe Animate CC permite crear animaciones vectoriales, anuncios, contenido multimedia, experiencias envolventes, aplicaciones, juegos y más en un entorno de edición basado en una línea de tiempo. Animate ofrece compatibilidad nativa con varias salidas, como HTML5 Canvas y WebGL, y se puede ampliar para ofrecer compatibilidad con formatos personalizados, como SnapSVG.

La flexibilidad de los formatos de salida de Animate garantiza que el contenido se pueda ver en cualquier ubicación sin necesidad de complementos. Animate también ofrece herramientas de dibujo y de ilustración de la mejor calidad, así como una sólida integración con Adobe CreativeSync. Puesto que Animate CC forma parte de Adobe Creative Cloud, accederá a las actualizaciones más recientes y las versiones futuras en el momento en que estén disponibles." (Adobe, Adobe Help, 2016)

Adobe Animate CC es un software que ya lleva algún tiempo en el mercado y que apareció para reemplazar a Flash Profesional en el cual se mejora en gran importancia su lenguaje de programación y que se adapte a cualquier dispositivo digital con el fin de integrar animaciones, vectores, audio video, objetos etc. en un mismo sistema.

A pesar de existir innumerables aplicaciones en la web de software libre, Adobe Animate es la mejor opción para el desarrollo multimedia, por su gran versatilidad y fácil manejo de programación para crear entornos dinámicos e innovadores, además es un software que forma parte de la malla curricular en el proceso de formación como profesional en la carrera de Diseño Gráfico haciendo el uso efectivo de su participación en el área ya sea educativa o publicitaria.

De acuerdo a la experiencia de trabajo, se hace una propuesta de cómo realizar un diseño para elaborar un software educativo, considerando los Planes y Programas de

Estudios (sin perder de vista los Enfoques y Propósitos), Actividades Lúdicas (juegos sencillos para enmarcar un reto hacia el usuario) y Estrategias para lograr un mejor aprovechamiento de este recurso; y resaltando la necesidad de formar un Equipo de Trabajo Multidisciplinario.

El software educativo se caracteriza por ser un medio que apoya el proceso enseñanza-aprendizaje, además de constituir un apoyo didáctico que eleve la calidad de dicho proceso; sirve como auxiliar didáctico adaptable a las características de los alumnos y las necesidades de los docentes, como guía para el desarrollo de los temas objeto de estudio; representa un eficaz recurso que motiva al alumno, despertando su interés ante nuevos conocimientos e imprime un mayor dinamismo a las clases, enriqueciéndolas y elevando así la calidad de la educación.

Nuevas formas en el sentido de dotar a este tipo de materiales de mayor interactividad, navegabilidad y con manejos de contenido más dinámicos pero siempre con la idea de mantenerlos acordes a los planes y programas de estudio a fin de que el profesor pueda utilizarlos como apoyo de sus clases.

Se piensa que el contemplar estos planes y programas permite que el software se encuentre más a la medida de las posibilidades de uso del profesor sin embargo esto no significa que el software por si solo llevará el curso de la clase, pues entonces caeríamos en uno de los errores más comunes en el uso de estos medios, "verlos como un fin en sí mismos y no como una herramienta de apoyo ", por lo que consideramos importante reiterar en todo momento la labor del profesor para el mejor uso y aprovechamiento de estos programas.

Ahora que, si el tema elegido no coincide con la cuestión antes señalada entonces significa que el tema tendrá que diseñarse en una estructura diferente, es decir, seguir el otro camino de diseño, pues el contenido que se manejará será especifico y no variará; por lo que el profesor no podrá adecuar los datos de origen.

#### **Action Script 3.0**

Según (Ripalda, Grijalva, & Pérez, 2016) definen al action scrip 3.0 como el lenguaje de programación propio de Adobe Flash ahora lo que se conoce como una versión más actual Adobe Animate, permite dar un control ejerciendo interactividad y la gestión de datos en contenidos y aplicaciones.

En sus inicios el programa se lo usaba para la edición de imágenes y desarrollar animación vectoriales, fue de gran trascendencia en el desempeño de diseñadores y animadores, hasta llegar a adquirir un lenguaje propio de adobe, desde los movimientos hasta acciones del mouse Action Script, que hasta la actualidad sigue en desarrollo según van saliendo las nuevas versiones de adobe (Ripalda, Grijalva, & Pérez, 2016).

 Es un conjunto de instrucciones de programa que genera elementos interactivos y no es necesario basarse en un conocimiento de programación ya que el propio programa brinda los códigos ya desarrollados los para ser aplicados sobre objetos para dar comportamientos en el proyecto.

#### **Fragmentos de Código**

"El panel Fragmentos de código está diseñado para facilitar a los usuarios que no sean programadores su familiarización con ActionScript 3.0 y JavaScript. Permite añadir código al archivo FLA para agregar funcionalidades comunes.

Para utilizar el panel Fragmentos de código no es necesario tener ningún conocimiento de ActionScript 3.0 ni JavaScript.

En el panel Fragmentos de código puede hacer lo siguiente:

Añadir código que afecte al comportamiento de un objeto en el escenario. Añadir código que controle el movimiento de la cabeza lectora en la línea de tiempo

(Solo CS5.5) - Añadir código que permite al usuario interacción táctil Añadir nuevos fragmentos de código creados en el panel" (Adobe, Adobe Help, 2019).

#### **Interfaz Gráfica de Usuario**

Según (Cañas, I Saltiveri, & Vidal, 2005) aseveran que una interfaz se define como un espacio de relación que tiene un sistema con el usuario, refleja propiedades físicas de las aplicaciones que interactúan y permiten percibir funciones que hay que realizar y que nos brindan completo control en el manejo de sistema.

La interfaz gráfica de usuario es de suma importancia ya que el éxito y el fracaso de una aplicación interactiva depende de la GUI, se debe tomar en cuenta que no se maneja en realidad el sistema si no la interfaz, es ahí donde está toda la información distribuida para poder acceder a ella. de forma simple, novedosa y comprensión intuitiva (Cañas, I Saltiveri, & Vidal, 2005).

#### **Usabilidad**

## **Programación Orientada a objetos**

Esta programación está basada en atributos y funciones sobre un objeto y este a su vez está considerado como una variable en cual se ha programado asignándole propiedades dentro del multimedia educativo en animaciones, clips de película y elementos multimedia etc, para controlar su propósito en la línea de tiempo sea a través del código "stop" para detener su secuencia o "gotoandplay" para direccionar a un enlace sea fotograma o escena.

## **Etapa 2. Desarrollo de elementos y contenidos para la creación de un multimedia educativo para la enseñanza de la animación digital.**

#### **Diagnóstico**

Para el desarrollo de la presente investigación se realizó una recopilación de datos obtenidos de estudiantes y del docente del área, prescindibles para el desarrollo de un multimedia educativo en la enseñanza de la animación digital en 2d, por lo cual se determinó la aplicación de esta herramienta didáctica en una carrera donde las TICS y el uso de las nuevas tecnologías en la enseñanza deben ser prescindibles en el proceso formativo de los estudiantes para su posterior aplicación, debido a que la escuela de Diseño Gráfico de la UTI no cuenta con estos recursos innovadores para ser implementados y utilizados como recursos para los docentes.

 Tomando como referencia los resultados obtenidos mediante el modelo de investigación utilizado que permitió recopilar información sustancial en el proceso de diseño de la propuesta basada en datos cualitativos y cuantitativos que respondieron a una entrevista y resultados del pre y post test, intervención realizada en la carrera de Diseño, UTI periodo 2018-219

#### **Recopilación de información y elaboración de Contenidos**

Como parte del proceso de diseño del multimedia educativo se realiza previamente una recopilación de información mediante el acceso a textos que manejan los estudiantes en la asignatura de Animación Digital en 2D de la carrera de Diseño Gráfico de la UTI, a través de un análisis documental de los sílabos en la asignatura de Animación Digital en 2d (Anexo 8), en el cual se pudo determinar que está comprendida en 80 horas clase durante un semestre, dividida en 50 horas asistidas por el profesor y 30 horas de aprendizaje colaborativo, con una competencia general definida en desarrollar productos multimedia en 2 y 3 dimensiones pero los cuales no se reproducen de manera correcta y efectiva.

 A su vez la competencia específica no emprende proyectos para identificar, plantear y resolver problemas sociales y productivos con base en una metodología sistémica y considerando los retos del contexto.

Los contenidos que conforman el sílabo carecen de sustento bibliográfico y los talleres prácticos no logran cumplir con los objetivos deseados por el profesor y la carrera en sí mediante la falta de procesos técnicos dirigidos y autónomos en el manejo de software, multimedia, y animación digital 2d.

La recopilación de información se basó en el análisis bibliográfico realizado en la presente investigación donde se actualizó la información a través de los antecedentes presentados por los estudiantes de la carrera en la necesidades que presentan mediante los resultados obtenidos en su aprendizaje como la metodología que utiliza el docente para impartir sus clases en la asignatura de la animación digital en 2d, a través del análisis de varias fuentes bibliográficas actualizadas como el manejo práctico de software de animación con ejemplos desarrollados por el autor y procesos sistemáticos que brinda el propio software para el manejo óptimo de sus aplicaciones en manuales que se encuentran en adobe help dentro de mismo programa.

El multimedia educativo para la enseñanza de la animación digital 2d, es un recurso que utiliza varios elementos que permiten un mejor aprendizaje mediante la interacción del usuario con la aplicación de tal manera que está constituida la información en 4 Unidades que son:

**Unidad 1- Conceptualización:** Comprende en una distribución de la información del conocimiento donde se manejan conceptos y características que definen a la multimedia y la animación digital en 2d, desde el punto de vista de varios investigadores y el análisis a través del autor.

**Unidad 2 – Interfaz:** Comprende en el aprendizaje de todos los elementos que constituyen el software Adobe Animate como herramienta primordial para el desarrollo de animaciones digitales en 2d y creación de aplicaciones multimedia mediante un manejo adecuado en cada una de sus funciones.

**Unidad 3- Herramientas:** Entiende por cada una de las herramientas que posee el programa Adobe anímate, en el manejo mediante ejemplos en el correcto uso de parámetros y propiedades para el desarrollo de animaciones 2d y generar productos multimedia.

**Unidad 4 – Action Scrip 3.0:** Comprende el lenguaje propio de programación que posee el software Adobe para generar funciones a los objetos en diferentes eventos, animaciones de todo tipo, y la navegación en interfaces interactivas y multimedia.

## **Diseño Visual**

El diseño visual del multimedia educativo estableció mediante estructuras visuales y el uso de elementos perceptivos, para un fácil reconocimiento y retención de la información acerca del aprendizaje de la animación digital en 2d, mediante la aplicación de elementos dinámicos que aportan con vitalidad en el producto manejado con colores sobrios, con textos legibles y con una serie de recursos y medios que permiten comunicar la información sobre un soporte en el cual facilitan la comprensión de forma simple y dinámica.

Con el propósito de que la aplicación no dependa del uso del internet se la diseño como un desktop es decir una aplicación de escritorio para lo cual no requiere de internet y está basada en una ejecución multiplataforma que permite adaptarse a diferentes tipos de plataformas.

#### **Interfaz de Usuario**

La GUI (del inglés *graphical user interface*), es el entorno visual de práctico acceso, legible y usable, para permitir una comunicación óptima entre el usuario y el multimedia educativo mediante un conjunto de elementos como: imágenes, objetos gráficos, sonidos, videos, y animaciones para presentar la información de forma práctica e innovadora de interacción simple y novedosa.

En esta etapa de diseño se desarrollaron varios componentes que forman parte del multimedia educativo con diferentes propósitos que se adaptan a las necesidades que presentan los Estudiantes de la carrera de Diseño Gráfico.

Para la creación del multimedia educativo se generaron componentes basados en especificaciones descritas en las etapas previas al diseño que son: ( diagnóstico , recopilación de información y elaboración de contenidos), que permitieron identificar los una serie de requisitos a través de su análisis para crear los elementos que comprenden una interfaz amigable para la correcta distribución de la información tomando en cuenta lineamientos de diagramación para su correcto uso en el diseño del multimedia educativo.

#### **Estructura de Navegación**

Para el desarrollo del multimedia educativo se aplicó una estructura basada en el diseño web para su correcta accesibilidad y fácil navegación está comprendida en una estructura de navegación mixta: Jerárquica y Lineal.

#### **Mixta**

El tipo de navegación utilizada en el desarrollo del multimedia educativo es Mixta ya que comprende una fusión de las dos estructuras anteriores, en el cual los temas y subtemas están estructurados de forma jerárquica, en el cual el usuario si lo desea puede leer todo el contenido de forma lineal o no.

**Gráfico 8.** Estructura de navegación mixta, a través de enlaces de forma jerárquica

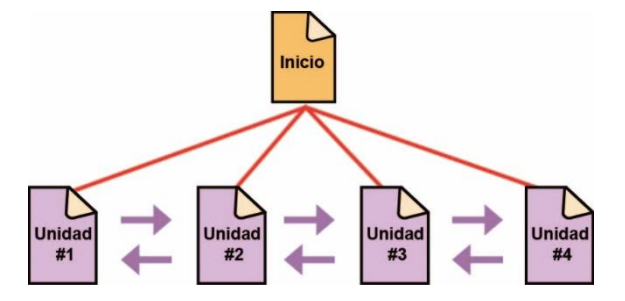

**Elaborado por:** Angel Cayambe **Fuente:** Padilla, Cayambe, & Lara (2018)

#### **Interfaz amigable**

 La interfaz que conforma el multimedia educativo maneja una rápida e intuitiva navegación, de simple reconocimiento, constituida por elementos sencillos pero de gran pregnancia y utilidad, de fácil localización de información con un enfoque de uso y manejo para cualquier tipo de usuario.

Su entorno estaba basado en la estructura de maquetación interactiva enfocada en la teoría de la usabilidad, en el cual los elementos se estructuran de la siguiente manera:

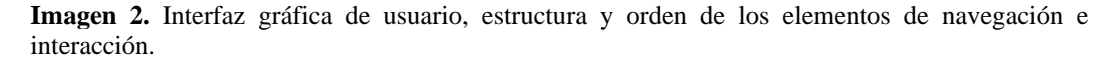

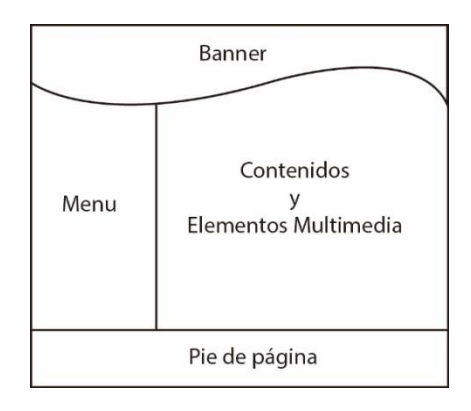

**Elaborado por:** Angel Cayambe **Fuente:** El Autor

#### **Página de Bienvenida**

 Como parte de la interfaz del multimedia educativo está comprendido de una página inicial de bienvenida que contiene datos informativos del autor y de la Universidad, con elementos multimedia como animaciones de fondo acompañado del logotipo institucional con rotación en 3 dimensiones para lograr impacto visual en los usuarios y expectativa por el contenido que posee esta aplicación, con un solo botón "Entrar" para ingresar al menú inicial y todo su contenido.

**Imagen 3.** Presentación o página de bienvenida del multimedia educativo para la enseñanza de la Animación Digital en 2D.

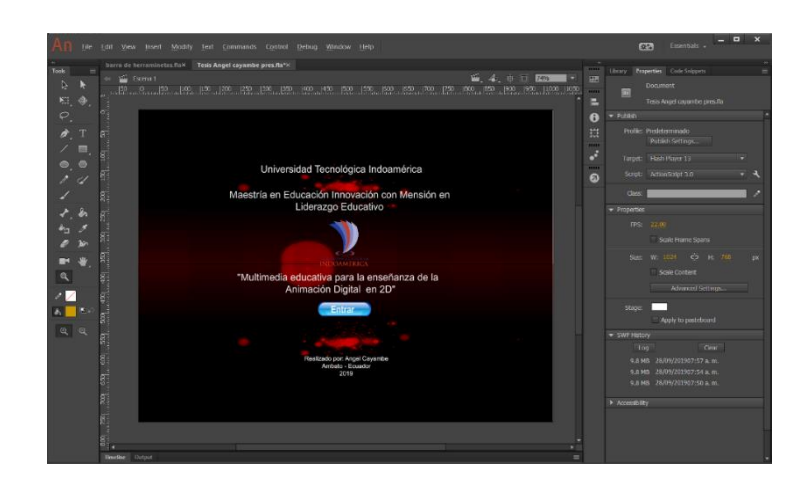

**Elaborado por:** Angel Cayambe **Fuente:** El Autor **Inicio**

 Conocido como home en plataformas digitales es la pantalla inicial de la aplicación en el cual se presenta el menú de contenidos para la enseñanza de la Animación Digital en 2D , contiene 4 unidades y se encargan de distribuir la información para de forma desde las bases teóricas hasta el manejo práctico de cada herramienta que tiene el programa Adobe Animate.

 Consta de un banner animado que muestra una transición de imágenes compuesta de trabajos y animaciones en Adobe Animate, cada unidad esta asignada con un color para mejor reconocimiento del usuario – estudiante.

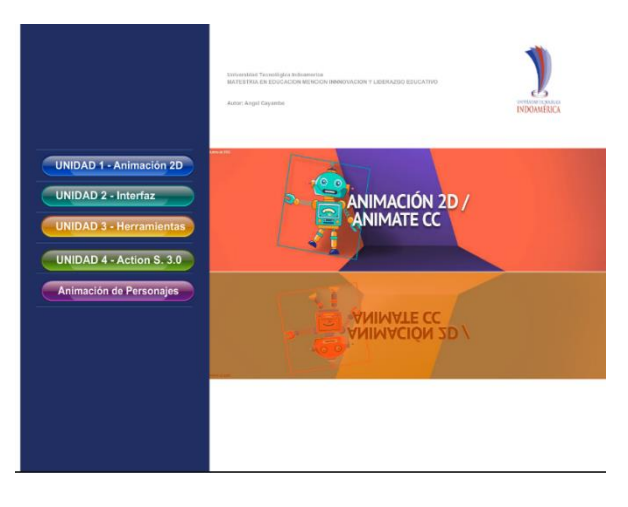

**Imagen 4.** Menú de contenido de la GUI, aplicación multimedia educativa con sus componentes de navegación y animación.

**Elaborado por:** Angel Cayambe **Fuente:** El Autor

#### **Menú Principal**

 El menú principal está estructurado en 5 botones que se dividen a su vez en 4 unidades con un botón de animación de personajes, en cada uno de ellos contiene los tres conocimientos prescindibles para un óptimo aprendizaje que son bases teóricas generales, de manejo de software Adobe anímate y práctica en elaboración de animaciones en 2d.

**Imagen 5.** Menú principal del multimedia educativo para la enseñanza de la animación digital en 2D.

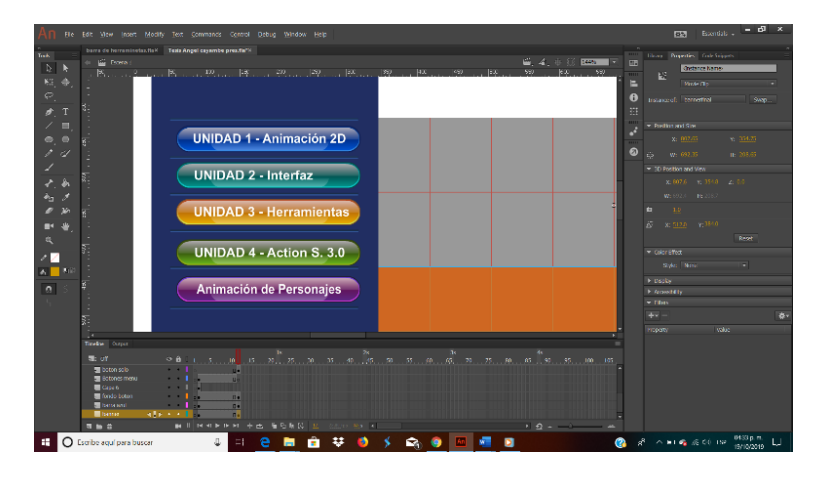

**Elaborado por:** Angel Cayambe **Fuente:** El Autor

#### **Botones de Menú Principal**

Todos y cada uno d ellos botones creados en Adobe Animate se componen de 4 estados de botón que son: reposo, sobre, presionado, zona activa, cada uno de estos valores se encarga de dar la forma y comportamiento al mismo para su funcionamiento en el multimedia.

**Imagen 6.** Estados de un botón en Adobe Animate

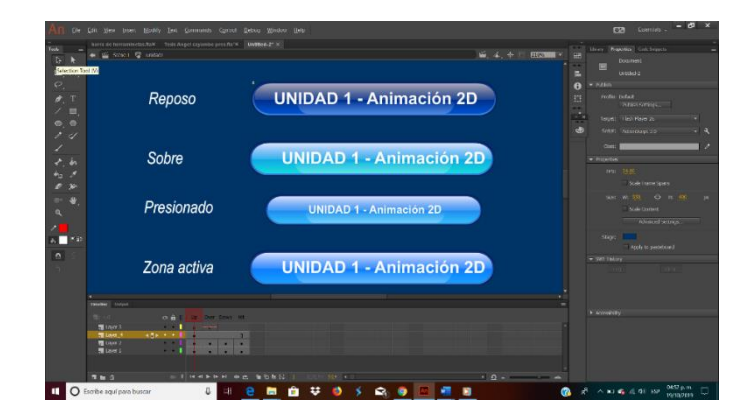

**Elaborado por:** Angel Cayambe **Fuente:** El Autor

#### **Submenús**

Al ingresar a cada unidad del multimedia se presentan los contenidos principales según el tema que el estudiante desee explorar en el cual cada una de las opciones permite acceder a la información que muestra a través de enlaces simples de navegación para que el usuario tenga facilidad en encontrar la información.

**Imagen 7.** Submenús del multimedia educativo para la enseñanza de la animación digital en 2d

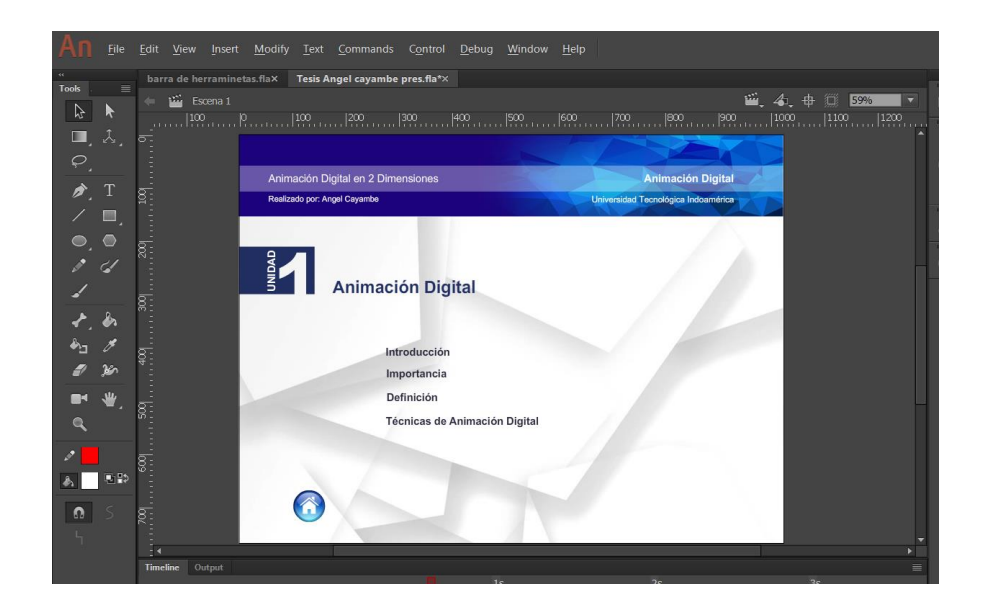

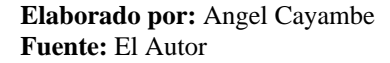

## **Estructura de elementos de la aplicación multimedia educativa**

#### *a) Banner*

Se constituye como el encabezado del multimedia educativo cuyo propósito de esta pieza gráfica es contener, publicidad y datos informativos tanto del autor como de la Universidad, mediante animaciones en 2 dimensiones en el caso del logotipo institucional como imágenes, titulares, que aportan a buena percepción visual, dinámica y estética del producto para una buena percepción del estudiante mediante el manejo de un entorno innovador.

**Imagen 8.** Banner dinámico constituido con elementos multimedia e información descriptiva de la unidad de contenido.

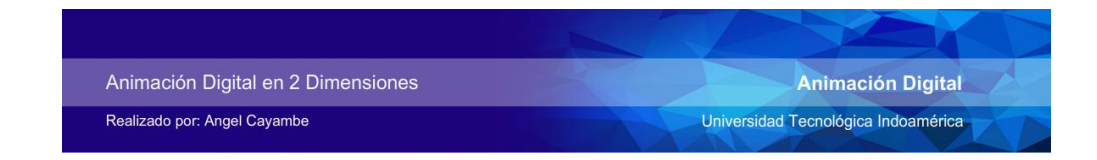

**Elaborado por:** Angel Cayambe **Fuente:** El Autor

### *b) Columna de Exploración*

 Este elemento de navegación comprende en enlaces que permiten acceder a las diferentes páginas que contiene la aplicación multimedia comprendida en 4 unidades que a su vez integran todos los conocimientos necesarios para el aprendizaje de la animación digital en 2 dimensiones, cada título del contenido es colocado en el extremo izquierdo para mantener la misma ubicación de los botones que no son representados por símbolos si no por su mismo nombre resaltado con una barra horizontal para determinar su selección y mejorar la comprensión al usuario.

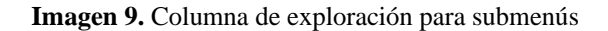

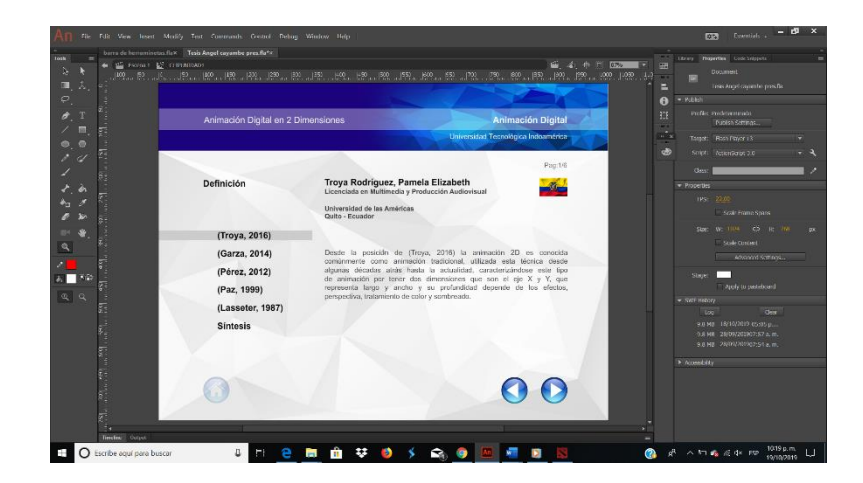

**Elaborado por:** Angel Cayambe **Fuente:** El Autor

#### *c) Contenido*

 El contenido del multimedia educativo está conformado por textos, imágenes, sonidos, videos y animaciones basados en normas de usabilidad, legibilidad con pregnancia en cada uno de los temas, distribuidos por niveles de dificultad para el desarrollo práctico y programación dividida en 4 unidades que abarcan los conocimientos necesarios en el área de multimedia y animación digital en 2d.

 Los Información que comprende la animación digital en 2d se basa en Conocimiento teórico de Animación Digital 2d y Multimedia, Conocimientos Teóricos manejo de software Adobe Animate, Conocimiento Práctico, para potencializar el desarrollo de productos multimedia y de animación digital 2d.

**Imagen 10.** Contenido de la información, basado en 3 conocimientos referentes a teoría y práctica de la Animación Digital en 2d y Multimedia a través del manejo de Adobe Animate.

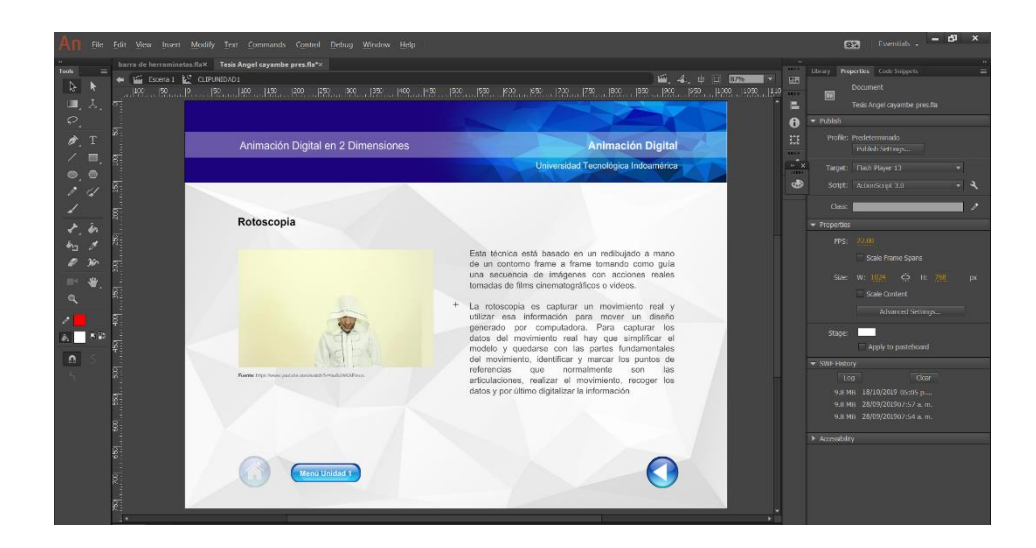

**Elaborado por:** Angel Cayambe **Fuente:** El Autor

#### **Botones de Navegación**

La aplicación multimedia contiene varios botones de navegación cuyo propósito es lograr un enlace entre páginas de forma fácil e intuitiva, cuya finalidad comprende en acceder a los diferentes contenidos mediante una óptima secuencia adelante – atrás y o acceder directamente a la información requerida referente a la animación digital en 2dimensiones.

**Imagen 11.** Botones de Navegación tipo mixta con enlaces directos a la información o de forma jerárquica

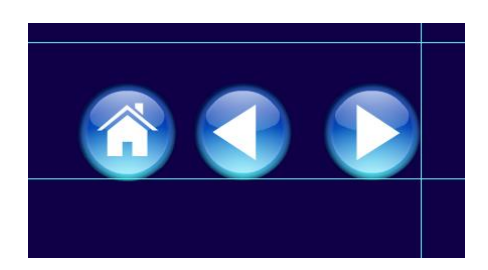

**Elaborado por:** Angel Cayambe **Fuente:** El Autor

.

## **Barra de Herramientas**

La unidad 3 está conformada por la barra de herramientas que es considerada como la base fundamental del aprendizaje del manejo de Adobe Animate por lo cual se tomó la barra de herramientas exacta del programa a la cual se le proporcionó la característica de brindar información sobre el uso de cada una de sus herramientas con ejemplos en video tutoriales de cómo funciona para brindar a través de ejemplos visuales el uso correcto de cada una.

**Imagen 12.** Unidad 3 – Barra de Herramientas

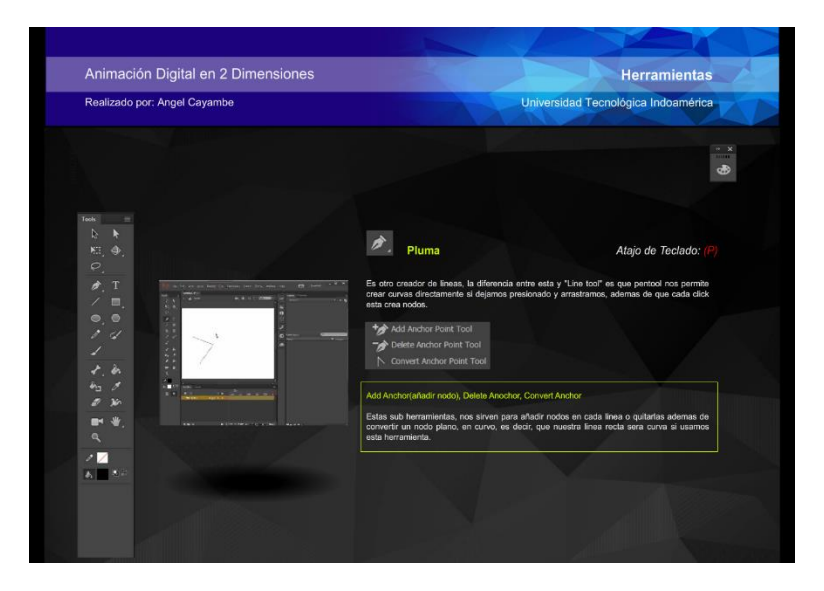

**Elaborado por:** Angel Cayambe **Fuente:** El Autor

## **Animación 2D**

 Para el desarrollo de animación de personajes se elaboró ejemplos creados por el autor para motivar al estudiante a generar proyectos en el área de la animación, para lo cual en el enlace de animación de personajes contiene un tutorial animado para la enseñanza de animación de personajes a través del uso de todas las técnicas de animación que posee el software.

**Imagen 13.** Animación de Personajes en 2D

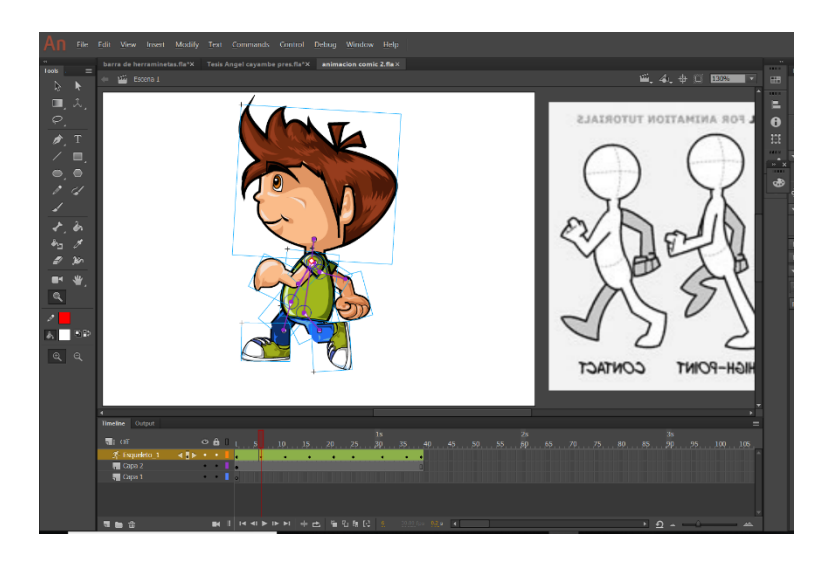

**Elaborado por:** Angel Cayambe **Fuente:** El Autor

#### **Ayuda**

Esta opción se encarga de brindar ayuda dentro de la aplicación por medio de un asistente, que está representado por elementos de audio y video para explicar el contenido que se encuentra en páginas específicas de forma concreta, desarrollado con el fin de implementar funciones que aporten al aprendizaje de personas que poseen discapacidades auditivas o visuales en el que el usuario puede acceder a la información ya sea por medio del uso de los sentidos de la vista o el oído convirtiéndose en una aplicación inclusiva con características muy útiles, generando capacidades de enseñar de manera innovadora, abstracta o simplificada en cada uno de los temas de forma dinámica.

#### **Salir**

La multimedia educativa en su totalidad consiste en una libre navegación con estructura mixta por lo cual el propósito de esta función es permitir la salida de la aplicación desde cualquier lugar dentro de la misma ya que está configurada para adaptarse a la resolución del ordenador y ocupar la totalidad de la pantalla.

#### **Action scrip 3.0**

Se utilizó el lenguaje de programación propio de Adobe Animate orientado a objetos, diseñado para facilitar de aplicaciones de gran complejidad con un robusto contenido de datos y bases de código reutilizables.

La programación implementada para el funcionamiento de la aplicación desarrollada en la presente investigación para en la enseñanza de la animación digital en 2d está basada en su mayoría en funciones de navegación a los botones con el uso de fragmentos de código y a su vez actions scripts de navegación de línea de tiempo para dar funciones a los botones y permitir enlaces entre páginas con estructura de navegación mixta en los cuales se utilizaron los siguientes actions de navegación de línea de tiempo.

**Imagen 14.** Fragmentos de código para la programación de botones.

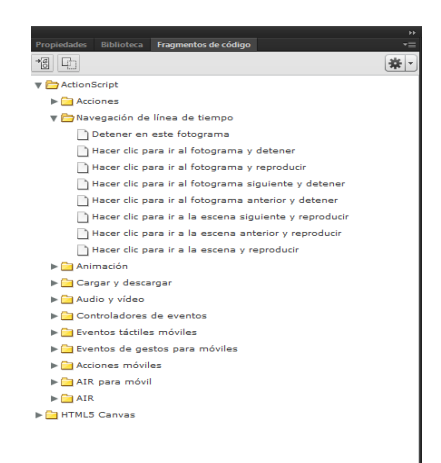

**Elaborado por:** Angel Cayambe **Fuente:** El Autor

## **Action Script en Botones**

Se desarrolló el funcionamiento de los botones mediante el uso de fragmentos de código, que son comportamientos predeterminados que se utilizan del propio software para asignar animaciones orientadas a objetos o funciones asignadas mediante la utilización de:

## **Hacer clic para ir al fotograma y detener**

La función específica que asigno a los todos los botones fue mediante el uso del script el "Click ToGoTo And Stop At Frame". Al hacer clic en la instancia del símbolo señalado, la cabeza lectora se dirige hasta el fotograma especificado en la línea de tiempo y detiene la película.

**Imagen 15.** Action script 3.0 para navegación de botones

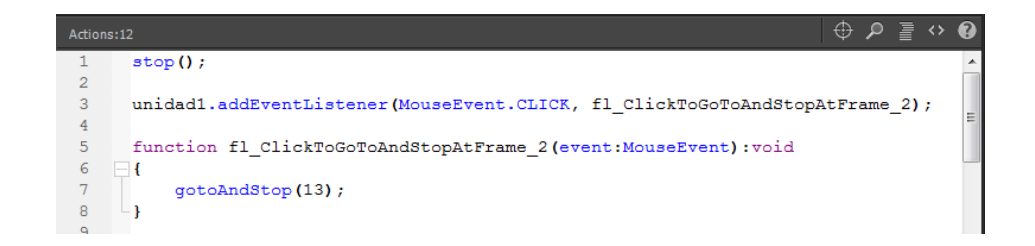

**Elaborado por:** Angel Cayambe **Fuente:** El Autor

## **Detener**

El script stop "stop ();" indica al programa detenerse en un fotograma específico de la línea de tiempo o en un clip de película muy prescindible para el desarrollo de animaciones y productos multimedia, para controlar el recorrido de fotogramas, escenas, etc.

## **Imagen 16.** Action Script Stop, para programación de control de navegación

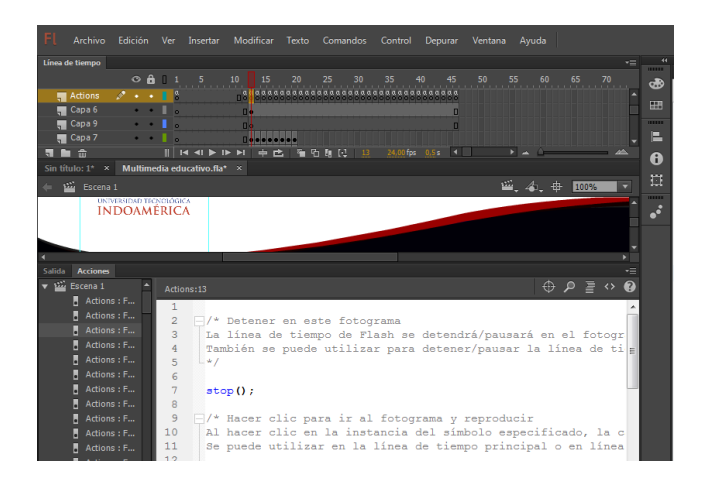

**Elaborado por:** Angel Cayambe **Fuente:** El Autor

## **Validación**

Como propuesta que beneficie a mejorar la enseñanza de la animación digital en 2 dimensiones en estudiantes de diseño gráfico se desarrolló un multimedia educativo basado en un modelo andragógico para mejorar el aprendizaje de asignaturas específicas a nivel superior.

Se desarrolló a través de la técnica denominada juicio de expertos; en el cual se realizó una validez de contenido, diseño y pertinencia a personas entendidas del tema, para ello se seleccionó a 3 expertos en educación, quienes con su conocimiento amplio y experiencia en diseño multimedia, docencia y animación digital evaluaron la herramienta, para que la aplicación de dicho recurso sea eficiente y que cubra todas la necesidades que requieren los estudiantes de la carrera de Diseño Gráfico, de tal manera que se puedan realizar los cambios pertinentes de mejoramiento en la multimedia educativa para su óptima aplicación.

**Tabla 18.** Validación de Expertos

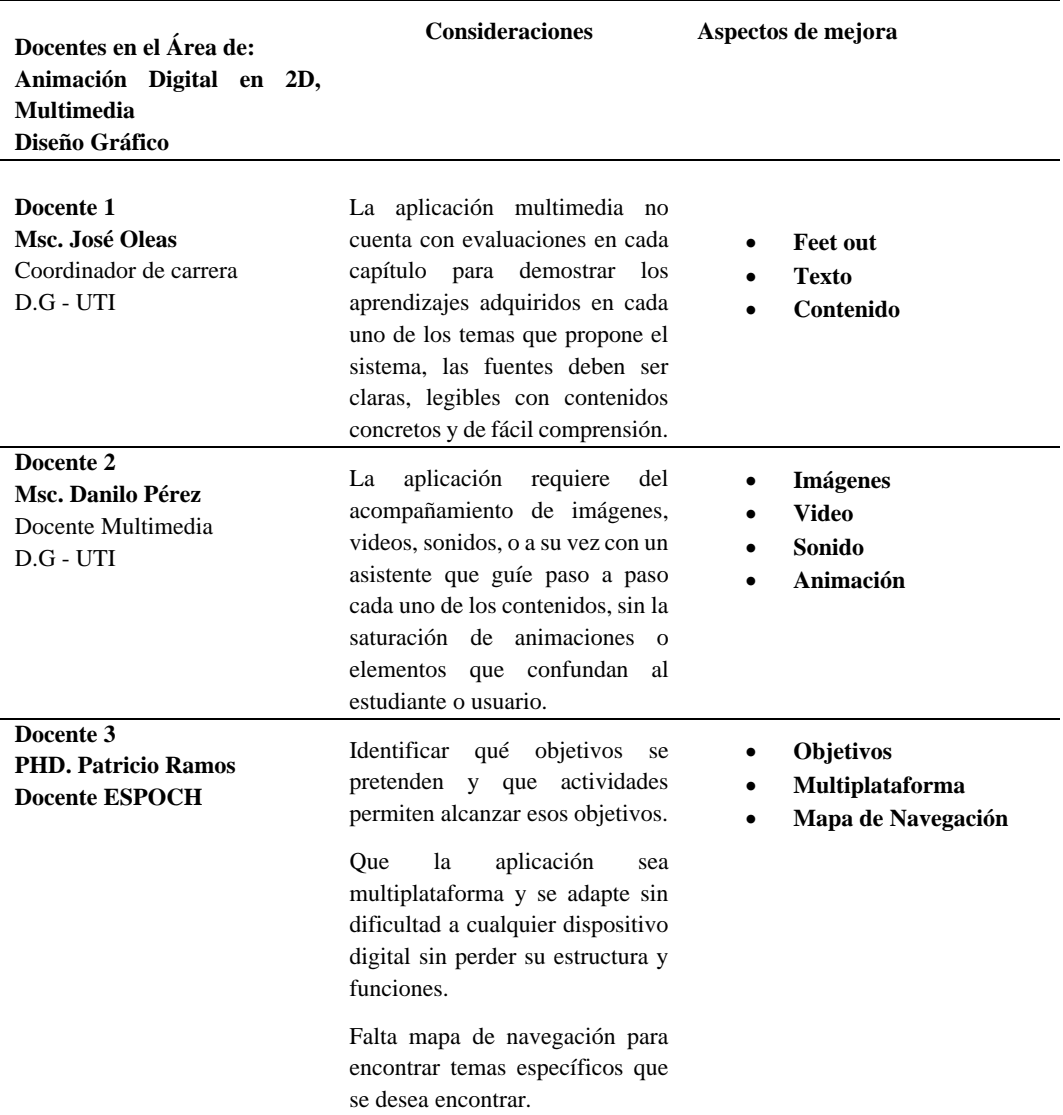

**Elaborado por:** Angel Cayambe **Fuente:** Entrevista aplicada a expertos en el área

La consideraciones tomadas en cuenta en el análisis de juicio de expertos, permitió mejorar en implementar nuevos elementos que aporten a optimizar el diseño de la multimedia educativa en la asignatura de animación digital, tomando en cuenta que la aplicación presenta después de haber realizado los cambios pertinentes, textos claros y legibles, contenidos con información concreta y de fácil percepción de la idea principal, evaluaciones en cada unidad que ayude al estudiante a través de un feed back, uso de medios adecuados, herramienta usable y que se pueda reproducir con facilidad en cualquier dispositivo digital.

## **Capacitación**

Después de haber aplicado el multimedia educativo para la enseñanza de la animación digital en 2d , se desarrolló el seminario de animación digital 2d y multimedia dirigido principalmente a los docentes de la carrera de Diseño Gráfico (Anexo 5) con la participación conjunta de estudiantes que se inscribieron como optativa de libre configuración, en el cual se obtuvo la afluencia prevista con un número de 30 estudiantes y 5 docentes incluidos los del área de multimedia, durante 5 días con el horario de 7h00 am hasta las 15h30 pm en los laboratorios de la UTI.

En el seminario dictado por el autor se programó con el apoyo del coordinador de la carrera para la planeación de las fechas de intervención, contenidos a impartir, y aprobación de la Universidad como parte del desarrollo del plan estratégico de mejora de la carrera, la misma que fue impartida en los laboratorios de última generación con manejo de software en versiones actualizadas.

Los contenidos fueron distribuidos en 5 días los mismos que constan en las planificación adjunta para el abordaje de los temas prescindibles establecidos en esta investigación explicó de manera detallada en el área de la animación digital, distribuido en 3 conocimientos que son: "Teórico, Teórico de manejo de software, y Aplicación", mediante un cronograma, se realizaron los talleres basados en fundamentación actualizada de la asignatura, y el manejo de adobe anímate desde un perspectiva profesional para el desarrollo de proyectos de alto impacto, en el caso de los docentes, los conocimientos y herramientas necesarias para mejorar el proceso de enseñanza a través del usos de las nuevas tecnologías las mismas que permiten el diseño de la aplicación propuesta en cualquier disciplina.

**Día 1.-** En el primer día del seminario de animación digital 2d y multimedia dirigido a los docentes y estudiantes de la Carrera de Diseño, se conoció al grupo de trabajo mediante un previo proceso de inscripción, en el cual se desarrolló en las instalaciones de la Universidad donde se profundizó ciertas conceptualizaciones prescindibles en su proceso formativo de animación digital 2d y multimedia desde diferentes perspectivas, investigadores en el área dentro y fuera del país con un análisis de la importancia en su uso y aplicación en el Diseño Gráfico y educación.

**Día 2.-** ya adquiridos algunos conocimientos esenciales en el grupo de intervención se procedió a continuar con la planificación y cronograma establecido en la enseñanza de los conocimientos teóricos de Adobe Animate, en el cual se profundizo toda la interfaz del programa resumido en: barra de menús, herramientas, espacio de trabajo, paneles y propiedades a través del modelo pedagógico constructivista en el cual el docente da ciertas pautas en clase para el desarrollo autónomo de los procesos de manejo de software a través de una guía con la ayuda de metodologías como el ABP (Aprendizaje Basado en Proyectos) en el cual durante todo el seminario los estudiantes adquirieron los conocimientos necesarios para producir una animación de personaje y un multimedia de tema libre al final de los talleres recibidos para su respectiva aprobación.

**Día 3.-** Concluida la revisión teórica de animación digital en 2d, multimedia, y Adobe Anímate, se inició con proyectos procedimentales en los cuales se desarrollaron, banners dinámicos, uso de máscaras, botones, interfaces multimedia con integración de sonido, videos, imágenes, animaciones, con la programación necesaria para el control de los mismos.

**Día 4.-** Se utilizó la metodología basada en proyectos en los cuales se estableció crear una animación de un comic a través de todos los tipos de animación que permite Adobe Animate mediante interpolaciones, fotogramas, y herramienta hueso.

A demás se desarrolló un proyecto multimedia de tema libre en el cual se estructuró con un menú de inicio, botones de navegación, audio, sonido, video, imágenes, animaciones, manejo de texto de contenido, programación en cada uno de sus botones para su correcta funcionalidad y publicación del proyecto como desktop o aplicación de escritorio.

**Día 5.-** en el último día de jornada se realizó un seguimiento personalizado a cada estudiante y docente del avance y desarrollo de los dos proyectos a elaborarse como es la animación de un personaje y un multimedia, a través de recursos sistemáticos para la creación de los mismos en los cuales se comprobó la funcionalidad de cada uno de los elementos mediante un revisión de los códigos de programación,

83

usabilidad, estética y navegabilidad, para su posterior presentación y calificación del seminario dictado.

Posteriormente después de haber realizado la intervención con el multimedia educativo para la enseñanza de la animación digital 2d se aplicó nuevamente el Test de conocimientos al grupo de casos para determinar y comprobar los aprendizajes adquiridos en la asignatura y desarrollar una diferenciación de mejora en los conocimientos evaluados que son: Conocimientos Teórico de Animación Digital en 2D y Multimedia, Conocimiento Teórico de Manejo de Software Adobe Animate, Conocimiento Práctico, a través de una diferencia de medias que permitió visualizar resultados claros de la metodología propuesta, después de haber aplicado el multimedia educativo para la enseñanza de la animación digital en 2d.

## **CONCLUSIONES Y RECOMENDACIONES**

En este capítulo se mostrarán las conclusiones y recomendaciones obtenidas a lo largo de este trabajo con el fin de darle continuidad al mismo, así como también de mostrar los beneficios obtenidos.

## **Conclusiones**

- La recopilación bibliográfica que se obtuvo permitió tener un soporte teórico actualizado relacionado con las variables de estudio y acorde a las necesidades educativas y soportes tecnológicos para el desarrollo de animaciones digitales 2d y multimedia.
- En la carrera de Diseño Gráfico de la UTI, se evidencia que los docentes encargados del área de la Animación Digital en 2D, utilizan de forma mínima recursos multimedia para la enseñanza de la asignatura, lo que genera que los estudiantes no empleen estos recursos en sus proyectos académicos.
- El impacto en el aprendizaje de la Animación Digital 2d mediante la interacción de los estudiantes con el sistema multimedia fue positivo ya que luego de comparar los resultados del Test Inical en relación con el Test Final en el grupo de estudio se obtuvo una mejora del 12.41 puntos siendo factible y pertinente su utilización.
- Los expertos validaron la funcionalidad, contenido, y operatividad de la aplicación multimedia desarrollada para la enseñanza de la Animación Digital en 2D como un recurso que asiste al docente para potenciar el aprendizaje, y se determinó que su utilización puede ser multidiciplinaria ya que el desarrollo de estos recursos puedes ser utilizados en diferentes áreas.

## **Recomendaciones**

- Se recomienda a los docentes utilizar nuevas estrategias educativas con el uso de tecnologías y material didáctico multimedia en sus clases de Animación Digital 2D.
- Se recomienda implementar la propuesta "multimedia educativo para la enseñanza de la Animación Digital en 2D" en los niveles superiores de la carrera de Diseño Gráfico como recurso de adquisición de conocimientos para la aplicación de los mismos en proyectos académicos y profesionales.
- Para que exista una mejora continua de este proyecto, se recomienda a futuros docentes y estudiantes realizar contribuciones de complementación, optimización y mejora del mismo en base a las nuevas necesidades de la carrera de Diseño Gráfico.
- Incentivar a los estudiantes de la carrera de diseño gráficos a utilizar la animación digital en 2d, y la multimedia como un recurso para la comunicación efectiva en esta nueva era tecnológica para mejorar la publicidad y medios de impacto.
- Aplicar la multimedia educativa en la educación a distancia para mejorar la interacción con los temas aprendizaje en plataformas virtuales a través de una interfaz digital práctica y dinámica.

#### **Bibliografía**

Adobe. (2016). *Adobe Help*. Obtenido de: https://helpx.adobe.com/es/pdf/animate\_

reference.pdf

- Adobe. (2019). Obtenido de Adobe Help: https://normasapa.com/como-citar-referenciarpaginas-web-con-normas-apa/
- Adobe. (2019). *Adobe Help*. Obtenido de: https://helpx.adobe.com/es/animate /using/add-interactivity-code-snippets.html
- Adobe. (2020). *adobe help*. Obtenido de https://normasapa.com/como-citar-referenciarpaginas-web-con-normas-apa/
- Aguilar, D., & Morón, A. (1994). Multimedia en educación. *Comunicar*.
- Alonso, M., Castillo, I., Martínez, V., & Muñoz, Y. (2013). MEDOA: Metodología para el Desarrollo de Objetos de Aprendizaje. *Centro de Investigación en Tecnologías de Información y Sistemas. Obtenido de: Obtenido de: http://www. iiis. org/CDs2013/CD2013SCI/CISCI\_2013/PapersPdf/XA247VX. pdf, 2013.*
- Alvarado, M. (2013). Impacto del uso de elementos multimedia en la labor docente. *Tesis de Maestría en Tecnología Educativa*.
- Beltrán, M. (2013). Aplicación de las técnicas de la animación digital basado en un video animado, que muestra la convivencia vecindaria. *(Tesis de Tecnología de Animacion Digital Tridimensional). Universidad de las Américas*. Quito. Recuperado de: http://dspace.udla.edu.ec/jspui/bitstream/33000/3728/1/UDLA-EC-TTADT-2013-08(S).pdf.
- Berumen, G. M. (2013). *Tecnología multimedia como mediador del aprendizaje de vocabulario.* Mexico: Revista cientifica de opinión y divulgación.
- Briceño, M. (2015). Aplicación de u material educativo multimedia en las aulas de educación infalntil. *(Tesis Doctoral Inédita). Universidad de Sevilla*. Sevilla.
- Calderón, P. (2018). Multimedia: HATHA YOGA. *Edumed Holguin* .
- Cali, M., & Pilco, A. (2016). Diseño de un multimedia interactivo motivacional de la lectura en los niños de tercero, cuarto y quinto año de la escuela básica Yaruquíes. *(Tesis de Ingeniería en Diseño Gráfico) Escuela Superior Politécnica de Chimborazo*. Riobamba.
- Chacha, K. (2019). Flipped classroom en el proceso de enseñanza de la matemática en los estudiantes de segundo de bachillerato en la unidad educativa Machachi cantón

Mejía. *(Tesis de Maestría en Innovación y Liderazgo Educativo). Universidad Tecnológica Indoamérica*. Ambato. Recuperado de: http://repositorio.uti.edu.ec/bitstream/123456789/1299/1/Tesis%20Katherine %20Chacha.pdf. Pag.26.

- Chiguano, R. (2017). Diseño de un amultimedia educativa en el aprendizaje de las ciencias naturales en el sistema endocrino humano en los estudiantes de octavo año de educación general básica de la unidad educativa Oswaldo Guayasamín, parroquia Sangolquí, periodo 2016. *Universidad Central del Ecuador*. Quito.
- Clemente, M. (2015). 12 Principios de la animación para el desarrollo de contenidos e inteligencias múltiples en 4° de educación plástica y visual. *(Trabajo fin de Máster). Universidad Internacional de la Rioja*. Pamplona. Recuperado de:.
- Código Orgánico Integral Penal. (10 de Febrero de 2014). Asamblea Nacional. Quito, Ecuador.
- Constitución de la República del Ecuador. (13 de Julio de 2011). Asamblea Nacional.
- Cuervo, M., Niño, E., & Villamil, J. (2011). Objetivos de aprendizaje, un estado del arte. *Entramado*.
- De la Torre, L., & Dominguez, J. (2012). Las TIC en el proceso de enseñanza aprendizaje a través de los objetos de aprendizaje. *Revista Cubana de Informática Médica*.
- Díaz, L., Hernández, L., Rodríguez, C., & Brito, L. (2012). Multimedia educativa para el perfeccionamiento del proceso enseñanza-aprendizaje de la asignatura Biología Celular. *Edumecentro*.
- Flórez, J., & Buriticá, M. (2013). Realidad aumentada aplicada a objetos de aprendizaje para asignaturas de Ingeniería en Sistemas . *(Tesis de Ingeniería Informática). Politécnico Colombiano Jaime Isaza*.
- Garza, D. (2014). Animación Digital y Realidad Virtual. *Ciencia UANL*, 3.
- Gastañaga, G. (2016). La utilización de la multimedia y su relación con el rendimiento académico de los estudiantes de biología y química de la facultad de educación de la Universidad Nacional Mayor de San Marcos. Perú.
- Girao, G., & Silamani, A. (2015). Utilidad y tipos de revisión de literatura. *Ene. vol.9 no.2 Santa Cruz de La Palma* .
- Gonzáles, A., Gómez, M., & Obrego, R. (2014). Implementación de un objeto de aprendizaje en un curso de formación docente. *Revista de Estudios y Experiencias en Educación*.
- Guerrero, M., Gay, M., & Robles, H. (2016). Análisis y desarrollo de un material multimedia orientado al manejo higiénico de los alimentos. *Revista científica de opinión y divulgación*.
- Gutiérrez, A. (2010). Creación multimedia y alfabetización en la era digital. *Más allá del 2.0*.
- Gutiérrez, M. d., Gómez, M. G., & García, I. A. (Diciembre de 2013). Tecnología multimedia como mediador del aprendizaje de vocabulario inglés en preescolar. *REVISTA CIENTIFICA DE OPINIÓN Y DIVULGACIÓN*(27).
- Jadur, F. (2014). Una estrategia didáctica dirigida a la educación científica del estudiante para la formación de profesores. *En Congreso Universidad*.
- La Torre, D. (2016). Elaboración de un corto animado para concienciar sobre la adopción de perros callejeros en la ciudad de Quito. *(Tecnólogo de en Animación digital tridimensional). Universidad de las Americas*. Quito. Recuperado de: http://dspace.udla.edu.ec/jspui/bitstream/33000/6805/1/UDLA-EC-TTDAT-2016-18.pdf.
- León, O. (2012). Investigación de nuevas tendencias multimedia; aplicación en un cd multimedia informativo de material fotográfico de hechos trascendentales de los últimos 19 años difundidos en diario la prensa. *(Tesis de Licenciatura en Diseño Gráfico). Escuela Politécnica de Chimborazo*. Riobamba.
- Ley Orgánica de Comunicación. (25 de Junio de 2013). Asamblea Nacional . Quito, Ecuador.
- Ley Orgánica de Edcuación Superior. (02 de Agosto de 2018). *Consejo de Aseguramiento de la Calidad de la Educación Superior -CACES*. Quito, Ecuador.
- Ley Orgánica de Educación Intercultural. (19 de Mayo de 2017). Dirección Nacional de Normativa Jurídico Educativa del Ministerio de Educación; . Quito, Ecuador.
- Marquès, P. (1999). Multimedia Educativo: Clasificación, Funciones, Ventajas e Inconvenientes. *Departamento de Pedagogía Aplicada, Facultad de Educación, UAB*.
- Martínez, S., Bonet, P., Cáceres, P., Fargueta, F., & García, E. (2007). Los objetos de aprendizaje como recurso de calidad para la docencia: criterios de validación de objetos en la Universidad Politécnica de Valencia. *Simposio Pluridisciplinar sobre Diseño y Evaluación de Contenidos Educativos Reutilizables*.
- Mendoza, I. (2013). Diseño de un sistema multimedia para la enseñanza de la ortografía a niños de 4to de básica, según la nueva reforma curricular. *Universidad de Azuay*. Ecuador.
- Monroy, E., Monroy, W., & Suárez, X. (2016). Componentes cognitivos y cibernéticos que influyen en la percepción y la pauta relacional del observador frente al acoso escolar en la educación superior. *(Tesis de Maestría en Psicología Clínica y de Familia). Fundación Universitaria Los Libertadores*. Bogota. Recuperado de: https://repository.libertadores.edu.co/bitstream/handle/11371/591/MonroyEd win.pdf?sequence=2&isAllowed=y.
- Montoya, M. (2018). Modelos y estrategia de enseñanza para ambientes innovadores. *Editorial Digital del Tecnológico de Monterrey*.
- Morales, G. (s.f.). Conozca 3 tipos de investigación: Descriptiva, Exploratoria y Explicativa.
- Moreno Cuellar, J. (Febrero-Mayo de 2013). Recursos multimedia y mnemotecnia para la adquisición de vocabulario en inglés. *Revista Virtual*(38).
- Nolasco, A. (2012). Uso de recursos multimedia para potenciar el aprendizaje de los estudiantes del noveno grado en la asignatura de electricidad en el Centro de Investigación e Innovación Educativas de la Universidad Pedagógica Nacional Francisco Morazán. *Tesis de Maestría*. Universidad Pedagógica Nacional, Tegucigalpa.
- Nolasco, A. (2014). Uso de los recursos multimedia para potenciar el aprendizaje de los estudiantes del noveno grado en la asignatura de electricidad en el centro de investigación e innovación educativas de la Universidad Pedagógica Nacional Francisco Morán. *Paradigma: Revista de Investigación*.
- Padilla, N., Cayambe, A., & Lara, L. (2018). Multimedia applied to English Language. Resources for teaching vocabulary in university level. *Dilemas contemporaneos: Educación, Política y Valores*.
- Padilla, Y. (2017). Sistema interactivo multimedia adobe Animate flash, para el aprendizaje de vocabulario ingles en los estudiantes de los primeros niveles de la extensión del centro de idiomas de la Escuela Superior Politécnica de Chimborazo. *Universidad Central del Ecuador*. Ecuador.
- Pazmiño, D. (2017). Video animado 2d que sensibilice a padres de familia sobre los temores presentes en un hijo con determinada preferencia sexual ante el rechazo y exclusión familiar y social. *(Tesis de tecnología en Animación Digital tridimensional). Universidad de las Américas*. Quito. Recuperado de: http://dspace.udla.edu.ec/bitstream/33000/7452/1/UDLA-EC-TTADT-2017- 01.pdf#page=17&zoom=100,0,366.
- Pérez, J. (2013). Evolución histórica del concepto del trabajo independiente. *Educación y educadores*.
- Pérez, O. (2012). Desarrrollo de un simulador de tractocamiones utilizando un ambiente inmersivo 3d. En I. P. Nacional, *(Maestro en Tecnologías de Cómputo)* (págs. pp,

36). Mexico D.F. Recuperado de: https://tesis.ipn.mx/bitstream/handle/123456789/21681/Desarrollo%20de%20 un%20simulador%20de%20tractocamiones%20utilizando%20un%20ambiente% 20inmersivo%203D.pdf?sequence=1&isAllowed=y.

- Ponciano, J. (2018). Proyectos multimedia educativos y etapas para su desarrollo. *Atlante Cuadernos de Educación y Desarrollo*.
- Prendez, M., Martínez, F., & Guitiérrez, I. (2008). Producción de material didáctico: los objetos de aprendizaje. *RIED. Revista iberoamericana de educación a distancia*.
- Ripalda, D., Grijalva, J., & Pérez, Y. (2016). Sistema de comunicación en la terapia del trastorno de espectro autista. *Órbita Pedagógica*.
- Rúa, K., & Sará, C. (2019). Educación Adaptativa: una ruta de gestión de aula para la enseñanza de las. *(Tesis Doctoral). Universidad de la Costa*. Barranquilla. Recuperado de: http://repositorio.cuc.edu.co/bitstream/handle/11323/4915/Educaci%C3%B3n %20Adaptativa%20una%20ruta%20de%20gesti%C3%B3n%20de%20aula%20par a%20la%20ense%C3%B1anza%20de%20las%20matem%C3%A1ticas%20con%20 ni%C3%B1os%20de%20b%C3%A1sic.
- Ruiz, M., Borboa, M. d., & Rodríguez, J. (2013). El enfoque mixto de investigación en los estudios fiscales. *Tlatemoani*.
- Saeteros, D. (2017). Desarrollo de una animación 3d, como material audiovisual didáctico interactivo, sobre la endodoncia en molares inferiores con la técnica de instrumentación crow dwon . *(Tesis de Licenciatura en Multimedia y ´Producción Audiovisual). Universidad de las Américas*. Quito. Recuperado de: http://dspace.udla.edu.ec/jspui/bitstream/33000/8316/1/UDLA-EC-TMPA-2017- 12.pdf.
- Sánchez, J., & Pina, F. (2011). Influencia de la motivación en el rendimiento académico de los estudiantes de formación profesional . *Revista electrónica interuniversitaria de formación del profesorado,*.
- Santiana, S. (2015). El sistema multimedia interactivo de operación e información audiovisual turística y su relación con el museo etnográfico de la Unidad Educativa Bolivar de la ciudad de Ambato. *(Tesis de Ingeniería en Diseño Gráfico). Universidad Técnica de Ambato*. Ambato.
- Tévar, Gil, M. P. (2012). Animación 2d. *Síntesis de imágenes y animación 3d*.
- Torres, M., & Domínguez, J. (2012). Las TIC en el proceso de enseñanza aprendizaje a través de los objetos de aprendizaje . *Revista Cubana de Informática Médica*.
- Troya, P. (2017). Cortometraje 2d que promueve la adopción de canes adultos de la ciudad de Quito. *(Licenciatura en Multimedia y producción audiovisual). Universidad de las Americas*. Quito. Recuperado de: http://dspace.udla.edu.ec/bitstream/33000/5381/5/UDLA-EC-TMPA-2016- 09.pdf.
- Valadez, M., Gómez, M., & Irma, G. (2013). Diseño de un recurso educativo multimedia basado en la Metodología Doman para mejorar la enseñanza de la lectura en el nivel preescolar. *Revista científica de opinión y divulgación*.
- Villasevil, M. (2016). Influencia de la Multimedia (TIC TAC) en el proceso de la enseñanza /aprendizaje. *Universidad Politécnica de Cataluña. Recuperado de:http://hdl.handle.net/10803/385747*.
- Zazpe, P. (2015). Los sistemas multimedia en la formación de documentalistas. *Un prototipo de entorno digital de aprendizaje aplicado a la informática documental*.
#### **Solicitud de intervención en la Escuela de Diseño Gráfico de la UTI**

Ambato, 14 de Diciembre del 2018

Lic. Jose A. Oleas Orozco

Coordinador de la Carrera de Diseño Gráfico

Universidad Tecnológica Indoamérica

Yo, Angel Humberto Cayambe Palacios, estudiante de la Maestría en Educación, Innovación y Liderazgo Educativo de la Universidad Tecnológica Indoamérica de la ciudad de Ambato, solicito muy comedidamente la autorización correspondiente para realizar la etapa de investigación del trabajo de titulación "MULTIMEDIA EDUCATIVO, PARA LA ENSEÑANZA DE LA ANIMACIÓN DIGITAL EN 2 DIMENSIONES" en su prestigiosa institución. El periodo que se llevará a cabo la investigación, durante el periodo 2018 - 2019, el presente proyecto de investigación contribuirá al mejoramiento de metodologías de enseñanza, brindando una propuesta innovadora para el uso de nuevas herramientas multimedia para la enseñanza.

Por la atención recibida le extiendo mis más sinceros agradecimientos esperando la favorable para la realización de la presente investigación.

Att:

Angel Humberto Cayambe Palacios

C.I: 0603014465

Recibildo<br>19/DIC/1018

# **Aceptación de intervención en la carrera de Diseño Gráfico con el tema "MULTIMEDIA EDUCATIVA PARA LA ENSEÑANZA DE LA ANIMACIÓN DIGITAL EN 2 DIMENSIONES"**

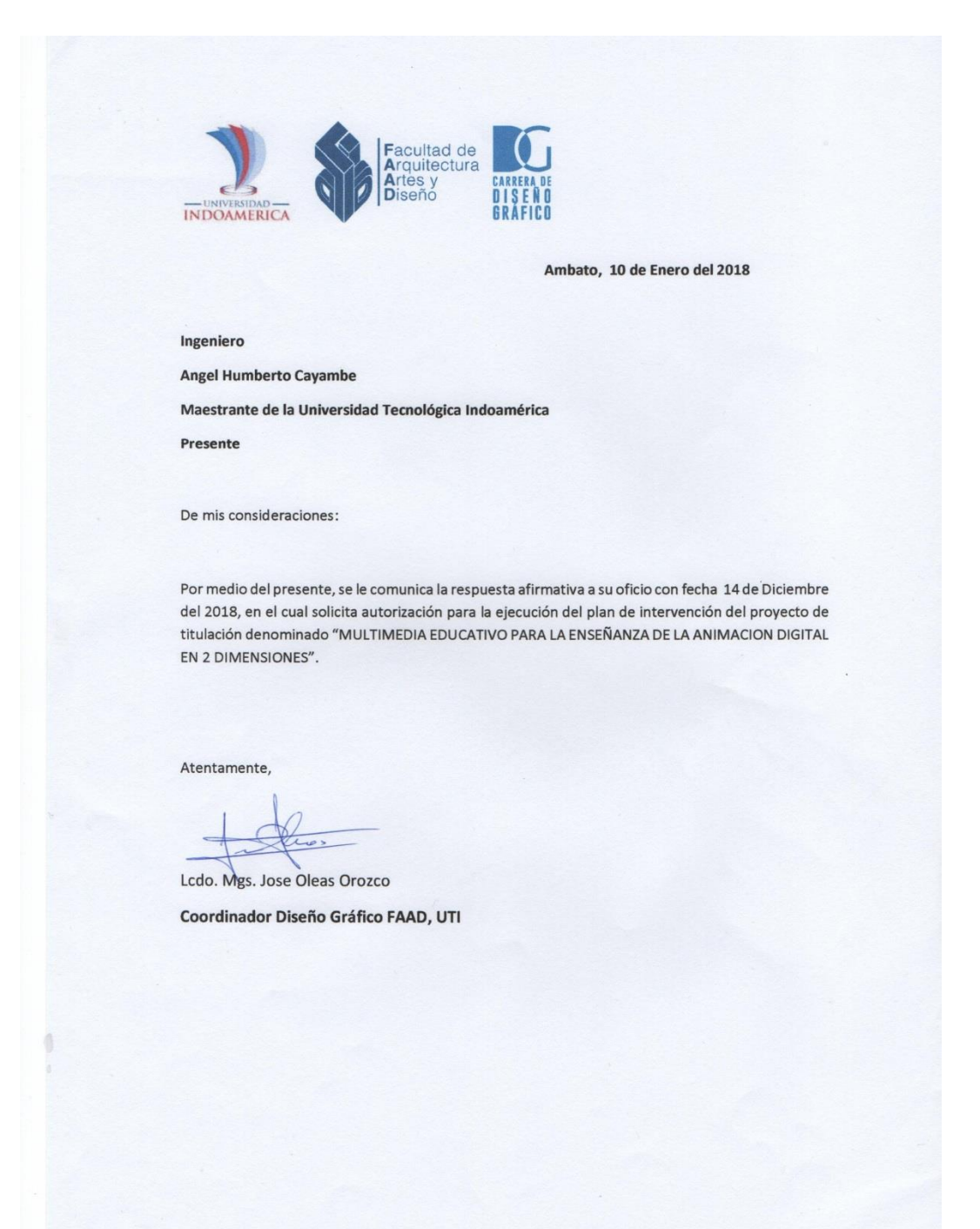

# **Ficha de Observación**

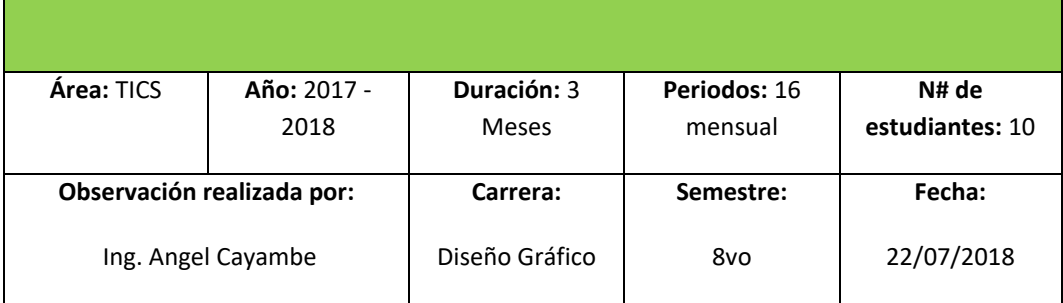

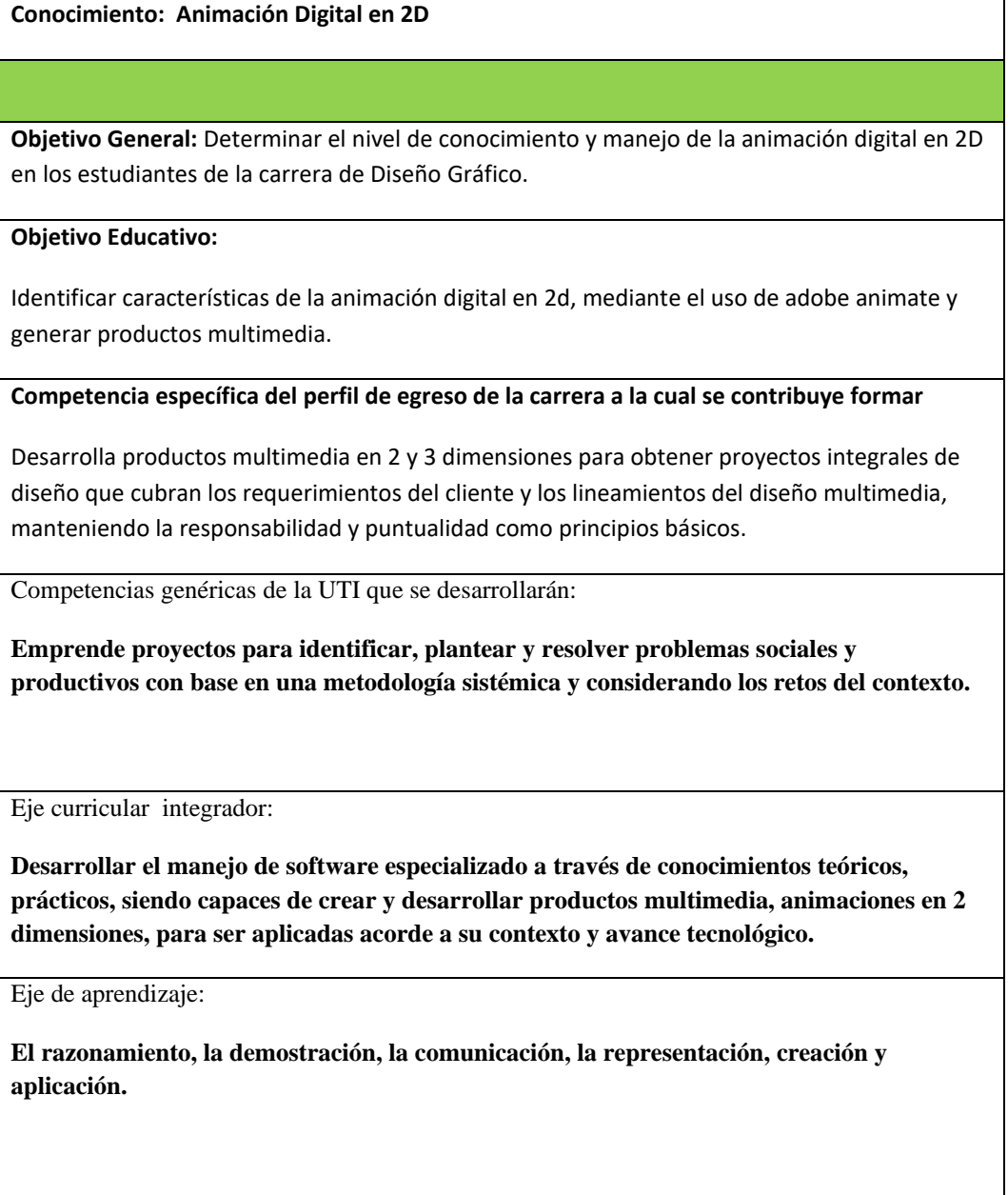

# **I FUNDAMENTACIÓN TEÓRICA**

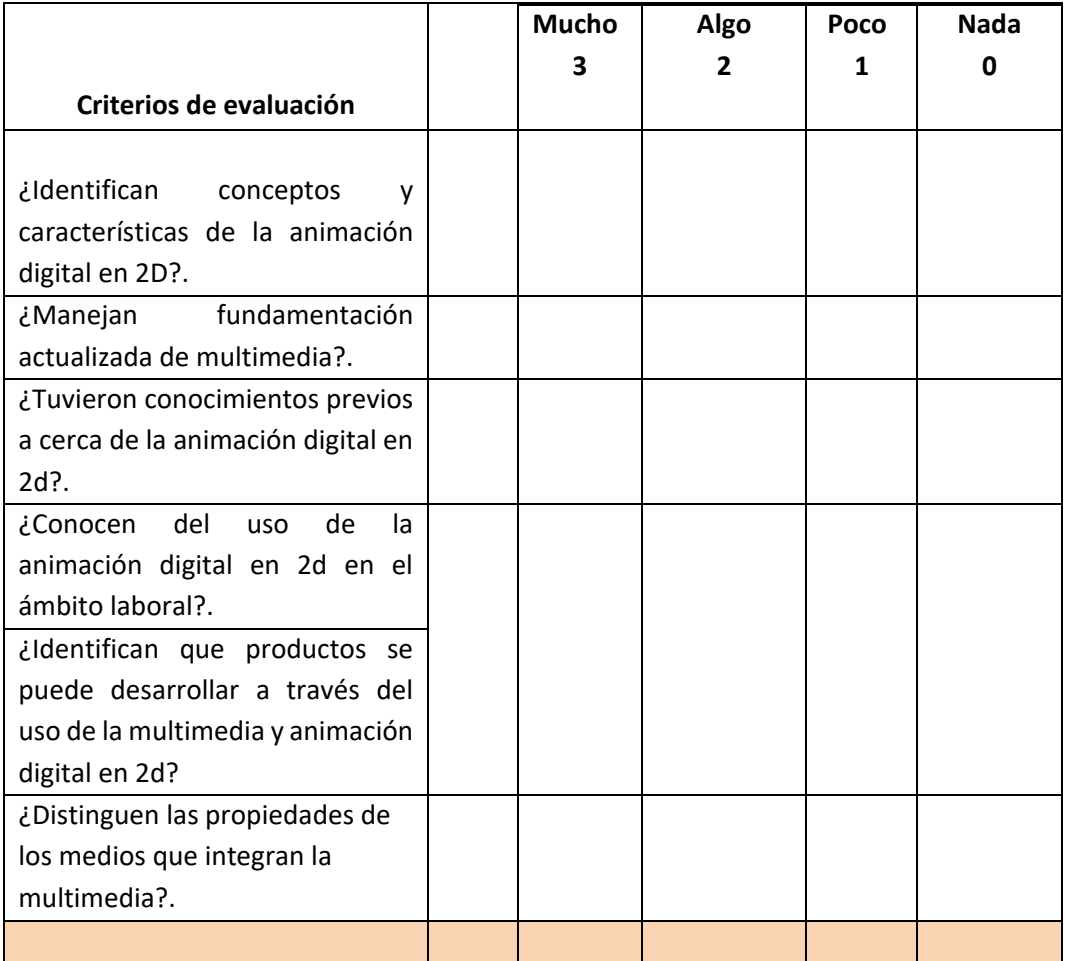

# **II Manejo de Adobe Animate**

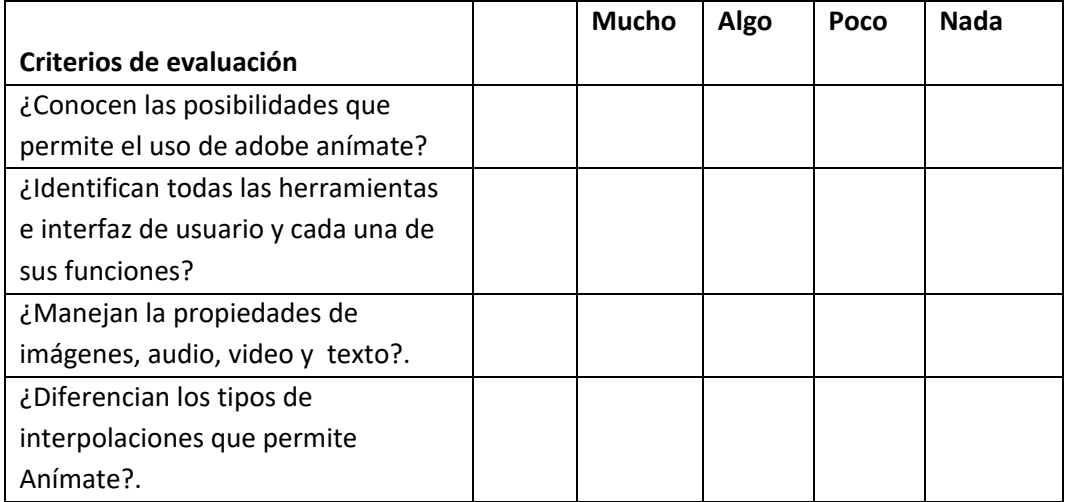

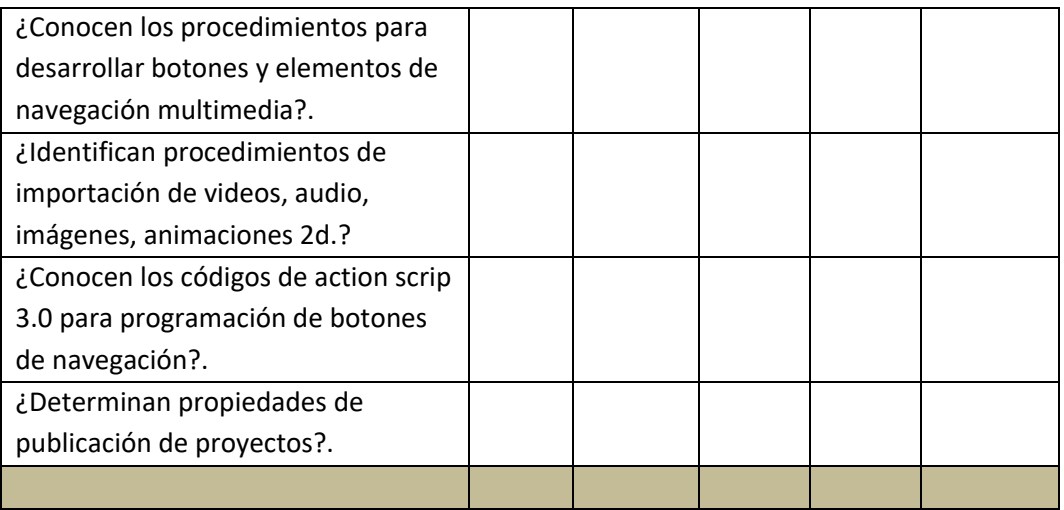

# **II Aplicación**

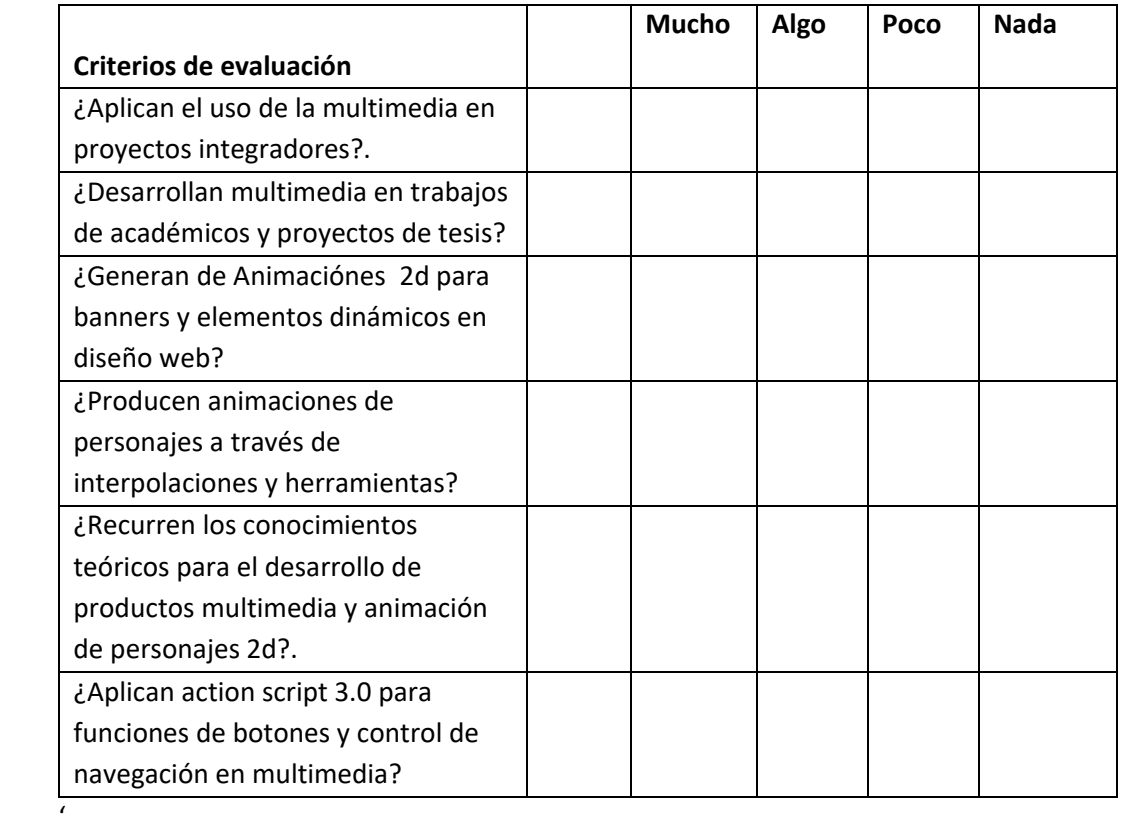

# minutos

**Universidad Tecnológica Indoamérica**

**ANEXO 4**

**Test de Conocimientos**

**Test de Conocimientos**

**Duración:** 45

# Cayambe **Nombre: Carrera:** Diseño Gráfico **Semestre: Fecha: INSTRUCCIONES:** Esta evaluación es de base estructurada, consta de 20

preguntas con valor de 1 punto cada una.

**RECOMENDACIONES:** Leer de manera detenida cada pregunta y responda una sola opción que usted crea correcta.

## **Señale con un círculo la opción correcta.**

# **Conocimientos teóricos generales (conceptualización) Complete los siguientes conceptos**

# **1. Multimedia es: (1PT)**

**Área:** Multimedia

**a)** Animaciones, texto, sonido, imágenes y video

**Año:** 2018 - 2019

- **b)** fotos, interfaces, programas, adobe anímate.
- **c)** Todas las anteriores

# **2. Animación digital es: (1PT)**

**a)** Comprende la utilización de adobe anímate para el desarrollo de objetos animados.

**b)** Resultado de una sucesión de imágenes de forma simultánea, que simulan la sensación de movimiento

**c)** Movimiento desarrollado a través de tres ejes que son x,y,z , largo ancho y profundidad.

# **3**. **La animación digital en 2d se caracteriza por: (1PT)**

a) Ser un recurso para desarrollar programas de producción de sonido y video

b) Permite el desarrollo de web sites y alojamiento en red.

c) Tener dos dimensiones que son el eje X y Y, que representa largo y ancho.

**Test realizado por:** Ing. Angel

## **4. El propósito de la Multimedia es: (1PT)**

- **a)** Comunicar, informar, presentar información muy bien fundamentada de forma innovadora.
- **b**) Desarrollar personajes animados 2d.
- **c)** Presentar información interactiva.

# **5. A través de la animación digital se puede desarrollar: (1PT)**

a) Animación de personajes digitales en 2d

- b) Animación de loops mediante After Efects
- c) Animación mediante la transición de fotografías de forma simultánea.

# **Conocimiento teórico general de Adobe Animate (1PT)**

# **6. Adobe anímate se define como:**

- **a)** Una aplicación que se basa en la edición de gráficos rasterizados usado principalmente para el [retoque](https://es.wikipedia.org/wiki/Retoque_fotogr%C3%A1fico) de [fotografías](https://es.wikipedia.org/wiki/Fotograf%C3%ADa) y gráficos.
- **b)** Es un programa que está orientado a la edición de vídeos profesionales a través de una línea de tiempo compuesta por canales.
- **c.** Un software que permite crear animaciones vectoriales, contenido multimedia, aplicaciones, juegos etc en un entorno de edición basado en una línea de tiempo.

# **7. De qué elementos está compuesta la interfaz de Adobe Animate (1PT)**

**a)** Paneles, mesa de trabajo, barra de herramientas, barra de menus, línea de tiempo

**b)** Menú, archivo, guardar, salir

**c)** Archivo, editar , ver, modificar, texto, comando, ventanas, ayuda.

# **8. Un fotograma en adobe anímate es: (1PT)**

**a)** Es una escena que permite contener objetos en su mesa de trabajo.

**b)** Es un instante o un momento de la película, es un equivalente a un cuadro de un film.

**c)** Es un símbolo que contiene un clip de película destinado a reproducir animaciones en 2d.

# **9. Un símbolo se define como: (1PT)**

**a)** Un gráfico, botón o clip de película que se crea una vez o en repetidas ocasiones en el entorno de edición de Animate.

**b)** Una animación por fotograma que contiene action scrip 3.0

**c)** Es un comportamiento que se asigna a un objeto 2d.

## **10. La escena se caracteriza por: (1PT)**

**a)** Ser las propiedades que posee la línea de tiempo para distribuir sus capas.

**b)** Ser una serie de fotogramas que permiten insertar diversos recursos multimedia e incluso action scrip 3.0.

**c)** Es una porción separada en la línea de tiempo, con todo lo que está incluida, capas, fotogramas, etc.

# **Conocimientos específicos de Adobe Animate**

# **11. Qué es un botón (1PT)**

**a)** Un clip de película que contiene un determinado comportamiento de navegación.

**b)** Una herramienta que permite desplazarse de una escena a otra.

**c)** Son símbolos que contienen cuatro fotogramas y determinan la forma de su comportamiento.

## **12. Cuáles son los estados de un botón en Adobe Animate. (1PT)**

**a)** Reposo, sobre, presionado, zona activa

**b)** Reposo, presionado, desactivado

**c)** Normal, encendido, apagado

# **Verdadero o Falso**

# **13. Interpolación se define como (1PT)**

Un tipo de animación que utiliza símbolos para crear movimiento, cambios de tamaño y rotación, fusión de formas, efectos de color y posición en el escenario.

**V( ) F( )**

# **14. Formato nativo que se guarda y permite ser editado el documento es: (1PT)**

- **a)** Fla
- **b)** Swf

**c)** Flv

**d)** Mov

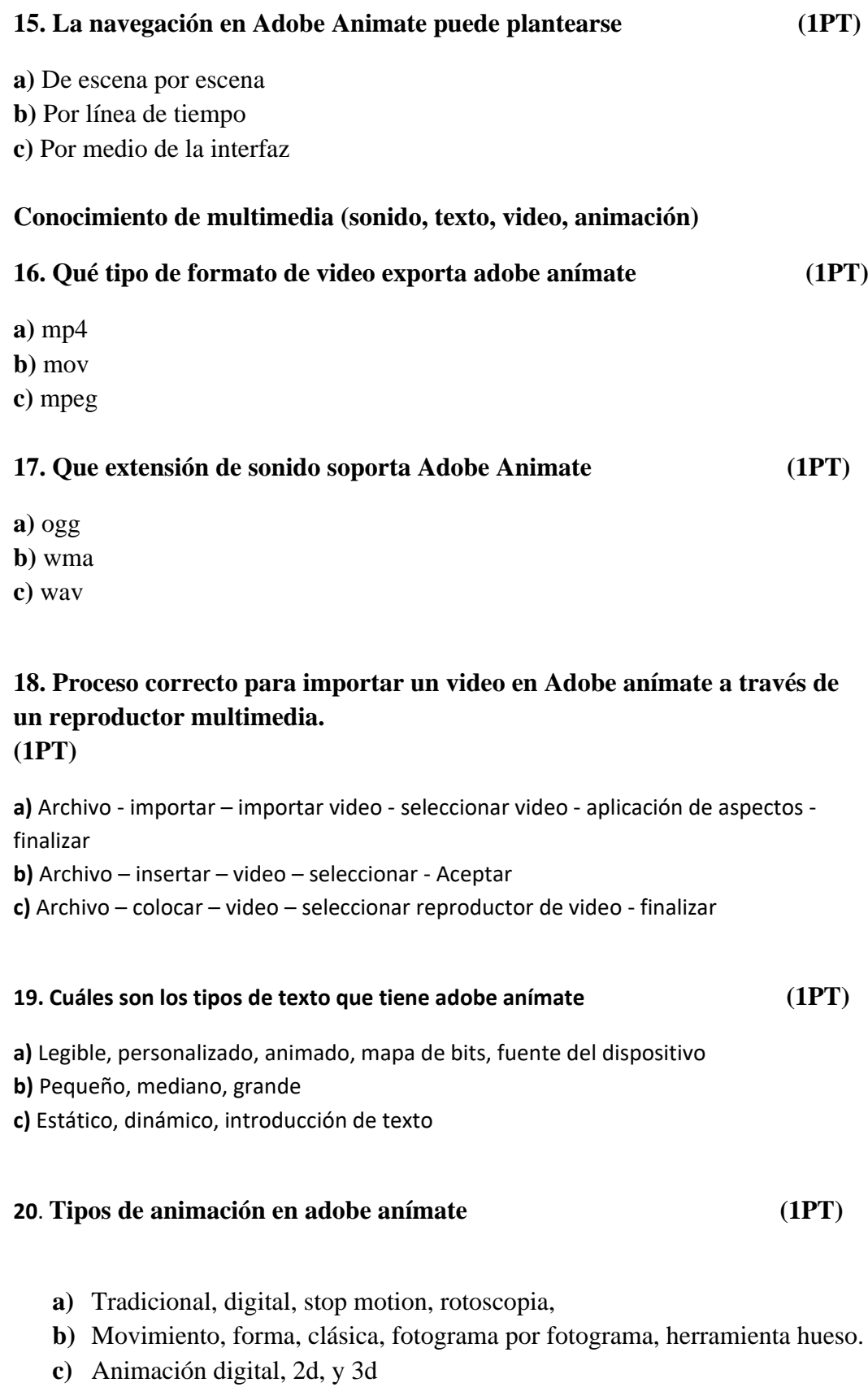

## **EVALUACION PRACTICA DE ANIMACIÓN DIGITAL EN 2D EN ADOBE ANIMATE**

**Valor (10 pts)**

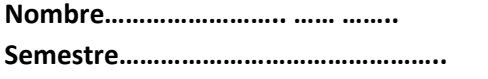

**Nombre…………………….. …… …….. Fecha………………………. Semestre……………………………………….. Calificación………………………………………..**

**Crear un documento de 1024 x 768 en el cual conste de 4 escenas a 24 fotogramas por segundo.** 

Escena1: Menu principal Escena 2: Pagina 1 Escena 3: Página 2 Escena 4: Página 3

#### **Escena1: Menú principal.-**

- Insertar action scrip 3.0 stop (detener en este fotograma), en cada una de las escenas.
- Insertar un banner con elementos vectoriales y el logo institucional en formato png con rotación 3d, como encabezado con datos informativos del estudiante la asignatura y la institución.
- Deberá contener 4 botones con sonido para direccionar a la página 1,2,3 y navegar hacia adelante.
- Insertar una imagen de fondo.
- Programar a través de action script 3.0 todos los botones para su navegación de línea de tiempo correctamente direccionada a la página específica.

#### **Escena 2: Página 1:**

- Insertar action scrip 3.0 stop (detener en este fotograma)
- Deberá contener un titular que diga "La Animación digital en 2d"
- Insertar un banner con elementos vectoriales y el logo institucional en formato png con rotación 3d, como encabezado con datos informativos del estudiante la asignatura y la institución.
- Insertar una imagen de fondo
- Generar una conceptualización de la animación digital en 2d en una caja de texto centrada y justificada a 24 pts – Arial.
- Insertar una imagen descriptiva que acompañe al texto.
- Crear botones hacia atrás y adelante con sonido para su navegación.
- Programar a través de action script 3.0 todos los botones para su navegación de línea de tiempo correctamente direccionada a la página específica.

### **Escena 3: Página 2:**

- Insertar action scrip 3.0 stop (detener en este fotograma)
- Deberá contener un titular que diga "Importancia de la animación digital en  $2d"$ .
- Insertar un banner con elementos vectoriales y el logo institucional en formato png con rotación 3d, como encabezado con datos informativos del estudiante la asignatura y la institución.
- Importar un video en formato flv y su contenido debe ser con relación al tema.
- Insertar una caja de texto que contenga características de la importancia de la animación digital en 2d.
- Insertar una imagen de fondo
- Crear botones hacia atrás y adelante con sonido para su navegación.
- Programar a través de action script 3.0 todos los botones para su navegación de línea de tiempo correctamente direccionada a la página específica.

#### **Escena 4: Página 3:**

- Insertar action scrip 3.0 stop (detener en este fotograma)
- Deberá contener un titular que diga "Aplicaciones".
- Insertar un banner con elementos vectoriales y el logo institucional en formato png con rotación 3d, como encabezado con datos informativos del estudiante la asignatura y la institución.
- Generar una interpolación de forma dentro de un clip de película a 100 fps ( de un triángulo a un pentágono)
- Crear un a animación de personaje dentro de un clip de película en el cual: se redibuje un comic básico y posteriormente generar un esqueleto con la herramienta hueso y crear un ciclo de caminado en 200 fps.
- Crear botones hacia atrás y adelante con sonido para su navegación.
- Programar a través de action script 3.0 todos los botones para su navegación de línea de tiempo correctamente direccionada a la página específica.

# **Aprobación de la capacitación docente titulado "Seminario de Multimedia y Animación"**

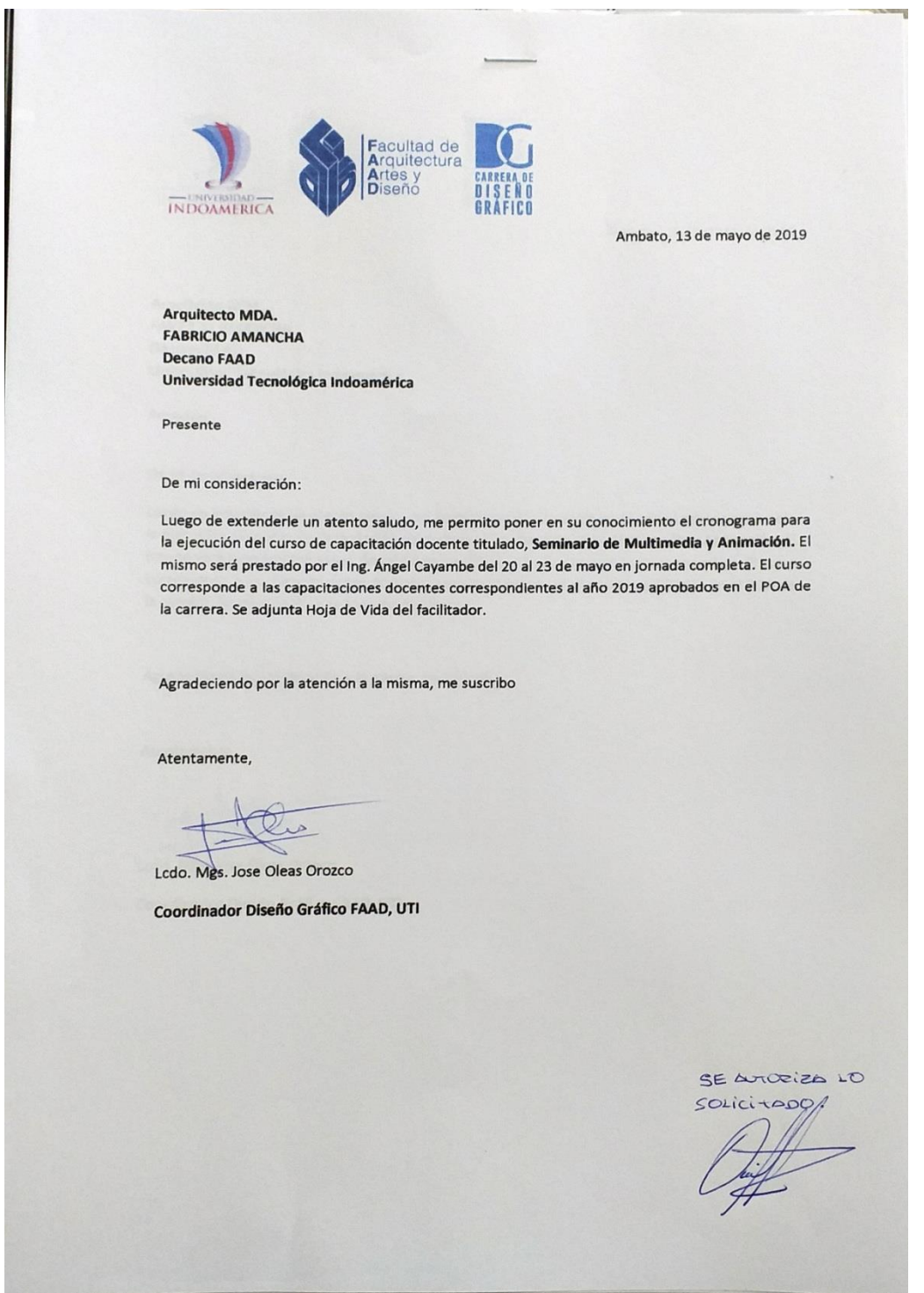

# **Capacitación e Intervención**

**Capacitación a docentes y estudiantes de la Carrera de Diseño Gráfico**

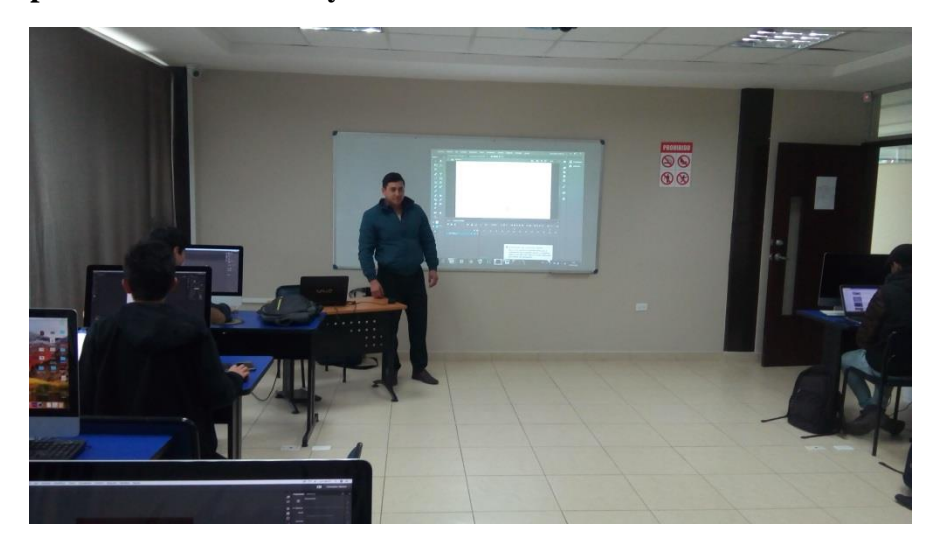

**Intervención multimedia educativo para la enseñanza de la Animación Digital en** 

**2D.**

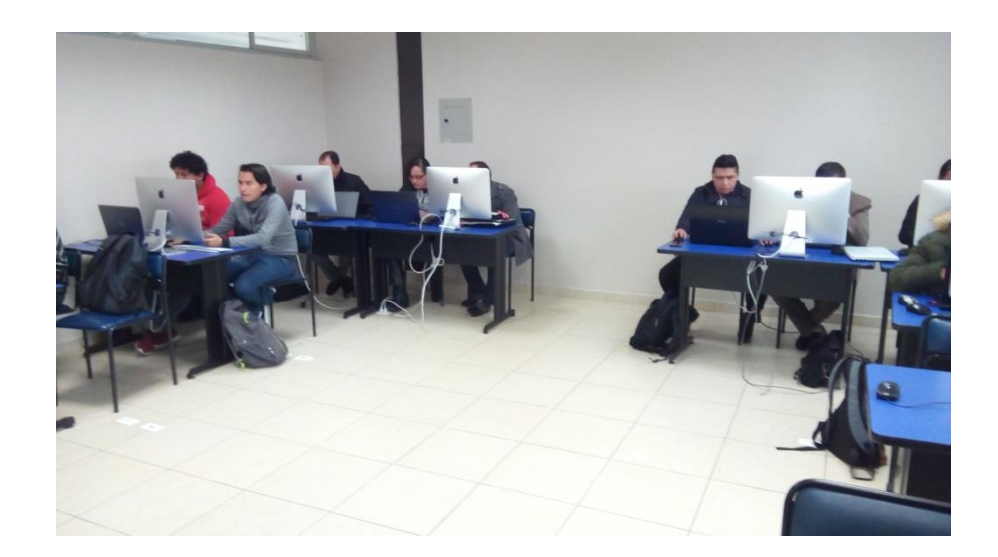

# **Intervención desarrollo de animaciones digitales elaboradas en Adobe Animate**

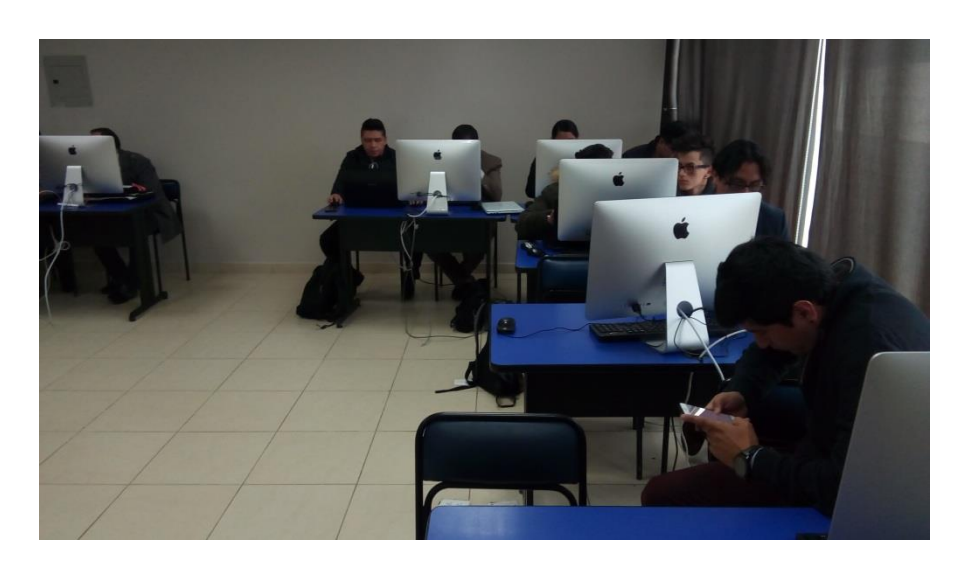

# **ANEXO 7 Intervención Test Incial**

# **Intervención Test Incial, evaluación de conocimientos teóricos a estudiantes de la Escuela de Diseño Gráfico de la UTI**

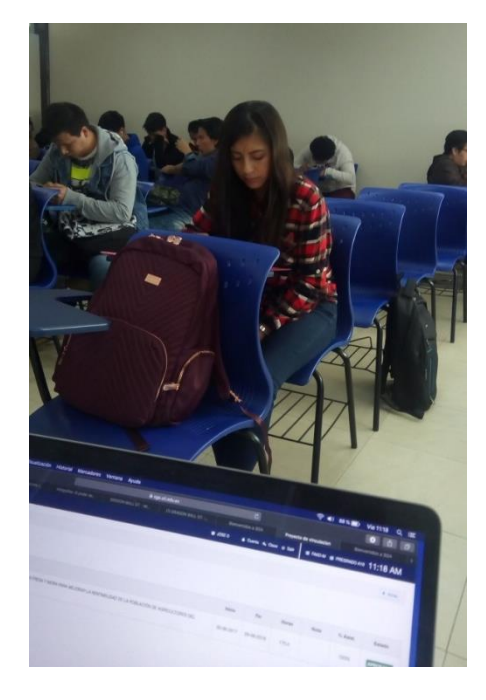

**Intervención Test Incial, evaluación de conocimientos prácticos a estudiantes de la Escuela de Diseño Gráfico de la UTI.**

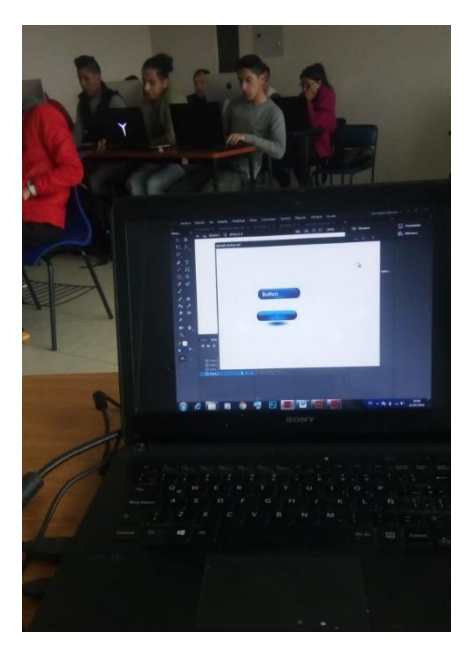

**Anexo 8**

**Sílabo de Animación Digital en 2D**

**UNIVERSIDAD TECNOLOGÍCA INDOAMÉRICA**

# **FACULTAD DE INGENIERÍA EN SISTEMAS**

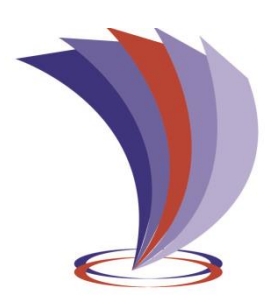

**CARRERA DE DISEÑO GRÁFICO**

**PROYECTO FORMATIVO:**

Animación Digital 2D

# **DOCENTE:**

Angel Cayambe

# **CONTENIDOS**

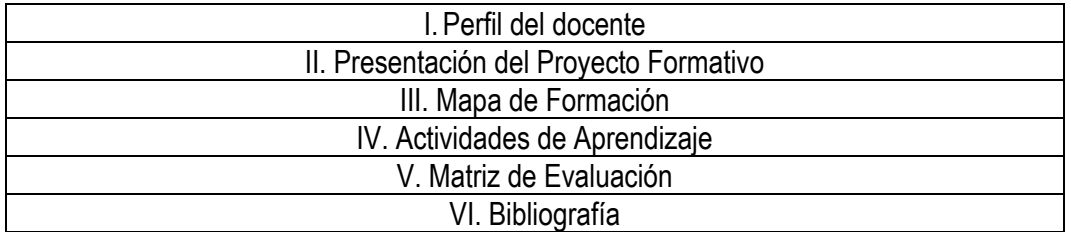

AMBATO – ECUADOR

Marzo – 2018

#### I. PERFIL DEL DOCENTE

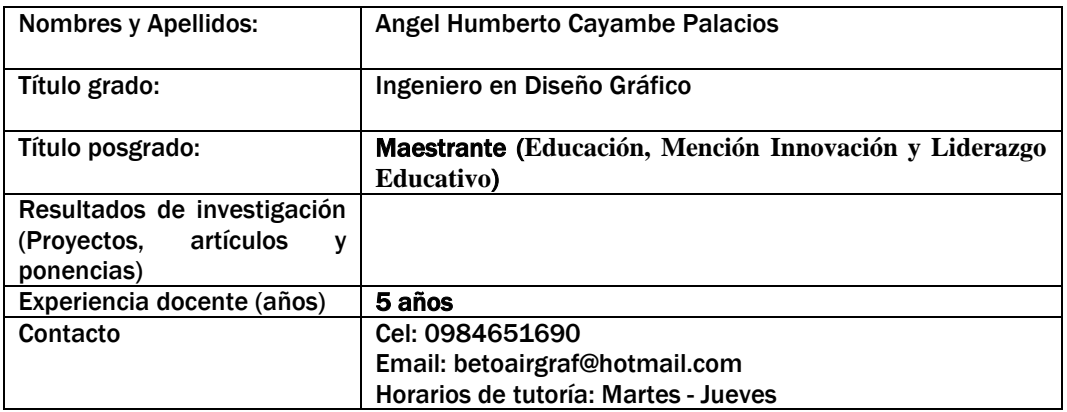

## II. PRESENTACIÓN DEL PROYECTO FORMATIVO

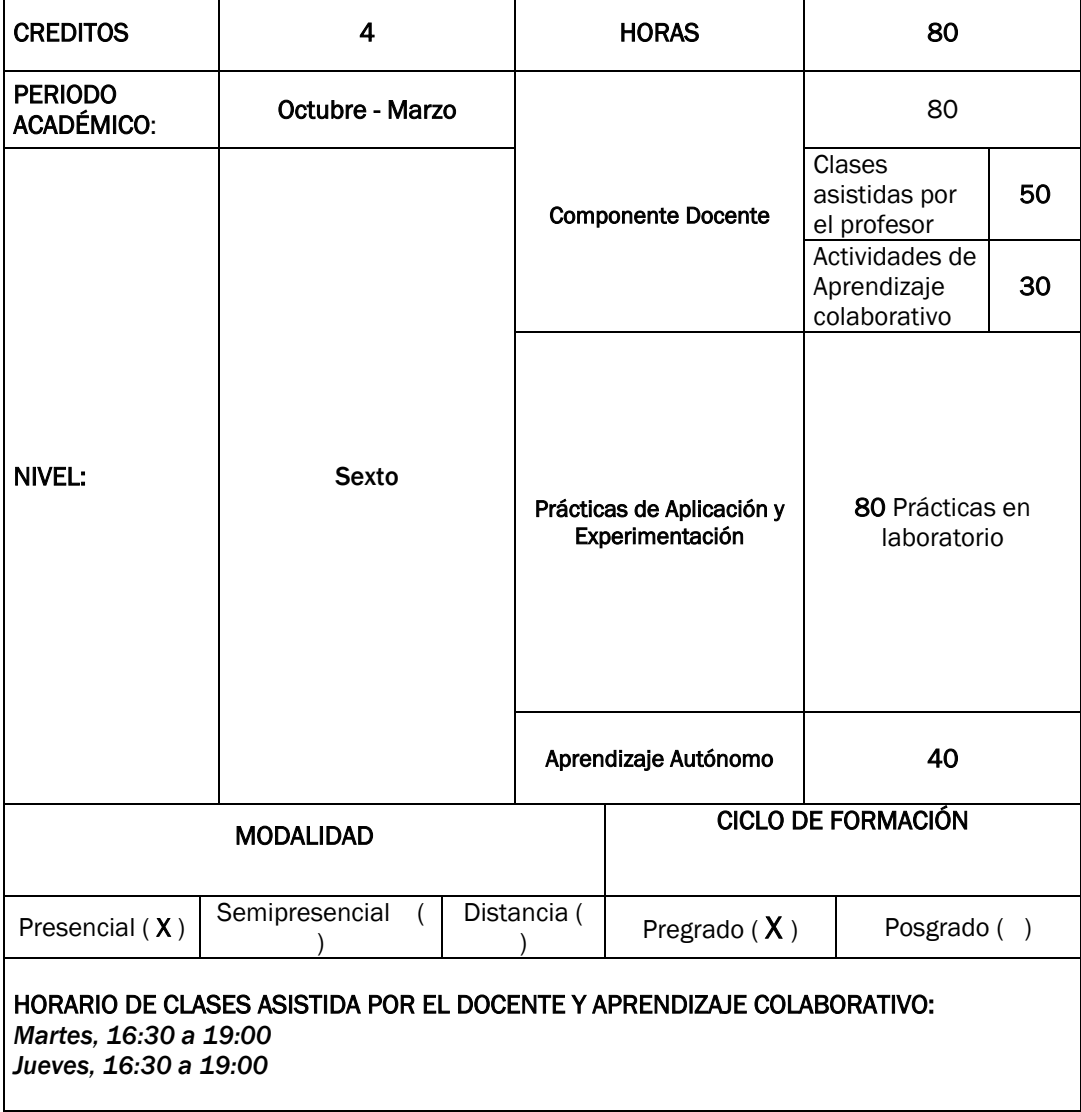

#### HORARIO DE PRACTICAS DE APLICACIÓN Y EXPERIMENTACION *4* **Horas semanales de prácticas**

#### Competencia especifica del perfil de egreso de la carrera a la cual se contribuye formar:

Diseña productos gráficos originales para comunicar mensajes específicos a través de medios impresos, considerando el grupo objetivo, estándares de diseño y la estética, actuando con puntualidad y limpieza

Desarrolla productos multimedia en 2 y 3 dimensiones para obtener proyectos integrales de diseño que cubran los requerimientos del cliente y los lineamientos del diseño multimedia, manteniendo la responsabilidad y puntualidad como principios básicos.

Crea productos audiovisuales mediante la utilización de herramientas especializadas de audio y video, para ser aplicados en medios de comunicación radiales, televisivos y cinematográficos que cubran las expectativas de los clientes y/o espectadores, actuando con responsabilidad social.

Desarrolla juegos de video con fines educativos y de entretenimiento, aplicando herramientas tecnológicas de vanguardia en base a estándares de programación y diseño, trabajando con ética y responsabilidad social.

Aplicar los conceptos básicos del dibujo, el arte y el diseño para la creación de productos gráficos, con base en la creatividad y visión artística

Integra aspectos del conocimiento matemático, contable y tecnológico, con la finalidad de contribuir a la formación integral y equilibrada del futuro profesional, actuando con responsabilidad

#### Competencia especifica del proyecto formativo:

Crea cortos animados utilizando herramientas de software, para producirlos finalmente a través de sitios Web, multimedios interactivos o composiciones de video digital, trabajando con creatividad y responsabilidad.

## COMPETENCIAS GENÉRICAS DE LA UTI QUE SE DESARROLLARÁN:

- 1. Trabaja en equipo para alcanzar un determinado objetivo, acorde con un determinado proyecto o actividad.
- 2. Aprende a aprender a lo largo de toda la vida, identificando y reconociendo las oportunidades de aprendizaje, para estar en sintonía con los retos personales, ambientales, sociales y económicos.

3. Se comunica de forma oral, escrita y asertiva en distintos contextos para apropiarse de la información, utilizando la tecnología y las diferentes modalidades de comunicación.

- 4. Lidera el análisis y resolución de dilemas y problemas contemporáneos (ambientales, sociales, culturales y económicos) para contribuir al tejido social y al desarrollo económico con base en la responsabilidad social y ambiental.
- 5. Emprende proyectos para identificar, plantear y resolver problemas sociales y productivos con base en una metodología sistémica y considerando los retos del contexto.
- 6. Se comunica en inglés para integrarse en la sociedad del conocimiento, en el marco del multiculturalismo y los estándares europeos para las lenguas.
- 7. Realiza proyectos de investigación para conocer y/o resolver problemas del contexto con ética y siguiendo una metodología científica.

### PROYECTOS FORMATIVOS PREVIOS REQUERIDOS (PRERREQUISITOS): No aplica

PROYECTOS FORMATIVOS QUE SE DEBEN CURSAR PARALELAMENTE (CORREQUISITOS): No requerido

#### CONTRIBUCION DEL PROYECTO FORMATIVO AL PROGRAMA DE LA CARRERA

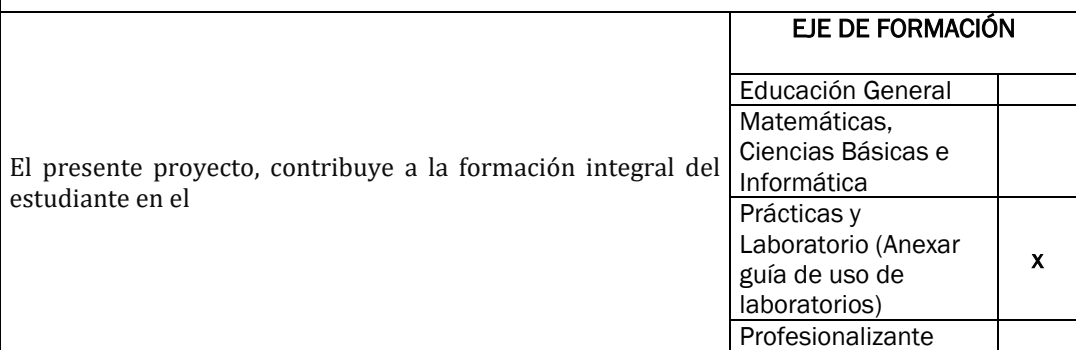

### II. MAPA DE FORMACIÓN

#### Problema general a ser abordado en el Proyecto Formativo y métodos de enseñanza a aplicar

¿Cómo lograr que los estudiantes desarrollen clip animados a través de manejo de software para la animación de objetos y navegación con lenguaje de programación, destinados a utilizarse en el campo audio visual, en interactivo en web y diseño multimedia, trabajando con creatividad y responsabilidad?

El Aprendizaje basado en proyectos es el método de enseñanza a utilizar, ya que los proyectos de comunicación audio visual, diseño gráfico y animación siguen un proceso de planificación y puesta en práctica. En la Asignatura de Animación Digital se plantean proyectos de animación "multimedia".

#### Descripción con detalle del proyecto final o integrador

Desarrollo de un multimedia a través de la animación digital de personajes ilustrados.

#### III. Actividades de Aprendizaje

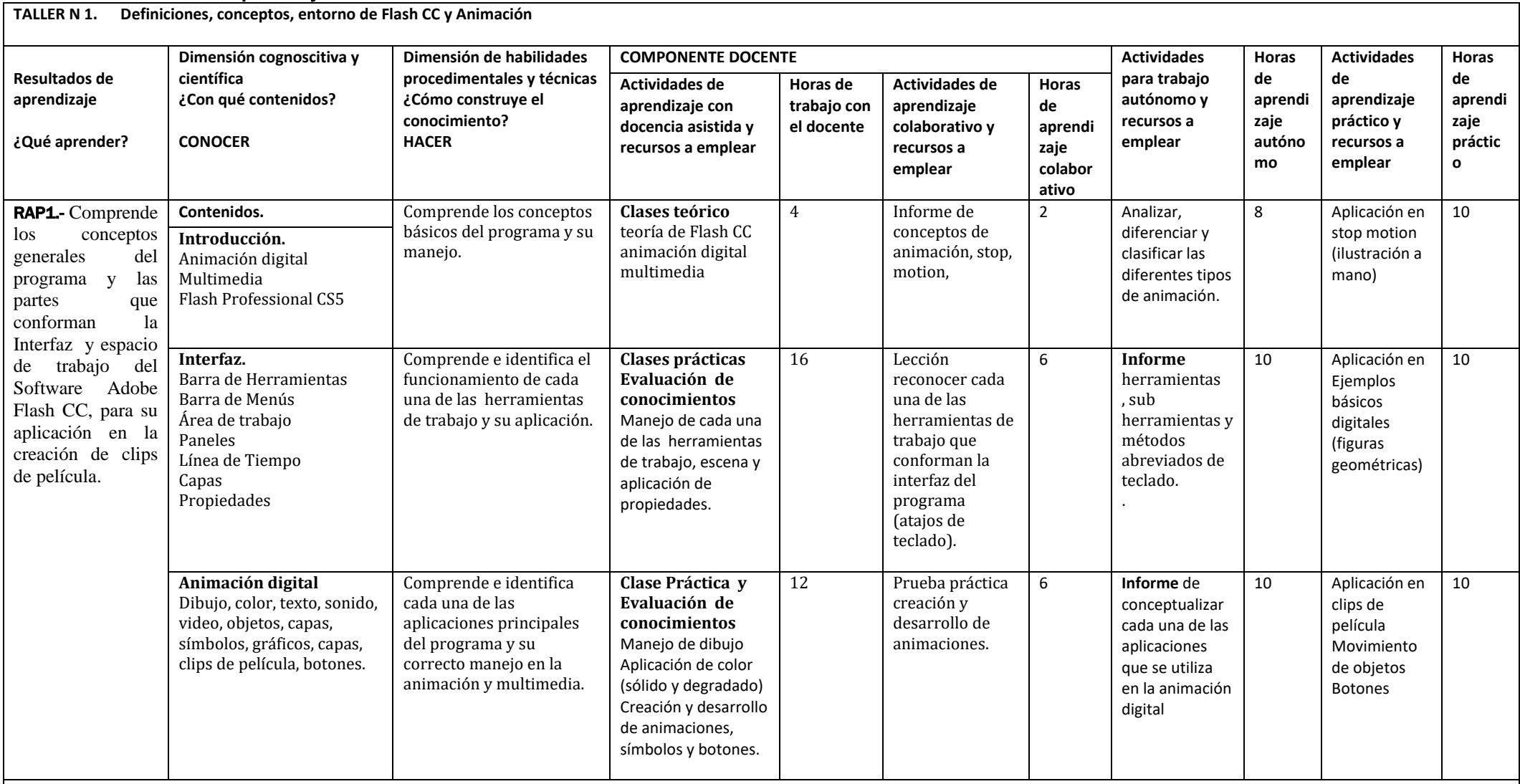

Bibliografía requerida :

LARNER, Joel ROBERTS, Paúl, Técnicas de Arte Digital para Ilustradores e Artistas, 2012 (Nro. 6391 en biblioteca UTI) MARCOVITZ, Alan B, Diseño Digital, 2005, (Nro. 3251 en biblioteca UTI)

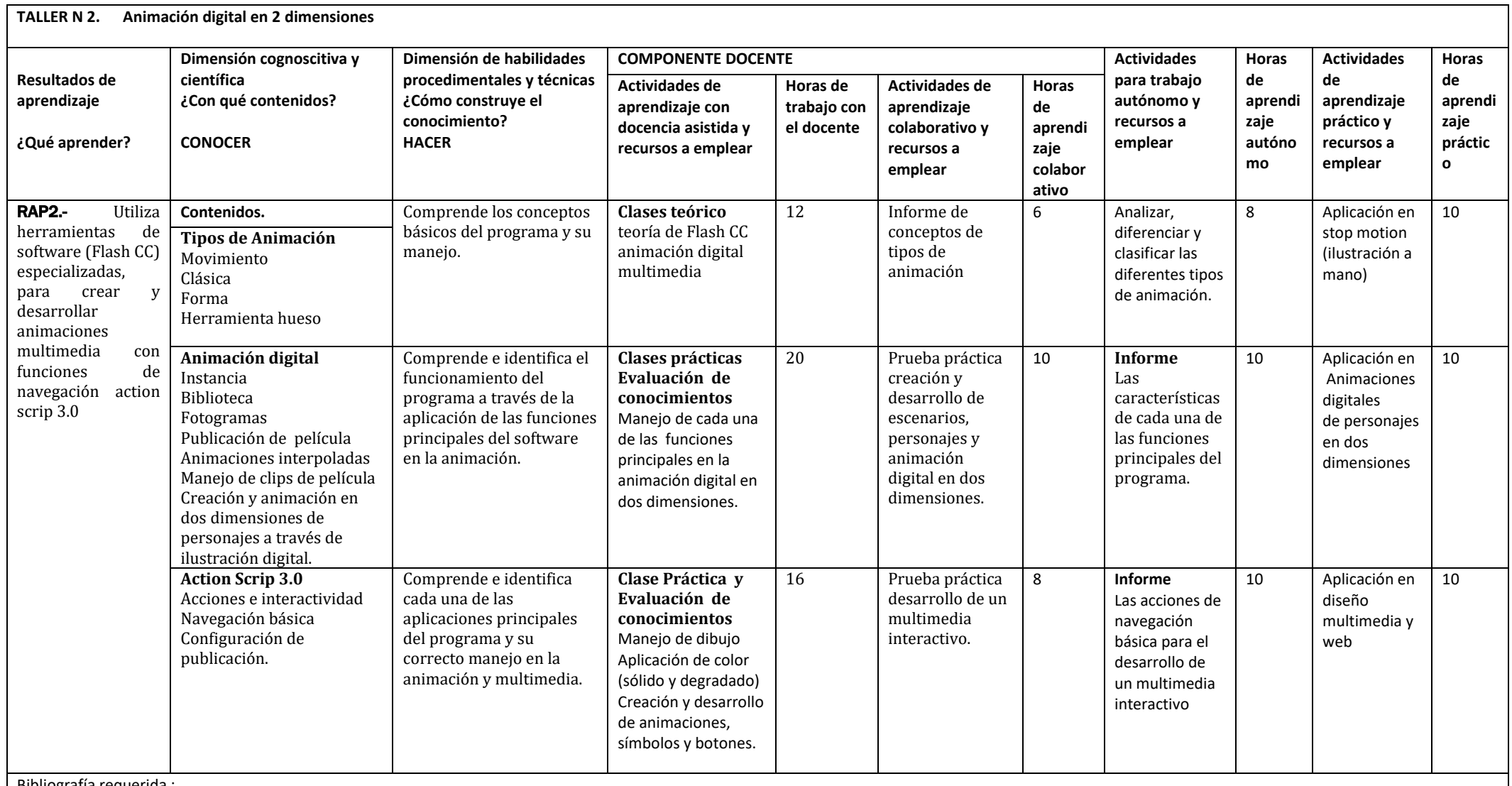

Bibliografía requerida :

LARNER, Joel ROBERTS, Paúl, Técnicas de Arte Digital para Ilustradores e Artistas, 2012 (Nro. 6391 en biblioteca UTI) MARCOVITZ, Alan B, Diseño Digital, 2005, (Nro. 3251 en biblioteca UTI

#### IV. EVALUACION

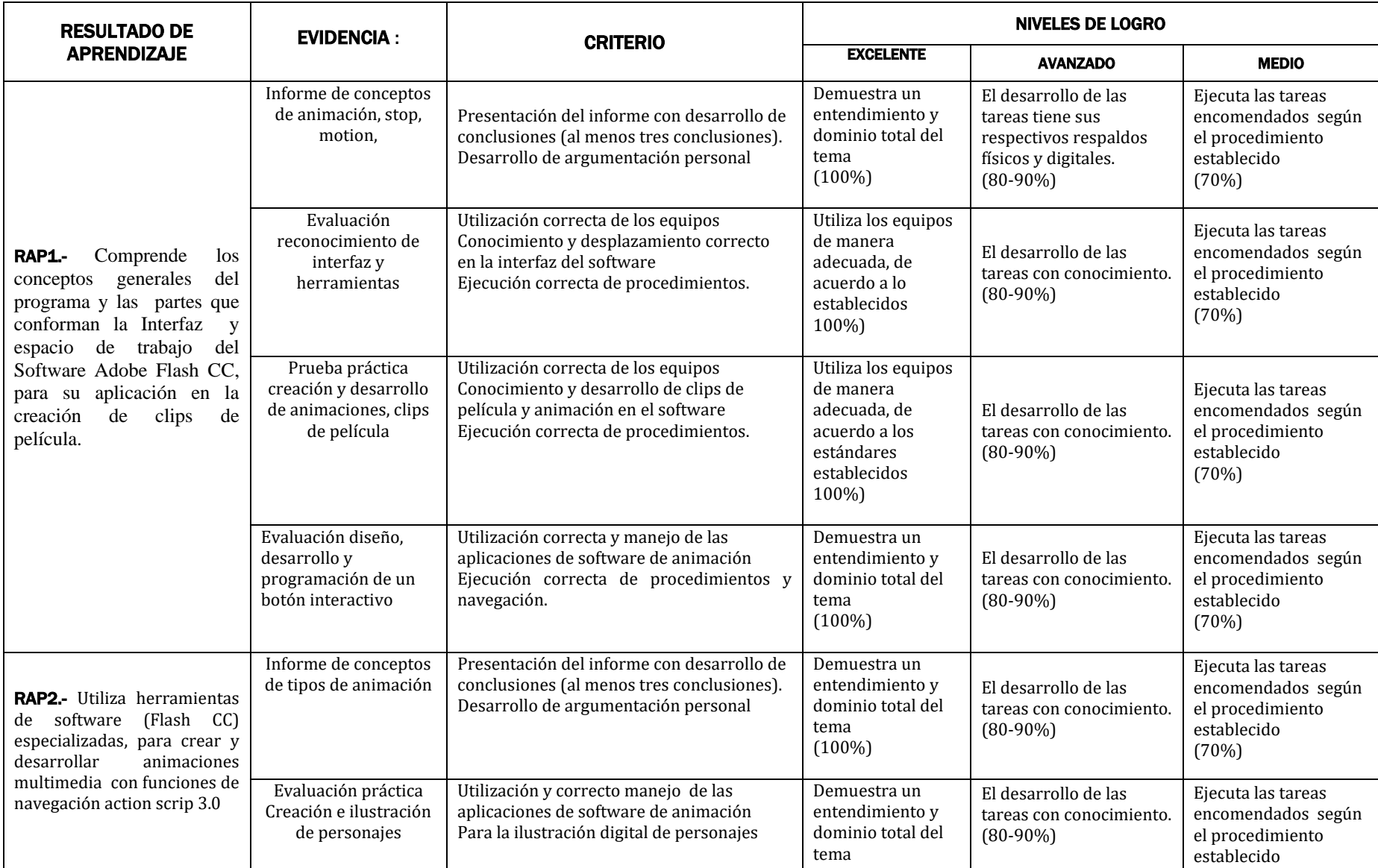

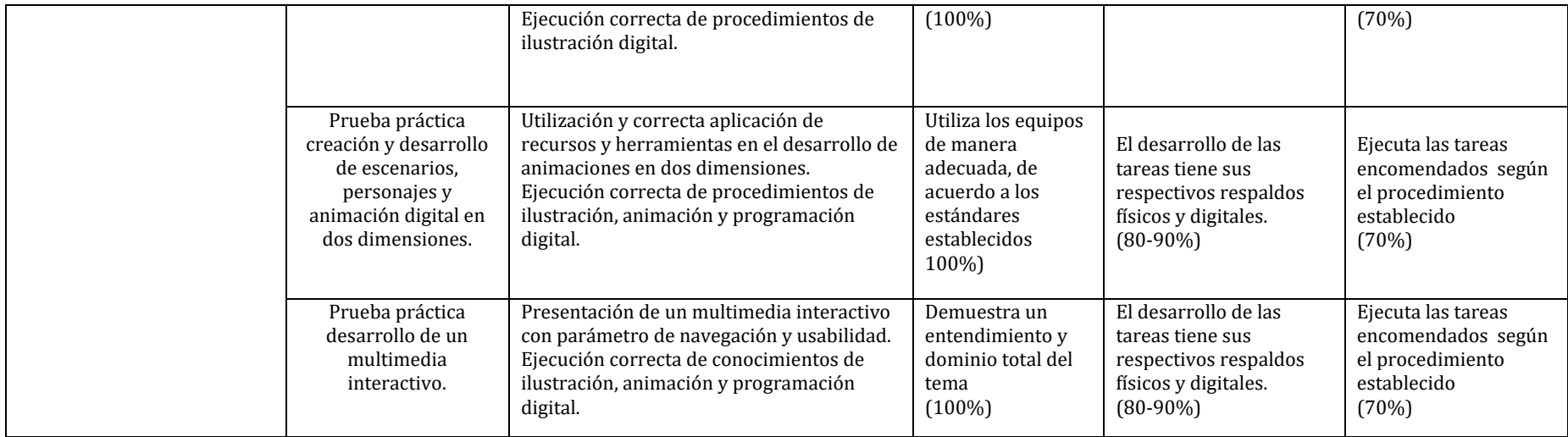

#### V. BIBLIOGRAFIA:

#### **BASICA**

Agudelo Fernández F. (1998), *Diccionario de términos multimedia: el lenguaje de la generación digital e Internet*. Madrid, Acento.

Castro Gil, M. A*.* (2003), *Diseño y desarrollo multimedia: sistemas, imagen, sonido y video*. México, Alfaomega.

Díaz , P.; Catenazzi N. y Aedo I. (1996), *De la multimedia a la hipermedia*. México, Alfaomega.

#### **COMPLEMENTARIA**

[https://helpx.adobe.com/es/pdf/flash\\_reference.pdf](https://helpx.adobe.com/es/pdf/flash_reference.pdf) <http://www.aulaclic.es/flash-cs5/>

#### VI. FIRMAS DE RESPONSABILIDAD

**DOCENTE** 

Fecha de presentación: Día, mes, año

\_\_\_\_\_\_\_\_\_\_\_\_\_\_\_\_\_\_\_\_\_\_\_\_\_\_\_\_

Nombre del Coordinador de Facultad

 $\overline{\phantom{a}}$  , which is a set of the set of the set of the set of the set of the set of the set of the set of the set of the set of the set of the set of the set of the set of the set of the set of the set of the set of th

Fecha de revisión: …………………………………………...

## **Anexo 9**

# **Guía de Entrevista**

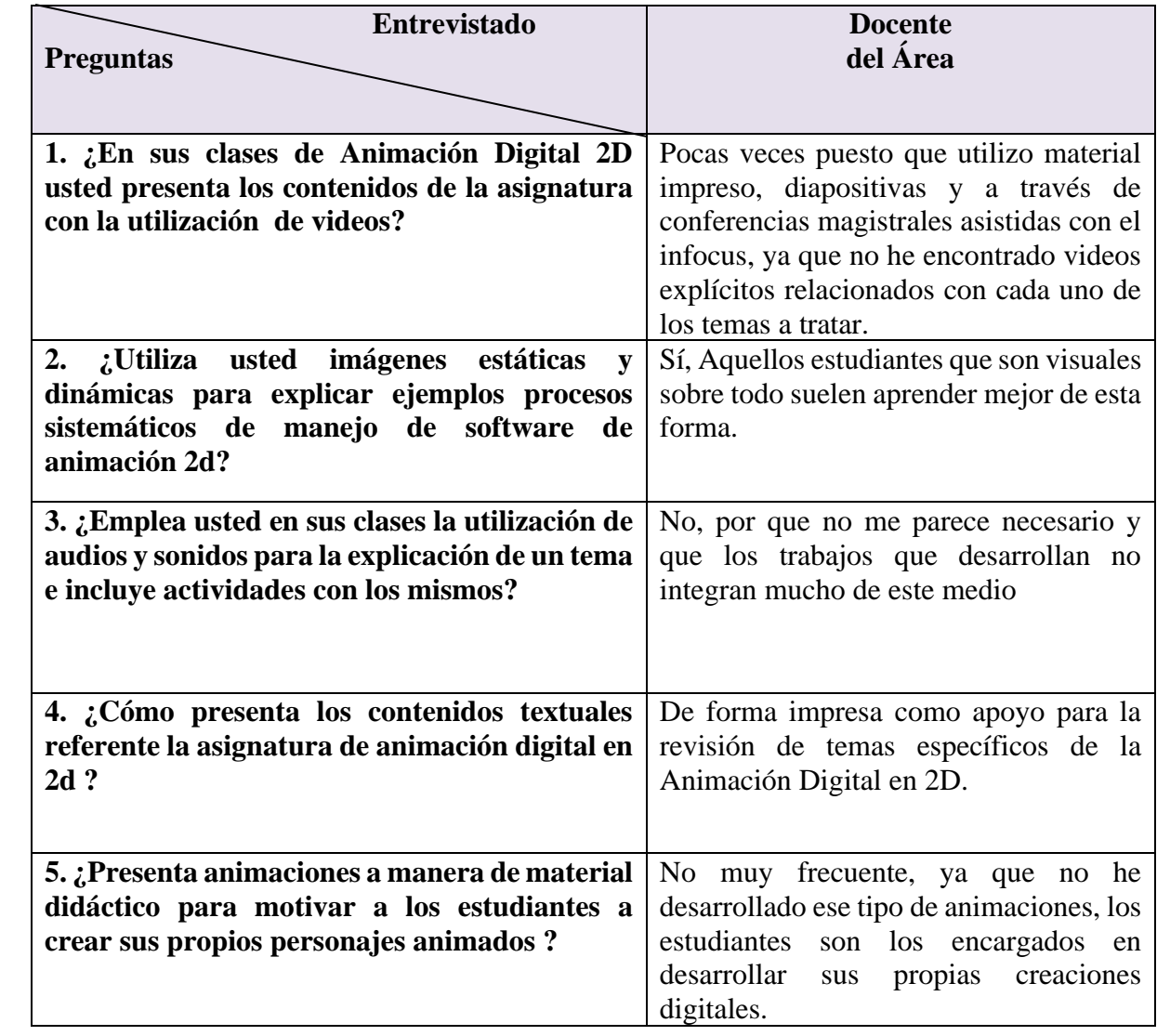